# **INSTITUTO TECNOLÓGICO DE COSTA RICA.**

## **ESCUELA DE EDUCACIÓN TÉCNICA.**

# **PROGRAMA DE LICENCIATURA EN EDUCACIÓN TÉCNICA.**

TEC Tecnológico

**Propuesta de una herramienta tecnológica interactiva de divulgación y promoción sobre los Consejos Regionales de Vinculación con la Empresa y la Comunidad (CORVEC), para los actores vinculados con la Educación Técnica Profesional del CORVEC Puriscal Unido.**

TRABAJO FINAL DE GRADUACIÓN PARA OPTAR POR EL TÍTULO DE LICENCIATURA EN EDUCACIÓN TÉCNICA.

Belkis Martínez Meza.

Stephanny Retana Mena.

Gustavo Salazar Castro.

San José, Costa Rica, 2020.

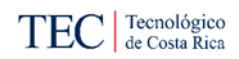

### **Hoja de Aprobación**

#### <span id="page-1-0"></span>**Estudiantes: Belkis Martínez Meza, Stephanny Retana Mena, Gustavo Salazar Castro.**

Este Proyecto Final de Graduación fue aprobado por la Comisión de Trabajos Finales deGraduación delaEscuela daEducación Técnica, comorequisitopara optar por el grado de Licenciatura enEducación Técnica.

M.Sc. Jesús Hernández Araya Presidente de la Comisión Escuela de Educación Técnica

M.Sc. Jaison Alfaro Aguirre Tutor Proyecto

M.Sc. Harold Vargas Ureña Lector

M.Sc. Pablo Masis Boniche Lector

#### **Carta de la Filóloga**

<span id="page-2-0"></span>San José, lunes 21 de diciembre del 2020.

Señores: Instituto Tecnológico de Costa Rica. Escuela de Educación Técnica. Programa de Licenciatura en Educación Técnica.

Estimados señores:

Código Nº10934.

Leí y corregí el Trabajo Final de Graduación para Optar por el título de Licenciatura en Educación Técnica titulado: "Propuesta de una herramienta tecnológica interactiva de divulgación y promoción sobre los Consejos Regionales de Vinculación con la Empresa y la Comunidad (CORVEC), para los actores vinculados con la Educación Técnica Profesional del CORVEC Puriscal Unido"; elaborado por los estudiantes: Belkis Martínez Meza, cédula de identidad número: 7-0188-0709; Stephanny Retana Mena, cédula de identidad número: 1-1407-0512 ; y Gustavo Salazar Castro, cédula de identidad número: 1-1087-0759.

Corregí dicho proyecto en aspectos tales como: construcción de párrafos, vicios del lenguaje que se trasladan al escrito, ortografía, puntuación y otros relacionados con el campo filológico, y, desde ese punto de vista, considero que está listo para ser presentado, por cuanto cumple con todos los requisitos establecidos por este Instituto.

 $^{0}$ divo 109

Delgad, Cordial mente, Especialista en Literatura Lic. Laura Isabel Delgado Quesada. y Lingüística Cédula número: 1-07170-588. Española

Colegio de Licenciados y Profesores en Letras, Filosofía, Ciencias y Artes.

#### **Resumen**

<span id="page-3-0"></span>El objetivo de este estudio es determinar y evaluar qué tanto los actores vinculantes a la Educación Técnica Profesional (ETP) conocen sobre la existencia y funciones del Consejo Regional de Vinculación con la Empresa y la Comunidad (CORVEC) Puriscal Unido. Además, identificar cuál es el medio oficial utilizado por el CORVEC en estudio para mantener una comunicación directa, fluida y reciproca con los actores vinculantes a la ETP. La muestra para esta investigación fue de 96 participantes representativos de los actores vinculantes al CORVEC Puriscal Unido. Por lo tanto, esta muestra se subdivide en 49 representantes del sector estudiantil, 26 de representantes del sector empresarial, 20 representantes del sector comunidad y uno presidente del CORVEC Puriscal Unido.

Los resultados se recabaron al aplicar tres cuestionarios a cada sector y una entrevista al presidente del CORVEC en estudio. Los resultados revelaron que el 85.7% de la población estudiantil, el 80% de los representantes del sector comunidad y el 84.6% de los participantes del sector empresarial encuestados no conocen sobre la existencia del CORVEC Puriscal Unido.

Asimismo, del porcentaje de participantes que afirmaron conocer el CORVEC en estudio, se obtuvo que el 57.1% de los estudiantes, el 75% del sector comunidad y 50% del sector empresarial indicaron no conocer las funciones del CORVEC Puriscal Unido.

De igual manera, esta investigación reveló que el CORVEC en estudio no posee un medio de comunicación oficial que le permita mantener un diálogo directo, constante, fluido y reciproco entre todos los actores vinculantes a la Educación Técnica Profesional.

Por último, la entrevista con el presidente del CORVEC Puriscal Unido coinciden con los datos recabados en los cuestionarios, pero este indico posibles razones detrás de estos resultados.

Palabras claves: CORVEC, Educación Técnica, comunicación, vinculación, funciones…

IV

#### **Abstract**

<span id="page-4-0"></span>The aim of this study was to determine and assess how much the participants involved in Professional Technical Education (PTE) know about the existence and functions of the Regional Council for Linking Companies and the Communities (RCOLCC) Puriscal Unido. Another purpose was to identify which the official means used by the target RCOBCC is to maintain direct, fluid and reciprocal communication with the participants linked to PTE. The sample for this research consisted of 96 surveyed respondents, representing the participants of the RCOBCC Puriscal Unido. Therefore, this sample is subdivided in three groups: 49 participants from the student sector, 26 participants from the business sector, 20 participants from the community sector, and the president of the RCOBCC Puriscal Unido.

The analysis revealed that 85.7% of the surveyed students, 80% of the surveyed participants from the community sector, and 84.6% of the surveyed participants of the business sector answered that they did not know about the existence of the RCOBCC Puriscal Unido.

Likewise, from the percentage of participants who said they knew about the CORVEC under study, it revealed that 57.1% of the students, 75% from the community sector and 50% from the business sector indicated that they did not know the functions of the RCOBCC Puriscal Unido.

In addition, this research evidenced that the RCOBCC under study does not have an official means of communication that allows it to maintain a direct, constant, fluid and reciprocal dialogue between all the participants involved in PTE.

Finally, the interview with the president of RCOBCC Puriscal Unido matched with the data collected in the questionnaires, but he indicated possible reasons behind those results. Altogether, the results confirmed the lack of knowledge that the actors involved in the PTE have about the RCOBCC Puriscal Unido.

Keywords: RCOBCC, technical education, communication, bonding, functions…

V

## **Agradecimientos**

<span id="page-5-0"></span>Agradecemos, primero a Dios, por el don de la sabiduría, la paciencia, el entendimiento para poder llevar a cabo este proyecto.

Al presidente del CORVEC Puriscal Unido, a los estudiantes de los Colegios Técnicos Profesionales, a los representantes del sector comunidad y al sector empresarial, quienes participaron en este proyecto.

Asimismo, al Asesor Nacional de Informática del MEP, Harold Vargas Ureña, por su labor de lector.

Finalmente, un agradecimiento especial al profesor y tutor, Jeison Alfaro Aguirre, por su apoyo brindado en todo momento, por la orientación y el tiempo dedicado.

## **Dedicatoria**

<span id="page-6-0"></span>Este proyecto está dedicado a todos aquellos estudiantes quienes, debido a la pandemia por el COVID-19, tuvieron que interrumpir sus estudios por diferentes factores. Hoy concluimos un nivel académico que muchos otros no pudieron finalizar. A todos ellos, les dedicamos este esfuerzo y este logro.

## Tabla de contenido

<span id="page-7-0"></span>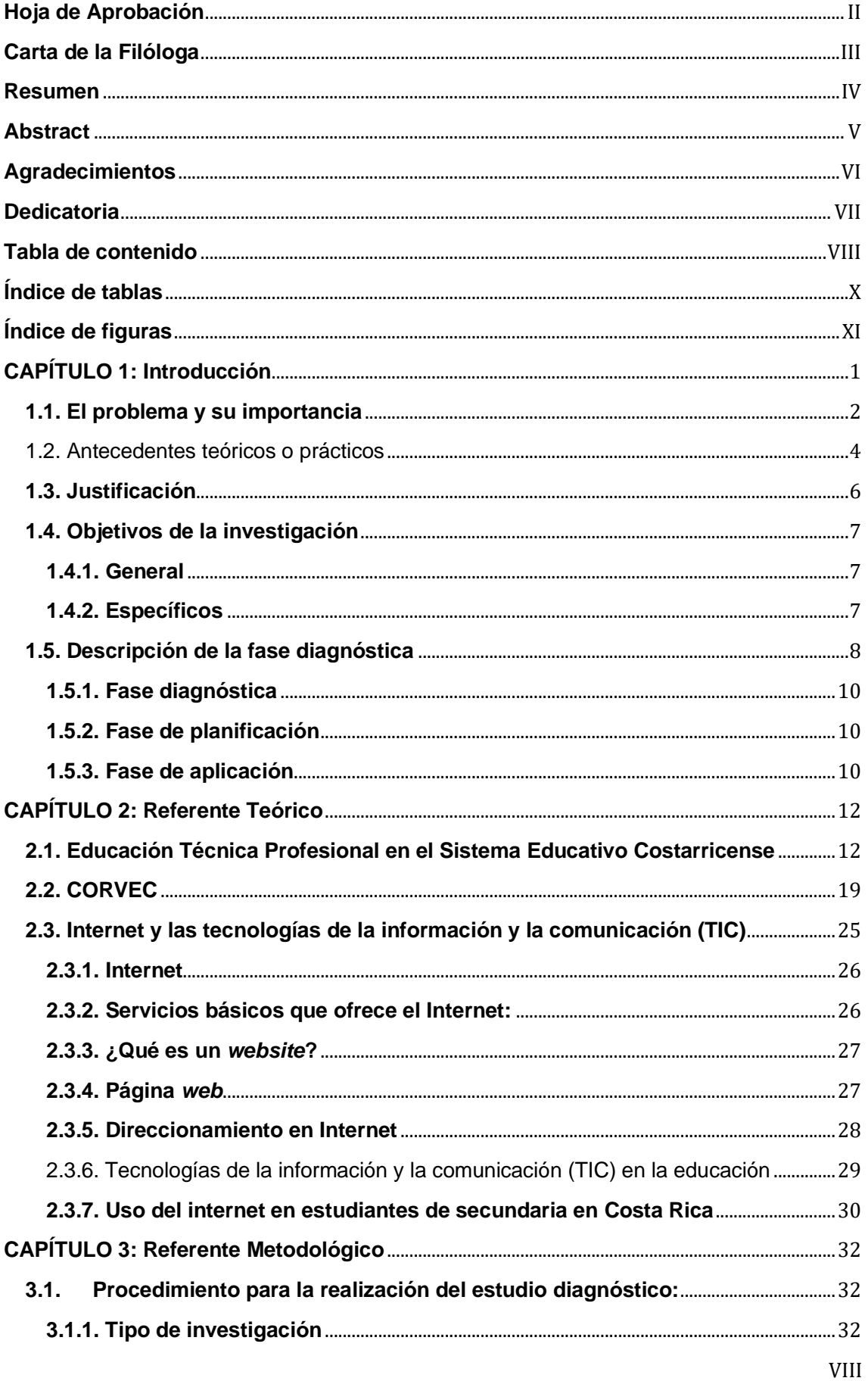

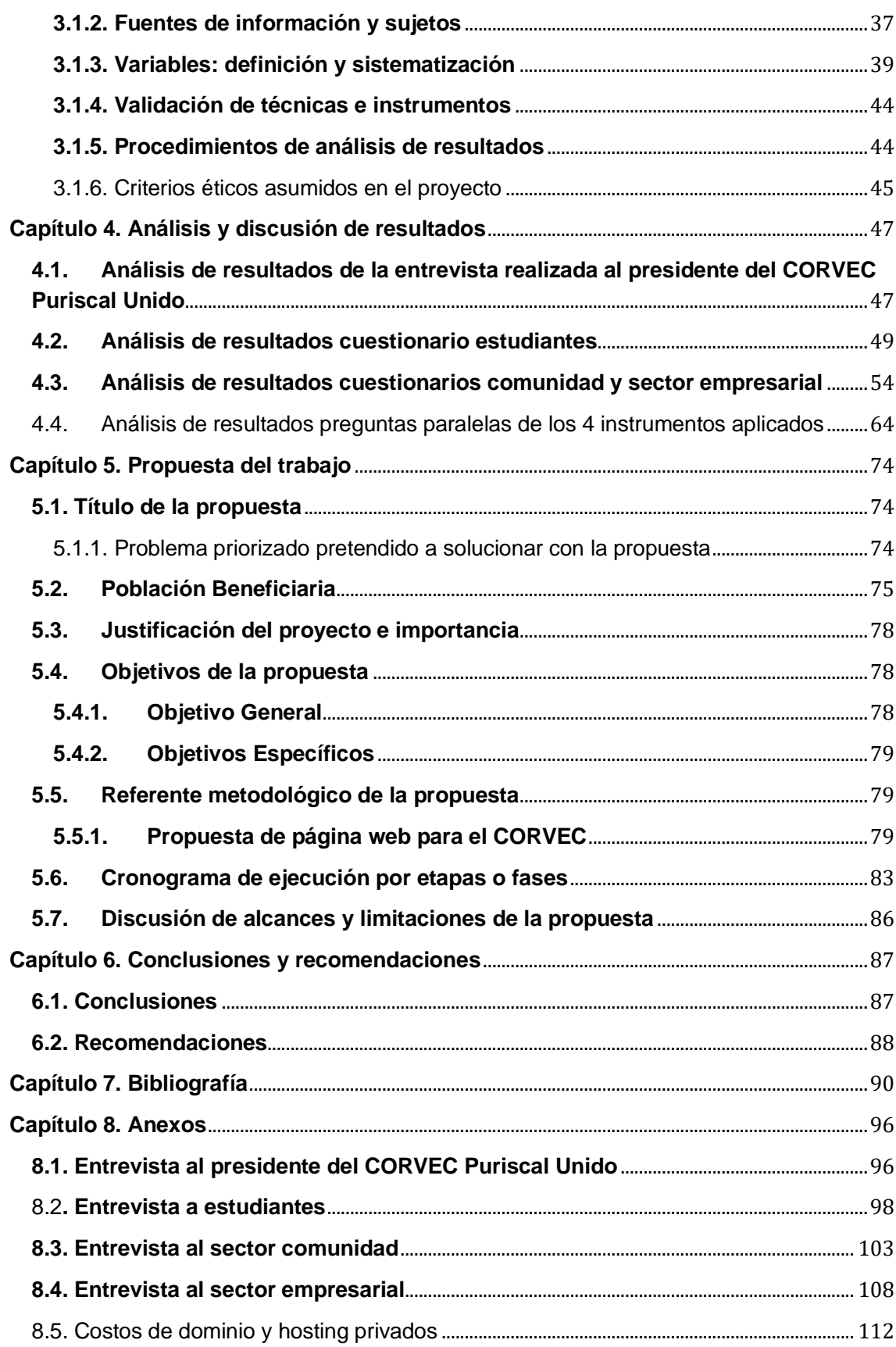

## **Índice de tablas**

<span id="page-9-0"></span>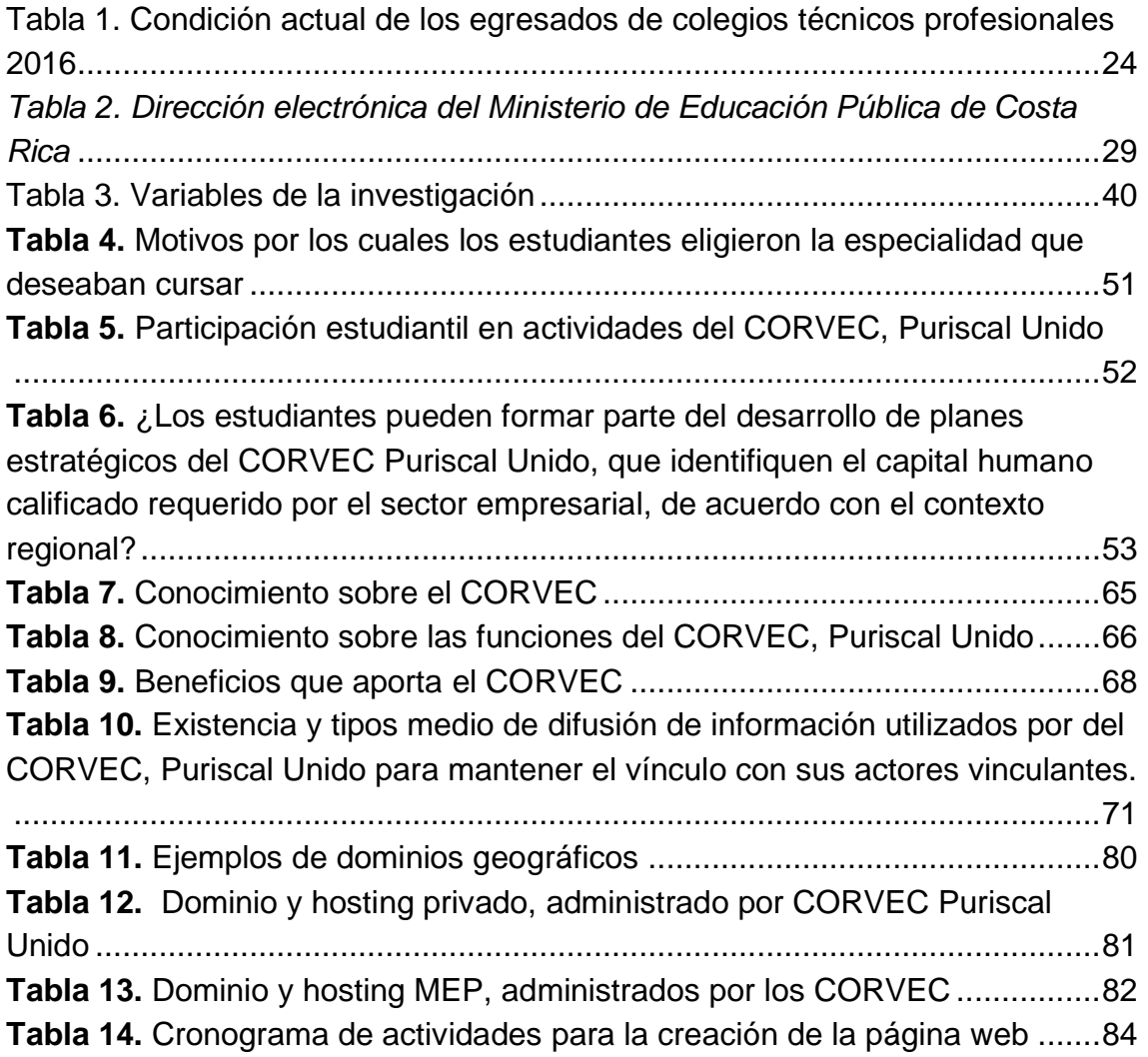

## **Índice de figuras**

<span id="page-10-0"></span>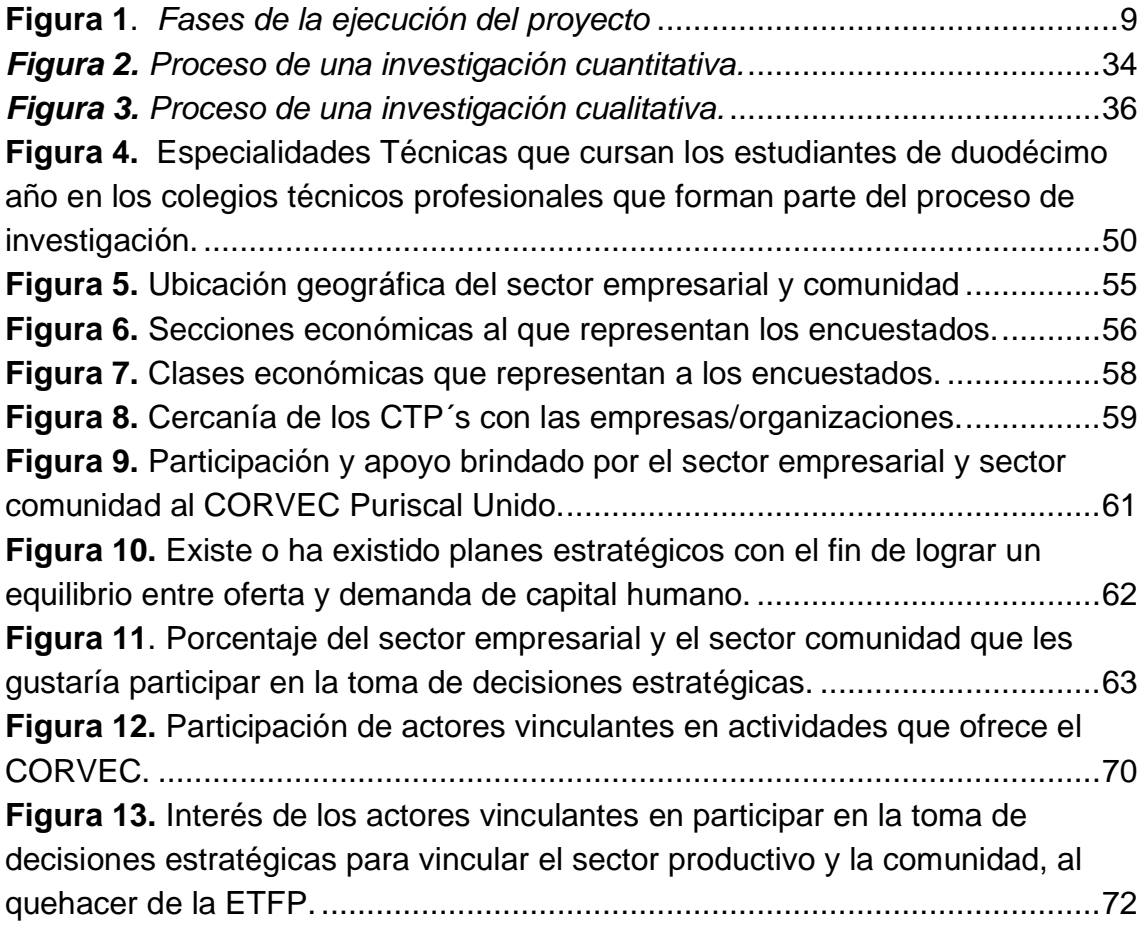

## **CAPÍTULO 1: Introducción**

<span id="page-11-0"></span>La educación en Costa Rica ha pasado por grandes cambios a través de la historia, los cuales le han permitido evolucionar con el fin de buscar su mejora continua; por ello, en el año 1957 se consolida la Ley Fundamental de Educación, la cual lleva a ofrecer el servicio de Orientación Educativa y Vocacional, como se le llamó en un inicio a la Educación Técnica Profesional (E.T.P.).

La educación técnica desde sus orígenes busca formar capital humano en una especialidad técnica a través de la Educación Diversificada en los colegios técnicos profesionales (CTPs), con el fin de satisfacer la demanda del sector empresarial de capital humano especializado y permitirle al egresado de los CTPs ingresar al mercado laboral con mayor facilidad.

Sin embargo, este proceso no es fácil de conseguir porque en el área de educación hay muchos temas que abordar. Es por esta razón, que se crean los Consejos Regionales de Vinculación con la Empresa y la Comunidad (CORVEC), en el año 2010.

No obstante, a pesar de la existencia de estos consejos aún no se está logrando ese vínculo que genere el diálogo. Por lo tanto, este proyecto buscará la forma de ayudar a los CORVEC, especialmente al CORVEC Puriscal Unido, para darse a conocer y promocionar su servicio.

Para lograr dicho cometido y plasmar este proyecto, fue necesario recopilar información existente sobre los CORVEC, para delimitar una problemática y analizar cómo se le podría dar solución.

Una vez definido bien el contexto en el cual se va a trabajar, se procedió a definir los pasos a seguir para su elaboración.

Por ello, en la presente investigación se mostrará y en algunos casos se detallarán aspectos relevantes del tema en investigación que le permitirán y le servirá de guía al lector para comprender esta propuesta de investigación.

Es por ello que el lector encontrará en este trabajo el tema establecido para el anteproyecto, la problemática que se pudo definir al conocer el contexto del CORVEC en estudio, Puriscal Unido, parte de investigaciones previas que se han hecho sobre este tema de estudio (que son escasas) y que se detallan en la parte de los antecedentes, se desarrolla un marco metodológico donde se explica el tipo de investigación llevado a cabo, los sujetos y fuentes de

1

información; además, de un apartado de alcances y limitaciones de este anteproyecto.

#### <span id="page-12-0"></span>**1.1. El problema y su importancia**

Para establecer el problema para este proyecto, se destacan una serie de situaciones que juegan un papel importante en el trabajo que desempeñan los Consejos Regionales de Vinculación con la Empresa y la Comunidad (CORVEC), en relación con la demanda de información e intereses de los actores vinculados (la persona estudiante, orientadores, coordinadores técnicos y académicos, directores, director regional, sector empresarial, entre otros) con la Educación Técnica Profesional, los cuales con el transcurrir del tiempo han adoptado diversos roles conforme la sociedad se transforma, dejando entrever algunas inconsistencias en los fines para los cuales fueron creados los CORVEC.

En la normativa de los CORVEC del 2018, se determina que este ente es el enlace con los centros educativos que imparten la Educación Técnica Profesional, sector empresarial y comunidad en la región perteneciente al CORVEC Puriscal Unido; así, facilita una comunicación fluida y directa con los colegios técnicos profesionales, pero no se detalla que exista una determinación clara de enlace que se direccione con docentes y estudiantes que forman parte de los colegios técnicos de la región, con las comunidades y empresarios de la zona, en donde estos cumplen sus funciones, teniendo claro que son un órgano que buscan identificar las necesidades de capital humano calificado requerido por las empresas, de acuerdo con el contexto regional.

En el Cuarto Informe del Estado de la Educación (2012), el Departamento de Vinculación con la Empresa y la Comunidad (DVEC), de la Dirección de Educación Técnica y Capacidades Emprendedoras (DETCE), del Ministerio de Educación Pública de Costa Rica (MEP), señala que "un 46% de las personas consultadas [los egresados], realizan trabajos que no están relacionados directamente con su especialidad y un porcentaje importante reporta que no encuentra trabajo en la especialidad".

Las acciones de comunicar, informar y hacer partícipe a todos los actores vinculados con la Educación Técnica Profesional son indispensables para que los CORVEC puedan cumplir con los propósitos y fines establecidos de una

forma más objetiva, al crear una correspondencia entre la oferta y la demanda de los estudiantes egresados.

 Aunado a esta necesidad plasmada de analizar la oferta según la zona, como se establece en el Cuarto Informe del Estado de la Educación, no se debe dejar de lado la recomendación también suscitada bajo este mismo tema del Quinto Informe del Estado de la Educación, 2015, el cual menciona:

> Los desafíos y recomendaciones del estudio pueden sintetizarse como sigue:

> Asegurar que la oferta de técnicos refleje las necesidades del mercado de trabajo: Los empleadores y el gobierno de Costa Rica señalan que no hay graduados suficientes a nivel de técnicos medios y especialistas para atender la demanda en aumento del mercado laboral. Las acciones llevadas a cabo hasta el momento por el MEP y el INA para atender dichos requerimientos son insuficientes. En este sentido, la principal recomendación de política es mejorar la capacidad de respuesta del sistema hacia el mercado laboral (p.151).

 Ante los retos y desafíos que se identifican en los Informes del Estado de la Educación, se tiene una idea clara con respecto al papel que deben cumplir los CORVEC en la difusión de su quehacer y accionar, esto deja en evidencia que dicho rol no se ha venido cumpliendo en su totalidad, específicamente, a la hora de elegir las especialidades técnicas impartidas en los colegios técnicos profesionales, por la poca o nula participación de la comunidad y empresarios de la zona, en el conocimiento de la información que se les ofrece y la falta de comunicación en ambos sentidos, sin olvidar que los CORVEC únicamente realizan recomendaciones, sus decisiones no son vinculantes, un ejemplo hipotético representado por Calvo (2018) en el Sétimo Informe del Estado de la Educación, en el cual se aduce:

Si la DETCE decide abrir una especialidad en un colegio porque ha detectado que es una necesidad importante del sector productivo, y ningún estudiante se matricula en ella, esta especialidad no se abre. Lo mismo ocurre en el caso contrario, si por una cuestión de falta de pertinencia un CORVEC, un director, o la DETCE decide no abrir una especialidad en un colegio, pero se presenta un listado de estudiantes que solicitan su apertura, generalmente ésta debe abrirse, pues, entre otros argumentos, prima su derecho a la educación (p.30).

Como bien lo ejemplifica Calvo, existe un desfase entre la demanda laboral de acuerdo con el contexto regional, la desinformación por parte de los estudiantes y la planificación en la apertura de especialidades técnicas para insertar el capital humano con las competencias requeridas por el sector empresarial.

 Al tener claras las funciones que cumplen los CORVEC en la Educación Técnica Profesional, se puede decir que, si no existe una la línea de comunicación e información entre los actores vinculados con la Educación Técnica Profesional, el trabajo que realizan los CORVEC tendría poco sentido y sería escasamente funcional para el logro de la flexibilidad, la pertinencia y la calidad de la oferta educativa y el desarrollo de vínculos entre el sector empresarial, académico y comunal.

Ante todo, se plantean las siguientes interrogantes:

¿Posee el CORVEC Puriscal Unido, un medio oficial de comunicación que le permita articular al sector empresarial y el sector comunidad al quehacer de la Educación Técnica Profesional?

¿Está el CORVEC Puriscal Unido, cumpliendo con las funciones que se le asignaron en la normativa CORVEC?

¿Qué tanto conocen, el sector empresarial, el sector comunidad, los estudiantes y el personal docente y administrativo de los colegios técnicos profesionales de la existencia del CORVEC?

#### <span id="page-14-0"></span>1.2. Antecedentes teóricos o prácticos

El MEP se divide en tres viceministerios, los cuales son: viceministerio administrativo, viceministerio de planificación institucional y planificación regional y viceministerio académico, de este último se subdivide la Dirección de Educación Técnica y Capacidades Emprendedoras (DETCE), esta dirección se define a sí misma como (2010): "La instancia encargada de analizar, estudiar, formular, planificar, asesorar, investigar, evaluar y divulgar todos los aspectos relacionados con la educación técnica profesional en Tercer Ciclo y Educación Diversificada, así como promover programas y proyectos para potenciar su vinculación con los mercados laborales, y centros de formación superior" (s.p).

Esta dirección consciente de la importancia de articular acciones con la comunidad educativa propone la creación de los Consejos Regionales de

Vinculación con la Empresa y la Comunidad (CORVEC). Los cuales estarán integrados por directores regionales de enseñanza o sus representantes, directores de colegios técnicos profesionales, coordinadores con la empresa, coordinadores técnicos, coordinadores académicos, dos representantes del sector empresarial y el director de la Dirección de Educación Técnica y Capacidades Emprendedoras (Aguilar et al., 2010).

Los CORVEC se crearon en el año 2010, en primera instancia, y como lo indica el párrafo anterior, como una forma de articular acciones con la comunidad y el resto de los actores vinculantes a la educación técnica, con el fin de tener un mejor dialogo y de esa forma lograr los objetivos de la DETCE.

En segundo lugar, su creación se vio motivada por la brecha existente y puesta en evidencia por un estudio realizado por el Programa Estado de la Nación (2011) donde se demostraba que la Educación Técnica por sí sola no lograba satisfacer la demanda por parte del sector empresarial de recurso humano calificado, a pesar de ser considerada la educación el pilar para el desarrollo de capacidades humanas que permitiera eliminar la pobreza, y mejorar la movilidad social y económica del país (MIDEPLAN, 2004, citado por Alvarado et al., 2016).

Esto deja en evidencia la necesidad de vincular los actores vinculados con la Educación Técnica Profesional y el sector empresarial, explicando la principal causa que dio origen a los CORVEC como: "Un órgano colegiado que coordina con DETCE para la realización de encuentros con el sector empresarial, foros, seminarios de educación y empleo, ferias que propician el desarrollo de las capacidades emprendedoras de los estudiantes, consultas a los actores sociales de la educación técnica, proyectos, servicios de apoyo, así como, la implementación de estrategias para la intermediación laboral, entre otros" (2018, p. 2).

Esa necesidad de acercamiento entre actores vinculados con la Educación Técnica Profesional y el sector empresarial permitió establecer una serie de objetivos que se pretendían cumplir con la creación de los CORVEC. Actualmente esos objetivos son conocidos como las funciones que propiamente estos deben cumplir en cada región donde se encuentren. El MEP (2018) establece las siguientes funciones:

5

- 1. Servir de vínculo entre la empresa, comunidad y Educación Técnica.
- 2. Analizar la oferta educativa de los colegios técnicos profesionales para ayudarle a cada director a tomar decisiones.
- 3. Divulgar la oferta educativa de los C.T.P. mediante ferias, perifoneo o cualquier otro medio publicitario.
- 4. Ofrecer procesos de consulta de los actores de la educación técnica (CAET) una vez al año.
- 5. Promover la inserción laboral de los egresados de Educación Técnica o identificar oportunidades para estudios de educación superior, entre otros.

En la actualidad, existen catorce CORVEC conformados por colegios técnicos profesionales ubicados en todas las regiones geográficas del país, tales como: región Central, región Brunca, región Chorotega, región Huetar Norte, región Huetar Caribe y región Pacífico Central, cabe mencionar que cada región de estas tiene uno o más CORVEC.

El CORVEC tiene la responsabilidad de generar ese diálogo entre el sector empresarial, educativo y comunidad para lograr un equilibrio entre el recurso humano que el sector empresarial demanda, lo que el sistema educativo está formando y lo que la comunidad necesita para la mover la economía de la zona y tener mejores estándares de calidad de vida.

#### <span id="page-16-0"></span>**1.3. Justificación**

Los CORVEC son una instancia colegiada del Departamento de Vinculación con la Empresa y la Comunidad, de la Dirección de Educación Técnica y Capacidades Emprendedoras del Ministerio de Educación Pública de Costa Rica, que coordina el desarrollo de las capacidades emprendedoras de los estudiantes de los Colegios Técnicos Profesionales (A. Calvo, comunicación zoom, 22 julio de 2020).

Es de interés en esta investigación conocer cuáles son las acciones que están realizando los CORVEC, en temas de encuentros con el sector empresarial, foros, seminarios de educación y empleo, implementación de estrategias para la intermediación laboral para estudiantes, ferias, consultas a

6

los actores sociales de la educación técnica, proyectos, servicios de apoyo, entre otros, ya que en la actualidad no se cuenta con un medio de divulgación.

La presente investigación surge de la necesidad de poseer un medio de divulgación. Es por ello, que este proyecto tiene como fin el ofrecer una herramienta tecnológica interactiva como lo es una página web para la divulgación de las acciones realizadas por los CORVEC, para ser un medio de consulta para los actores vinculados con la Educación Técnica Profesional, comunidad y el sector empresarial.

La investigación busca proporcionar información que será útil a toda la comunidad educativa para mejorar el conocimiento sobre el alcance que tienen los CORVEC con respecto a la educación técnica.

Debido a que los actores vinculantes a estos no cuentan en el mejor de los casos con suficiente información sobre las acciones que realizan los CORVEC, y en el peor de los casos, muchos de esos actores desconocen la existencia de los CORVEC.

El presente trabajo tiene como propósito facilitar un canal de divulgación y promoción entre el CORVEC Puriscal Unido y los actores vinculados con la Educación Técnica Profesional. Por lo anterior, se decide crear los siguientes objetivos que son la base para el trabajo de investigación.

#### <span id="page-17-0"></span>**1.4. Objetivos de la investigación**

#### <span id="page-17-1"></span>**1.4.1. General**

Proponer una herramienta tecnológica interactiva de divulgación y promoción de los Consejos Regionales de Vinculación con la Empresa y la Comunidad, por medio de una página web, para establecer un diálogo continuo con los actores vinculados en la educación técnica profesional, del CORVEC Puriscal Unido.

#### <span id="page-17-2"></span>**1.4.2. Específicos**

1. Indagar sobre la información existente de los Consejos Regionales de Vinculación con la Empresa y la Comunidad, para su respectiva promoción y divulgación.

- 2. Manifestar la importancia del CORVEC Puriscal Unido para los actores vinculantes a la Educación Técnica Profesional de la zona de estudio.
- 3. Identificar los medios de comunicación que utiliza el CORVEC Puriscal Unido, con los actores vinculados a la Educación Técnica Profesional en la zona de estudio.
- 4. Elaborar una propuesta del diseño de una herramienta tecnológica interactiva de divulgación y promoción de los Consejos Regionales de Vinculación con la Empresa y la Comunidad, para los actores vinculados con la Educación Técnica Profesional del CORVEC Puriscal Unido.

## <span id="page-18-0"></span>**1.5. Descripción de la fase diagnóstica**

Para ejecutar de forma satisfactoria este proyecto, se desarrollaron las etapas de diagnóstico, planificación y de la propuesta, la figura 1 muestra el esquema de las fases de aplicación del proyecto.

<span id="page-19-0"></span>**Figura 1.** *Fases de la ejecución del proyecto*

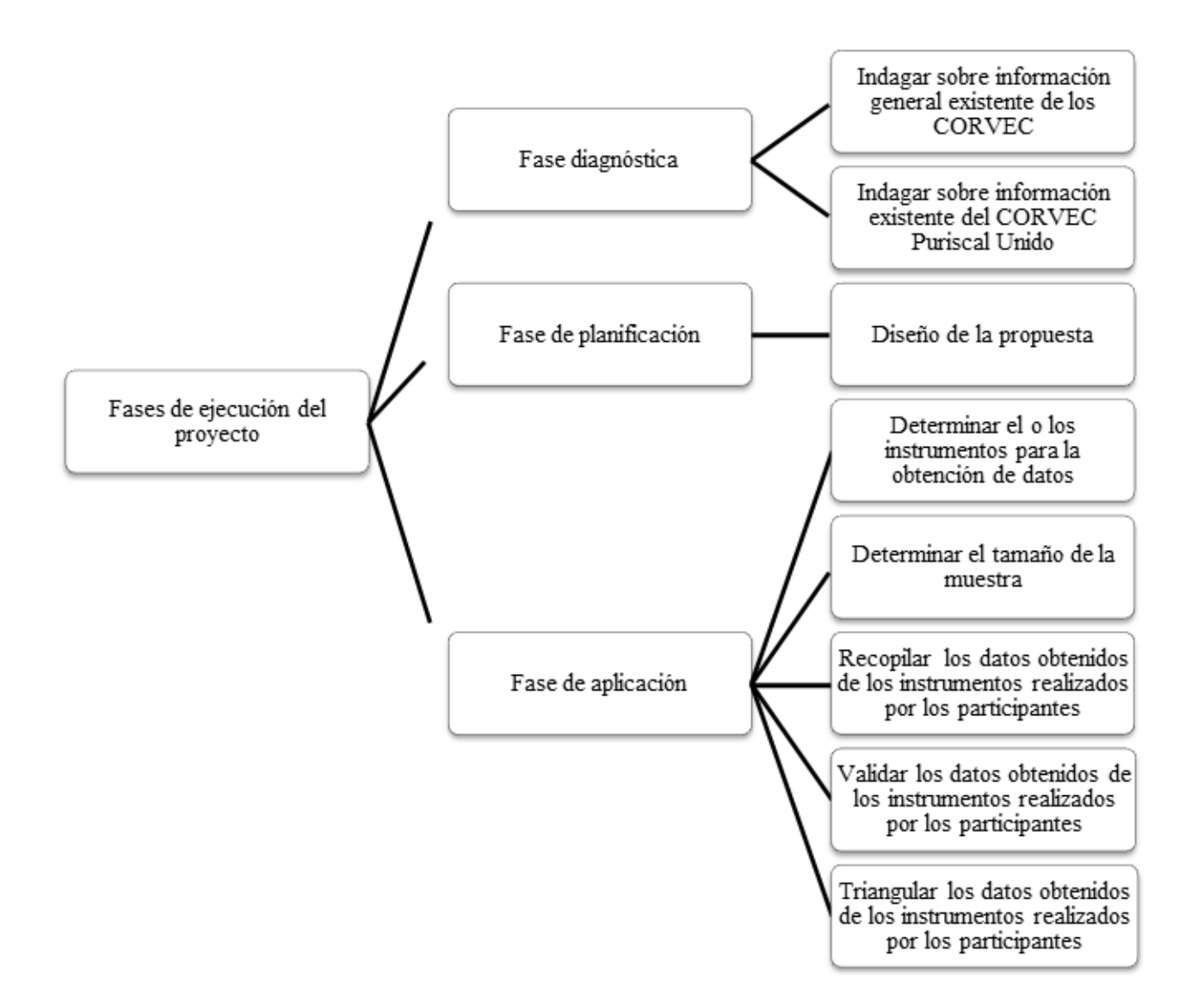

Fuente: Elaboración propia. 2020.

#### <span id="page-20-0"></span>**1.5.1. Fase diagnóstica**

Con el propósito de recopilar información existente sobre los CORVEC, a nivel general, y el CORVEC Puriscal Unido se realiza una búsqueda de documentos relacionados con la temática, esto para conocer la información que se encuentra disponible para su uso (normativas, protocolos, guías de mesas empresariales, entre otros).

### <span id="page-20-1"></span>**1.5.2. Fase de planificación**

Conociendo la información que se encuentra disponible acerca de los CORVEC, se realiza el diseño de la propuesta, la cual está basada en la necesidad de divulgar y promocionar el trabajo que realiza el CORVEC Puriscal Unido.

### <span id="page-20-2"></span>**1.5.3. Fase de aplicación**

Para esta investigación, los instrumentos más aptos para recopilar información son la entrevista y los cuestionarios, las cuales se aplicaron a los diferentes actores de la ETP del CORVEC Puriscal Unido:

- Entrevista por medio de la plataforma zoom con el presidente del CORVEC Puriscal Unido (Anexo 8.1).
- Cuestionarios por medio de la herramienta Google Forms con estudiantes (Anexo 8.2), con el sector comunidad (Anexo 8.3) y el sector empresarial (Anexo 8.4).

La entrevista y los cuestionarios se realizaron utilizando medios virtuales, esto para evitar la presencialidad entre los diferentes participantes a la hora de recabar la información, esto debido al tema de la pandemia COVID-19 y las recomendaciones sanitarias del Ministerio de Salud de Costa Rica.

Se solicitó la colaboración de tres profesionales del área educativa para la validación de los instrumentos, ya que es de vital importancia crear instrumentos para la obtención de datos precisos y no crear confusión a los participantes, los puntos de vista y las correcciones enviadas por estos colaboradores, mejoraron los instrumentos. Los colaboradores de la validación de los instrumentos son:

- El Asesor Nacional de Informática del MEP.
- El Coordinador Técnico del CTP Paquera.
- Coordinador de la Carrera de Enseñanza del Inglés de la UCR, sede Limón.

Se determinó que el tamaño de una muestra representativa para esta investigación, con la cual se pueden obtener datos relevantes para el análisis y triangulación de información:

Una totalidad de una entrevista y 95 cuestionarios, distribuidas de la siguiente manera: una entrevista al presidente del CORVEC Puriscal Unido, 49 cuestionarios a estudiantes de 12 nivel de los CTP´s del CORVEC Puriscal Unido (CTP Palmichal de Acosta, CTP la Gloria, CTP de Mora, CTP de Puriscal y CTP de Turrubares), veinte (20) cuestionarios a personas vinculadas con las comunidades en la zona de influencia CORVEC Puriscal Unido y veintiséis (26) cuestionarios a personas vinculadas con el sector empresarial de la zona de influencia CORVEC Puriscal Unido.

Para la recopilación de los datos obtenidos en los instrumentos, se hace uso de la información disponible que los instrumentos brindan, ya que estos brindan información del tipo cualitativa y cuantitativa, debido a que el enfoque de esta investigación es mixto.

Para validar los datos recopilados de los instrumentos, con el fin de evitar algún riesgo de error, se debe realizar un análisis de las variables, al buscar tendencias en las preguntas, así como verificar la consistencia de las preguntas, llevar a cabo esta validación ofrece confiabilidad en los resultados de este proyecto.

Finalmente, se realiza una triangulación de los datos obtenidos con los instrumentos aplicados a los participantes (presidente CORVEC Puriscal Unido, estudiantes, sector comunidad y sector empresarial), lo cual conlleva a los resultados, conclusiones y recomendaciones de este proyecto.

### **CAPÍTULO 2: Referente Teórico**

<span id="page-22-0"></span>Este apartado se desarrolla de forma exploratoria, porque no se encontraron trabajos de investigación previos sobre los CORVEC, por lo cual se decidió dividir este capítulo en tres subcapítulos que expliquen los términos fundamentales para la compresión de este proyecto y se pueda entender su importancia para los actores vinculantes y por ende para la sociedad.

Lo primero que se aborda son los indicios de la Educación Técnica Profesional y su enlace directo con los CORVEC. En segundo lugar, se analizan tres funciones específicas del CORVEC que se consideran relevantes para esta investigación. Por último, se definen ciertos términos relacionados al Internet y las Tecnologías de Información (TIC) necesarias para el diseño y la aplicación de la propuesta.

#### <span id="page-22-1"></span>**2.1. Educación Técnica Profesional en el Sistema Educativo Costarricense**

La evolución de la Educación Técnica Profesional (ETP) en Costa Rica según Cruz (2010), se puede explicar en cinco etapas bien marcadas, relacionadas directamente con la realidad económica del país.

En la primera etapa desde inicios hasta mediados del siglo XX, en Costa Rica se dio un periodo de producción primaria agropecuaria y de recursos naturales y minerales. Para el año 1953, se crean los colegios técnicos, con la apertura del Colegio Vocacional Monseñor Sanabria y el Colegio Vocacional de Artes y Oficios (COVAO). La orientación de estas instituciones se dirigía al aprendizaje para el trabajo individual de los estudiantes, obrero o artesano, para la industria primaria.

Con el establecimiento del financiamiento del Estado, en el año 1956, se da el inicio de la educación vocacional oficial. El 25 de septiembre de 1957 se aprueba la Ley Fundamental de Educación, N°2160, esta permite la creación del nivel de educación diversificada, que incluye la formación artística, industrial, comercial y agropecuaria.

En la segunda etapa, desde mediados del siglo XX, a fines de la década de los setenta debido a la entrada al Mercado Común Centroamericano y por medio de empresas nacionales y subsidiarias de transnacionales, se dio el desarrollo en el proceso de industrialización y el desarrollo de actividades de

12

manufactura liviana. Para estos años, la toma de decisiones en materia política, fueron importantes para el crecimiento de la educación técnica en Costa Rica. El Departamento de Educación Técnica del MEP se creó en el año 1960 y el 21 de mayo de 1965 se fundó el Instituto Nacional de Aprendizaje (INA), instituto que da apertura oficialmente a la formación profesional.

En esta etapa también se creó el Instituto Tecnológico de Costa Rica, el 10 de junio de 1971, generando la apertura para continuar con los estudios una vez egresados de la educación media técnica, llevando los estudios técnicos a nivel universitario. Después de este hecho en el año 1976, se funda el Colegio Universitario de Cartago lo que da inicio al sistema de educación para universitaria, con el fin de atender las necesidades del mercado laboral de diplomados en áreas técnicas; un año después se crea el Centro de Investigación y Perfeccionamiento de la Educación Técnica (CIPET).

Con la apertura de 53 colegios técnicos en la década de 1970 la formación se orientó hacia actividades industriales muy generales, como metalmecánica de ensamblaje y automotriz, ebanistería y electricidad industrial; también de las tareas administrativas propias de negocios, se dio la apertura de nuevas carreras de Administración de Negocios, por ejemplo, Contabilidad.

En la tercera etapa de la década de los ochenta hasta inicios de los años noventa, se da el periodo de industrialización basada en la maquila (zonas francas y parques industriales), además de la exportación de productos no tradicionales, como flores y follajes. Para el sector agropecuario tradicional, agroexportación, agroindustria, manufactura y ensamblaje se da la formación de técnicos medio con el fin de suplir la demanda de este sector productivo. Esta formación se promovió principalmente en las zonas francas y parques industriales, esto por la crisis económica que vivía el país en ese momento, para este periodo la creación de colegios técnicos se detuvo.

En la cuarta etapa, desde mediados de la década de los noventa, se caracterizó por ser un periodo donde se introdujeron las empresas manufactureras basadas en tecnología y alta tecnología, este hecho dio origen por la llegada de la empresa Intel a Costa Rica en el año 1998. Debido a que los requerimientos de capacitación requerían más altos estándares, se volvió indispensable desarrollar nuevas competencias en la formación profesional y educación técnica, en las áreas de informática, sistemas de manufactura y manejo de materiales, inglés y tareas administrativas empresariales.

Por la situación que se genera con el ingreso de nuevas empresas se establecieron programas estratégicos que relacionaron a Intel con algunos colegios técnicos y universitarios con el fin de que los egresados de estos programas pudieran suplir las necesidades demandantes, la Universidad de Costa Rica y el Instituto Tecnológico de Costa Rica, fueron entes influyentes en la actualización y la modernización de los programas de las carreras técnicas que en su momento así lo requirieron y en la ampliación de la oferta de niveles técnicos por parte de universidades públicas y privadas en el país.

Es importante mencionar que para el año 1993 se aprueba la Ley para el financiamiento y desarrollo de la educación técnica y profesional n° 7372, la cual que viene a dotar a los colegios técnicos de recursos del superávit del INA. Y en el año 1998 se crea el Sistema Integrado Nacional de Educación Técnica para la Competitividad (SINETEC), con el fin de propiciar una coordinación asertiva entre el sector educativo y el sector empresarial, con el objetivo de crear un balance entre la oferta de técnicos egresados del sistema y la demanda del mercado laboral.

Para la etapa cinco que se da desde inicios de la década del 2000 hasta la fecha, que esta se vincula con la etapa anterior y con ella los hechos que la marcaron hasta la actualidad, y es a partir del año 2000 que la educación técnica profesional ha estado vinculada con el uso de idiomas extranjeros en la comunicación oral y escrita, la prestación de servicios de contabilidad y la maquila de ingeniería de software. Con la apertura de empresas que ofrecen servicios desde Costa Rica para otros países, estos centros de atención a clientes han demandado de personal capacitado en el habla de idiomas extranjeros.

Se aprueba el modelo de educación basada en normas de competencias en el año 2006, con el objetivo de insertar al sistema educativo nacional en las corrientes actuales de la educación técnica profesional. Para el 14 de mayo del 2008, se creó la Universidad Técnica Nacional y desde ese año el Departamento de Vinculación con la Empresa y la Comunidad del Ministerio de Educación Pública realiza esfuerzos como intermediario entre los sectores productivo y educativo (Programa Estado de la Nación, 2013).

En el año 2007, se modificó el Departamento de Educación Técnica que era parte de Desarrollo Curricular y creó la Dirección de Educación Técnica y capacidades Emprendedoras (DETCE): "Ente encargado de analizar, estudiar, formular, planificar, asesorar, investigar, evaluar y divulgar todos los aspectos relacionados con la educación técnica profesional en Tercer Ciclo y Educación Diversificada, así como promover programas y proyectos para potenciar su vinculación con los mercados laborales" (MEP, 2015, p.10).

Este órgano que cuenta con diferentes departamentos a su cargo, responsables de velar por la ETP, entre ellos el Departamento de Especialidades Técnicas encargado de aprobar la oferta educativa de talleres y tecnologías de los colegios académicos, académicos con valor agregado, académicos con orientación tecnológica y liceos experimentales bilingües.

La sección Curricular, encargada de la conformación de programas de estudio para las especialidades técnicas en el área de agropecuaria, comercial y servicios e industrial, el Departamento de Sección Financiamiento y Coordinación Técnica responsables de velar por los activos de la ley, Departamento de Gestión de Empresas y Educación Cooperativa responsables de desarrollar las acciones requeridas para el cumplimiento de las funciones que se establecen en la Ley Nº 6437 del 30 de abril de 1980, y se brinde la enseñanza del cooperativismo en los centros educativos públicos.

El Departamento de Vinculación con la Empresa y la Comunidad es el encargado de diseñar y ejecutar programas permanentes de consulta a los sectores empleadores, con el propósito de mantener la pertinencia de los planes y programas de estudio, y el Departamento de Especialidades Técnicas es el responsable de evaluar y diseñar planes y programas de estudio que aseguren la pertinencia de la oferta educativa, en cuanto a especialidades, recursos tecnológicos y la educación para el trabajo, y someterlos a consulta de las autoridades superiores, con el fin de que sean presentados al Consejo Superior de Educación (CSE) para su autorización.

Según el Decreto Nº 38170-MEP, Artículo 90, inciso j), a la Dirección de Educación Técnica y Capacidades Emprendedoras (DETCE) de acuerdo con lo autorizado por el CSE, citado por Díaz y Solano (2015) le corresponde: "Mantener actualizada la oferta educativa de los colegios técnicos y de todo ente del MEP que brinde programas de educación técnica" (p. 66).

Los programas de estudio de los talleres exploratorios ofertados en III Ciclo de Educación General Básica y en la Educación Diversificada son elaborados por los asesores nacionales de Educación Técnica. Desde la Asesoría Nacional de Tecnologías también se establecen los procedimientos para solicitar la oferta educativa ante la DETCE y otorgar los certificados de aprovechamiento de los estudiantes.

El sistema educativo de Costa Rica constitucionalmente está estructurado en los niveles de educación inicial o preescolar, Educación General Básica y Educación Diversificada. Es gratuita, pero no obligatoria. En el ciclo diversificado, la educación técnica para los colegios académico tiene una duración de dos años, en donde el estudiante puede elegir la tecnología que desea cursar. En el caso de los colegios técnicos profesionales la educación técnica tiene una duración de tres años, en donde el estudiante selecciona una especialidad técnica para los tres años. Por último, en los colegios artísticos se imparte la educación artística y la académica, ambas con una duración de dos años. Es por lo anterior que de acuerdo a la Organización Internacional del Trabajo (OIT), la educación técnica, citada por Ávila, López, Morales y Víquez (2001) es considerada como: "El área de un sistema educativo de un país que, bajo la autoridad de sus órganos oficiales de educación o de las instituciones escolares reconocidas, tienen la responsabilidad de desarrollar el proceso de formación de jóvenes, particularizando los aspectos técnicos pedagógicos para el trabajo productivo" (p.58)

La educación técnica ha sido diseñada con el objetivo de brindar a la persona estudiante la adquisición de conocimientos y capacitación necesaria para una vez finalizado el proceso cuente con las competencias que se requieren para insertarse en el mercado laboral.

En Costa Rica se establece la Educación Técnica con base en los Artículos 1°, 14 inciso f) y 17, de la Ley Fundamental de Educación (Ley No. 2160, del 21 de octubre de 1957) que establecen que:

Artículo 1°. - Todo habitante de la República tiene derecho a la educación y el Estado la obligación de procurar ofrecer en la forma más amplia y adecuada.

Artículo 14.- La Enseñanza Media comprende el conjunto de estructuras o modalidades destinadas a atender las necesidades educativas tanto generales como vocacionales de los adolescentes, y tiene por finalidades:  $(...)$  f)

Desarrollar las habilidades y aptitudes que le permitan orientarse hacia algún campo de actividades vocacionales o profesionales.

Artículo 17.- La enseñanza técnica se ofrecerá a quienes desearen hacer carreras de naturaleza vocacional o profesional de grado medio para ingresar a las cuales se requiere haber terminado la escuela primaria o una parte de la secundaria (…).

En los centros y servicios educativos que imparten Educación Técnica, se recibe la formación académica para obtener el título de bachiller en educación media, además la persona estudiante puede optar por cursar una especialización en el área técnica, esta elección queda a disposición del mismo, al finalizar este periodo de formación recibe el título de Técnico en Nivel Medio. Para obtener el título de técnico medio, en el nivel de 11° realizará una pasantía que tendrá una duración de 40 horas en el campo correspondiente a la especialidad que cursa y en su último año de estudios (12°) debe realizar una práctica profesional de 320 horas de trabajo en el campo correspondiente.

Como determina el Ministerio de Educación Pública (MEP) en el apartado de Especialidades en la Educación Técnica (2017):

El plan de estudios para el III Ciclo de los Colegios Técnicos (de 7° a 9°año), además de las asignaturas del área académica, incluye dos talleres exploratorios por nivel, que facilitan al alumno escoger una especialidad de las modalidades que se ofrecen: Comercial y Servicios, Industrial y Agropecuaria. En el Nivel de Educación Diversificada se imparte la Educación Técnica, es decir en 10°, 11° y 12° (décimo, undécimo y duodécimo año) (p.2).

La educación técnica en secundaria se ofrece en Colegios Técnicos Profesionales (CTP), también se ofrece en secciones técnico-nocturnas; en dependencias públicas, privadas y subvencionadas; en horario diurno y nocturno.

Las secciones técnico-nocturnas fueron creadas para brindar oportunidades a los jóvenes y adultos que deseen insertarse en una modalidad técnica, pero enfrentan limitaciones para hacerlo dentro del horario diurno convencional. Si la persona estudiante ha finalizado su proceso de educación diversificada o haya obtenido su bachillerato en un colegio académico, podrá optar por cursar una especialidad de la oferta educativa de la educación técnica, y así obtener un título de técnico en nivel medio en la sección técnico-nocturna como determina el Ministerio de Educación Pública (MEP) en Especialidades en la Educación Técnica (2017): "Para las personas que concluyeron la Educación General Básica (9° año aprobado), se ofrece la opción de matricular las especialidades de la Educación Técnica y paralelamente matricular en alguno de los Programas de Educación Abierta u otra modalidad para llevar a cabo la conclusión de la Educación Diversificada o la obtención del Bachillerato de Enseñanza Media" (p.2).

La estructura y funcionalidad que ha creado el MEP para insertar a cada individuo en el sistema educativo de la población costarricense le ha abierto las puertas a la ETP para complementar y satisfacer la oferta y demanda del mercado laboral, además de brindar las oportunidades de insertarse en el mercado laboral una vez se concluya el proceso de formación.

Para Villegas (2018) la importancia de la Educación Técnica Profesional (ETP) radica en que:

> Permite al país generar recursos humanos calificados que el país requiere, incrementa la competitividad nacional, mejora la equidad (fortalece la existencia de sectores medios contrarrestando los procesos de desigualdad que hoy por hoy se afianzan en el país), propicia la inserción laboral de grupos vulnerables o en riesgo social y retiene a los jóvenes en el sistema, abriendo puentes a otras alternativas de estudio, ofreciéndole a las personas una opción de estudio que amplía sus oportunidades para tener empleo, tener ingreso digno y poder continuar su proceso formativo en el futuro (p.4).

Las reformas introducidas en esta modalidad educativa han atendido a la necesidad de formar personal más técnico y calificado, que responda a los nuevos retos con capacidad de adaptación a procesos de trabajo cada vez más sofisticados, y a la de ofrecer a los individuos un compendio de valores y conocimientos que, junto con su formación académica, posibiliten su desarrollo personal. Por este motivo, se ha establecido que para que la persona estudiante se pueda graduar en la educación técnica, debe concluir la secundaria completa de manera que a futuro pueda continuar, si lo desea, con estudios profesionales universitarios: de esta forma, y a diferencia de lo que ocurre en muchos países, la persona estudiante de un Colegio Técnico Profesional en Costa Rica no tiene que elegir si aspira a un futuro como técnico o como profesional, tiene ambas puertas abiertas y, la mayoría de las veces, recorren ambas.

#### <span id="page-29-0"></span>**2.2. CORVEC**

En el presente, la educación va más allá de ofrecerle a la población de un país la oportunidad de pasar de un estado analfabeta a uno totalmente alfabetizado, ya que esto por un lado si bien es cierto le ayuda a avanzar a la población de un país, en cuanto a conocimientos; por otro no le asegura a esta población la oportunidad de ejercer un oficio o especialidad, lo cual aún los sigue limitando a tener una rápida inserción al mercado laboral. Es por esta razón, que muchos de los países latinoamericanos como Chile y Costa Rica, por citar algunos, han redoblado sus esfuerzos por preparar a tempranas edades a las nuevas generaciones en ciertas especialidades y de esta manera facilitarle su incorporación activa a la fuerza laboral representante del país.

De esta manera, la formación para el trabajo despertó para el año 2010 en Costa Rica un renovado interés en el fortalecimiento de la Educación Técnica Profesional, mostrando la necesidad de crear una entidad que ayude a articular la educación técnica como tal con la comunidad y el sector empresarial. Dicha entidad es la que hoy se conoce como los Consejos Regionales de Vinculación con la Empresa y la Comunidad (CORVEC).

Estos consejos según lo establecido por el Ministerio de Educación Pública (MEP) (2018) es: "la entidad encargada de coordinar acciones que fortalezcan la calidad y la pertinencia de la educación técnica en beneficio de una región" (p. 34). Esta definición, aunque parezca corta y algo sencilla conlleva mucho esfuerzo y trabajo para lograr su objetivo. Esta iniciativa de fomento y evolución de la educación entra en lo que se podría definir como una estrategia para preparar a todos los jóvenes y adultos con las competencias y habilidades necesarias para el empleo, el trabajo decente, el espíritu empresarial y el aprendizaje a lo largo de toda la vida (UNESCO, 2016).

Es importante mencionar que, para lograr articular la educación técnica, los CORVEC tiene designado el cumplimiento de funciones específicas establecidas en la normativa constituida para este. Sin embargo, para efectos de este apartado solo se mencionan tres de esas funciones y se analizará su importancia tanto dentro de la normativa CORVEC como en función de una Educación Técnica Profesional de calidad y de oportunidad de crecimiento personal y profesional para todo aquel que la recibiere.

19

Según MEP (2018), en el documento Normativa del Consejo Regional de Vinculación con la Empresa y la Comunidad, entre las funciones a mencionar y analizar están las siguientes:

- 1. Servirá de vínculo para promover la integración de los centros educativos con la comunidad, así como, para canalizar la cooperación de organizaciones públicas y privadas, nacionales o extranjeras, comprometidas con el desarrollo de la Educación Técnica Costarricense.
- 2. Promoverá la inserción de los egresados y graduados de las especialidades técnicas en el mercado laboral, o bien identificará oportunidades para que continúen estudios superiores. Por ello, será responsable de conocer la realidad nacional y la del entorno de su región.
- 3. Suscitará alianzas estratégicas con los sectores productivos, con la finalidad de facilitar a la comunidad educativa, el acceso a cursos libres, capacitaciones, seminarios, congresos, prácticas, pasantías y otros.

Para comenzar a analizar la importancia de la primera función citada es necesario tener clara la definición de los términos vínculo, comunidad y canalizar.

- Vínculo: Según la Real Academia Española (2020) el término vínculo hace referencia a la "unión o atadura de una persona o cosa con otra" (párr. 1).
- Comunidad: Héctor Arias (2003) define comunidad como el "grupo de personas que viven en un área geográficamente específica y cuyos miembros comparten actividades e intereses comunes, donde pueden o no cooperar formal e informalmente para la solución de los problemas colectivos" (citado por Causse, 2009, p. 3).
- Canalizar: De acuerdo con The Free Dictionary (2020) canalizar es "dirigir, orientar, encauzar algo hacia un objetivo" (párr. 2).

Una vez claro los términos, estos demuestran que es lo que realmente busca establecer el CORVEC a través de esta función. En primer lugar, se busca crear una unión perdurable, es decir, de por vida entre los CTP's (representantes de la Educación Técnica Profesional) y la comunidad. Sin embargo, esta unión no se dará de la nada, sino gracias a la intervención y ejecución de estrategias por parte del CORVEC que permitan a ambos actores conocer los beneficios que tendrán al trabajar juntos, tanto a nivel educativo como productivo.

Entre estas estrategias se podrían mencionar las ferias, perifoneo, rotulación en colegio, medios de comunicación regionales o comunales, otros. Por lo tanto, se generará o se busca generar un ganar-ganar entre ambos actores. Y el canalizar significa que ambos unirán y dirigirán los esfuerzos tanto por parte del CTP, de la comunidad y del CORVEC como tal para mejorar y fortalecer el crecimiento profesional y económico de la región representada.

Esta función involucra una gestión administrativa fundamental para que el mensaje que se desea transmitir llegue de forma eficaz, eficiente y oportuna a los actores correspondientes. No obstante, para ello el CORVEC debe implementar estrategias de mercadeo como lo es la definición de las 4Ps (producto, precio, plaza y promoción).

Para efectos del uso de esta mezcla de mercadeo por parte del CORVEC es necesario establecer qué representa cada P para el CORVEC como tal.

Comenzando por el producto, El analista de mercadeo Borragini (2017), lo define como: "Aquel bien(es) o servicio(s) que una empresa ofrece". Por lo tanto, desde la posición CORVEC, el producto de esta entidad serían los planes, estrategias, ideas o acciones que ofrezca para fortalecer la calidad y la pertinencia de la educación técnica en beneficio de una región. Sin embargo, Borragini (2017) deja explícitamente claro que "el producto sirve para que tu equipo entienda y defina cuáles atributos y características tiene lo que se está ofreciendo" y esto es lo que el CORVEC debe dejar claro a todos los actores que él mismo desea vincular con la Educación Técnica Profesional.

Una vez claro el producto, es necesario establecer el precio, el cual es un punto sumamente relevante para hacerle saber a los posibles actores que el CORVEC desea vincular a la ETP, el por qué ellos deben ser parte de esta unión. No obstante, para efectos de los beneficiarios del producto CORVEC, estos no tendrán que pagar un monto monetario, sino que ellos pagarán con colaboración, participación, esfuerzo, trabajo en equipo para recibir los beneficios que este traerá a todos los involucrados como miembros de una comunidad y que al final esos beneficios se verán reflejados a nivel país.

El tercer pilar de esta mezcla es la plaza. Muchas personas le restan importancia a este elemento; sin embargo, la plaza es esencial para el éxito de un servicio o producto, ya que está definirá donde los clientes encontrarán el producto (Borragini, 2017). Para efectos del servicio CORVEC, los actores vinculantes o los que se lleguen a vincular a él tendrán diferentes plazas de acuerdo a la región donde se ubiquen, esto por el motivo de que el CORVEC Puriscal Unido, está conformado por cinco CTP's pertenecientes a la dirección Regional de Puriscal, la cual abarca los cantones de Acosta, Mora, Puriscal y Turrubares. Los mismos pertenecen a la provincia de San José de Costa Rica.

Por lo tanto, si algún sector empresarial quisiera formar parte de este vínculo podrá acercarse a alguno de esos CTP's, al Dirección Educación Técnica y Capacidades Emprendedoras DETCE (órgano superior y regulador del CORVEC) o para su futuro efecto a la página web propuesta en el presente trabajo investigativo si la DETCE la llega a ejecutar. Esto ayudará a que el servicio pueda ser encontrado fácilmente siempre y cuando la cuarta P, la cual es la promoción, se realice de la forma correcta.

De acuerdo con Coutinho (2017): "La promoción es una herramienta del marketing que busca interferir en el comportamiento y las actitudes de las personas a favor del producto o servicio ofrecido por una empresa". En otras palabras, la promoción permitirá dar a conocer el servicio CORVEC al mercado meta y para ello se podrán utilizar diversas estrategias de promoción como lo son los eventos, concurso, redes sociales, perifoneo, correos electrónicos, entre otros medios que permitan que el servicio CORVEC llegue a todas aquellas personas y sectores calificados como mercado meta.

Por lo tanto, se puede apreciar que esta primera función delegada al CORVEC involucra responsabilidad, compromiso, esfuerzo y trabajo para lograr su cumplimiento a cabalidad.

En cuanto a la segunda función la cual se enfoca en la inserción al mercado laboral de los egresados de los CTP's. Se podría decir sin ninguna duda que esta es una de las funciones más importantes que tiene el CORVEC para demostrar cuán necesaria y fundamental es la ETP para el crecimiento y desarrollo profesional y económico de un país. El Ministerio de Educación Pública (2003), citado por el MEP (2017) explícitamente lo indica que: "la Educación Técnica promueve el desarrollo social y económico del país, mediante

22

una oferta educativa flexible y dinámica, que permite a los educandos, una formación integral estructurada de tal manera que al finalizar puedan estos incorporarse al mercado laboral, crear su propia empresa y/o continuar estudios superiores, si lo desean" (p. VII). Esta cita demuestra que esta función asignada al CORVEC, más que una función es uno de los objetivos primordiales de la ETP, que no solo abarca la inserción laboral, sino el darle las herramientas, los conocimientos y la oportunidad a los egresados de crear su propio negocio o bien continuar con estudios superiores. Por lo tanto, esta gran responsabilidad le es atribuida al CORVEC como entidad veladora y promotora de la ETP.

Según el MEP en el año 2017 se llevó a cabo una investigación para analizar qué sucedió con los egresados 2016 de los CTP's, con el fin de corroborar si efectivamente esta función de inserción laboral, creación de empresa propio o continuidad de estudios superiores se cumplió o no y en qué proporción. Para la recolección de información el MEP envió un cuestionario a los 9699 estudiantes graduados en el 2016 de los diferentes colegios técnicos profesionales del país; sin embargo, solo 3041 estudiantes respondieron el cuestionario (MEP, 2017). Esos 3041 pasaron a ser la muestra de dicha investigación. arrojando que efectivamente de un total de graduados de la mayoría de ellos trabajan, estudian y trabajan, solo estudian y una porción relativamente baja no estudia ni trabaja (ver tabla 1).

<span id="page-34-0"></span>**Tabla 1.** Condición actual de los egresados de colegios técnicos profesionales 2016

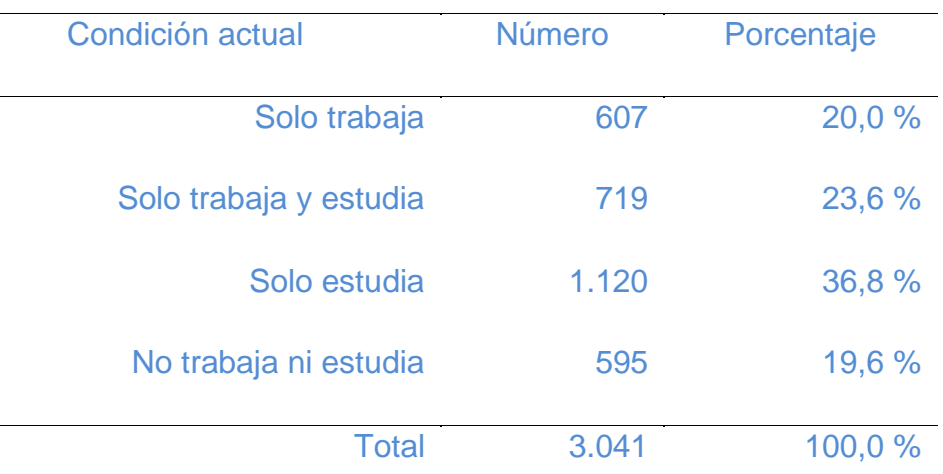

Fuente: Dpto. Vinculación con la Empresa y Comunidad. DETCE, MEP 2017.

Si se analiza la fecha en la cual fue recabada la información de la investigación (2017) en contraste con la creación del CORVEC (2010), se puede deducir que efectivamente el CORVEC y la ETP como tal, están cumpliendo con la función de facilitar la inserción de los egresados al mercado laboral. Esto no solo beneficia a los egresados al permitirles generar ingresos, no solo beneficia al sector empresarial al proveer el capital humano que necesita para continuar las labores de la empresa, sino también al país como tal y es ahí donde radica la importancia de la rápida inserción de los egresados a formar parte de la fuerza laboral activa del país. Jim Yong Kim, presidente del Grupo del Banco Mundial sostiene que: "Un buen empleo puede cambiar la vida de una persona y cuando los puestos de trabajo son adecuados, pueden transformar sociedades completas. Los gobiernos deben poner este tema en primer plano para promover la prosperidad y luchar contra la pobreza" (Banco Mundial, 2012, párr.3).

Por otro lado, el economista en jefe y vicepresidente superior del Banco Mundial, Kaushik Basu indica que: "Los empleos son el mejor seguro contra la pobreza y la vulnerabilidad" (citado por Banco Mundial, 2012, párr.5).

Según datos analizados en el informe del Banco Mundial (2012) se sostiene que: "los empleos son la piedra angular del desarrollo y sus beneficios van mucho más allá de los simples ingresos. Son fundamentales para reducir la pobreza, hacer que las ciudades funcionen y proporcionar a las jóvenes opciones de participación social" (párr.1). Por todas las razones citadas, esta función específica de los CORVEC es tan relevante y se debe seguir y luchar todos los días por alcanzarla de la manera más eficaz y eficientemente posible.

Por último, pero no menos importante, se analizará la tercera función asignada al CORVEC, la creación de alianzas estratégicas. De acuerdo a Exibed. org (2016) una alianza estratégica es "una relación entre dos o más entidades que acuerdan compartir los recursos para lograr un objetivo de beneficio mutuo" (párr.1). Por lo tanto, esta función va muy de la mano a la primera analizada, ya que lo que busca el CORVEC es crear alianzas estratégicas con el sector empresarial, con la comunidad ya sea con asociaciones de desarrollo, juntas administrativas, municipalidades, en sí, toda aquella entidad representativa de la comunidad de la zona de estudio.

Martha Herrera, directora global de Negocio Responsable y Valor Compartido de CEMEX y directora del Centro CEMEX-Tec (s.f.) declara que:

Para que una alianza estratégica agregue valor para todas las partes, es necesario que compartan un propósito común, así como, estrategias y responsabilidades claras para alcanzar las metas proyectadas a corto, mediano y largo plazo. Esto se logra a través del entendimiento y la fusión de cultura y pensamiento estratégico entre organizaciones, pero, sobre todo, se logra a través de la confianza construida a largo del tiempo (citado por Americaeconomia .com, 2001-2015, párr.4).

Por lo tanto, la creación de alianzas estratégicas es una función esencial que debe cumplir el CORVEC para que los objetivos de la Educación Técnica Profesional se cumplan en pro de la población estudiantil, la comunidad, el sector empresarial y el país como tal.

#### <span id="page-35-0"></span>**2.3. Internet y las tecnologías de la información y la comunicación (TIC)**

El uso del internet y las tecnologías de información y comunicación para el tema de divulgación y promoción de los CORVEC es de vital importancia, debido a que en la actualidad la mayor fuente de información disponible y de acceso gratuito para las personas es la web.

Según Belloch (s.f.) dice al respecto: "Las TIC se desarrollan a partir de los avances científicos producidos en los ámbitos de la informática y las
telecomunicaciones. Las TIC son el conjunto de tecnologías que permiten el acceso, producción, tratamiento y comunicación de información presentada en diferentes códigos (texto, imagen, sonido...)".

Antes de profundizar más en el tema de las TIC, es necesario conocer algunas bases teóricas relacionadas al tema del internet y los servicios que ofrece.

## **2.3.1. Internet**

El Centro Europeo de Posgrado CEUPE (s.f.) lo define como "una asociación mundial voluntaria de redes que contienen diversos recursos y pertenecen a todo tipo de organizaciones estatales, educativas, comerciales y de otro tipo, así como a particulares. Los propietarios de estas redes mantienen una unidad basada en acuerdos voluntarios. Así pues, Internet está compuesta por una gran cantidad de redes informáticas corporativas, científicas, gubernamentales y domésticas". A menudo se la denomina World Wide Web y Red Global.

En la actualidad, Costa Rica es un país donde el porcentaje de hogares conectados a Internet es más alto que algunos otros países de la región, lo que ha coincidido con la puesta en marcha del Programa Hogares Conectados de FONATEL, que subsidia una computadora portátil y conexión a internet a las familias de más escasos recursos (SUTEL. 2020), este beneficio aumenta la capacidad de un estudiante a tener información disponible, para acceder información útil para su enseñanza, donde ya no tendría que visitar físicamente una institución educativa para conocer su oferta académica y su oferta técnica, para una especialidad.

# **2.3.2. Servicios básicos que ofrece el Internet:**

El uso del internet no se limita únicamente a búsqueda de información, cuenta con otros servicios básicos como:

• El internet es un medio de almacenamiento de libre acceso y de difusión de información, como usuario se puede generar información, se disponen de herramientas que facilitan el trabajo: Whois, Archie, Wais, Gopher, WWW ...

- Servicio de correo electrónico (e-mail) que transmite y recibe mensajes.
- Servicio de noticias (news): Opción de suscripción a grupos de noticias y luego se recibirá información sobre temas según interés.
- Acceso remoto (telnet): Si se dispone de permisos de acceso necesarios se puede conectar como terminal y establecer sesiones de trabajo en cualquier ordenador (ordenador remoto).
- Transferencia de ficheros (ftp, File Transfer Protocol o Protocolo de Transferencia de Archivos) que permite transferir archivos de una computadora a otra.

Para el caso de una herramienta de divulgación y promoción del CORVEC Puriscal Unido, el uso del internet brinda un vínculo entre los actores involucrados en la ETP, donde las opciones de divulgación como páginas web y redes sociales, pueden ser muy útiles, así como el uso de servicios de correo electrónico para realizar consultas e intercambio de información.

## **2.3.3. ¿Qué es un** *website***?**

SoftwareLab.org (s.f.) define los *website* o sitios *web* en su traducción al español como "un conjunto de páginas o documentos de temática relacionada que se encuentra alojado en Internet y se identifica con un nombre de dominio. Por consiguiente, el conglomerado de todos los sitios web existentes da lugar a una red muy amplia de información que se conoce como World Wide Web (WWW). Además, los *websites* están escritos en código HTML y, para acceder a ellos, es necesario un navegador, como Internet Explorer, Google Chrome, Safari o Mozilla Firefox".

El CORVEC por ser un órgano colegiado que coordina la DETCE, está vinculado con la ETP, para la creación de una herramienta virtual de promoción y divulgaciones (una página web), se debe de redireccionar esta información para que esté relacionada con la temática de educación.

## **2.3.4. Página** *web*

SoftwareLab.org (s.f.) define las páginas web como: "Documentos en Internet que contienen texto, imágenes, enlaces y/o audio. Su creación supone un proceso complejo, pues para llevarlo a cabo son necesarios conocimientos

en lenguajes de programación (PHP, HTML o ASP, por ejemplo); lenguajes que, a su vez, son interpretados por los navegadores para hacer visible el contenido a los usuarios".

Para esta investigación se busca una herramienta tecnológica interactiva de divulgación y promoción del CORVEC Puriscal Unido, donde la creación de una página web puede ser una respuesta a ello, esta página web les permitirá a los estudiantes de los CTP´s de la región, ponerse en contacto con información que probablemente desconozcan y así evacuar dudas acerca de su ETP.

La puesta en marcha de esta página web, podría construir comunidades de aprendizaje en la que los estudiantes, el sector comunidad y el sector empresarial sean capaces de integrarse con los demás actores vinculados a la ETP.

## **2.3.5. Direccionamiento en Internet**

En el documento llamado dominios, códigos y organizaciones de multimedia.uned (s.f) indica que: "En una red basada en TCP/IP, cada computadora se identifica por una dirección numérica de 32 bits llamada dirección IP. Esta dirección está formada por cuatro grupos de números menores de 256, separados por puntos". Este es un ejemplo de dirección: 79.125.19.141.

Estas direcciones numéricas se sustituyen por direcciones compuestas por dominios ya que es más fácil de identificar y recordar una dirección a la cual se desea conectar, por ejemplo [http://www.mep.go.cr,](http://www.uned.ac.cr/) página web del Ministerio de Educación Pública de Costa Rica.

En términos generales el dominio de una página web tiene tres secciones principales que nos dan información respecto de dónde está localizada dicha computadora. Cada sección está separada por un punto.

Por ejemplo, veamos el caso de la dirección electrónica del Ministerio de Educación Pública de Costa Rica, [mep.go.cr.](http://www.uned.ac.cr/)

28

*Tabla 2. Dirección electrónica del Ministerio de Educación Pública de Costa Rica*

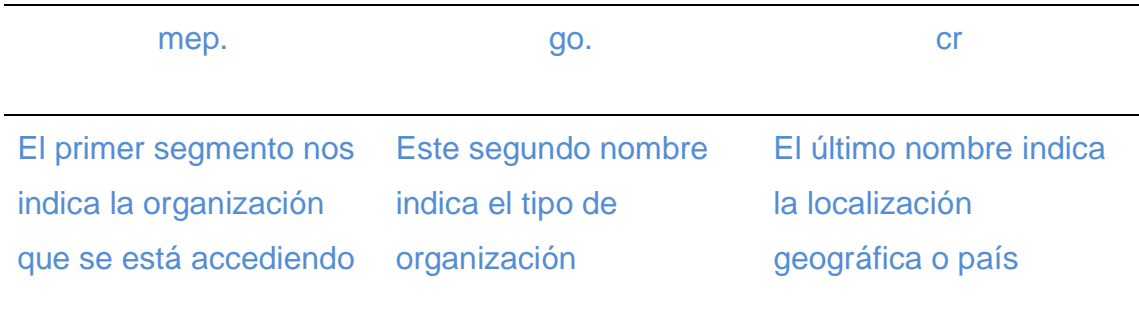

Fuente: Elaboración propia. 2020.

Este direccionamiento es de vital importancia al momento de la creación de la página web del CORVEC Puriscal Unido, ya que esta página debe de tener una estructura: segmento de la organización, tipo de organización y ubicación geográfica, esto para facilitar la búsqueda web por parte de los usuarios.

2.3.6. Tecnologías de la información y la comunicación (TIC) en la educación

Uno de los objetivos de las TIC es acercar al público a diferentes conceptos, en este caso educativos, como: ¿Qué es un CORVEC?, ¿Qué funciones tiene?, ¿Qué limitaciones tiene?, utilizar estas TIC como una herramienta de divulgación.

Pelgrum y Law (2003), en el documento llamado "ICT in education around the world: trends, problems and prospects", señalan que la experiencia internacional ha demostrado que las TIC se han incorporado al currículo escolar de diversas maneras, afectando el aprendizaje principalmente en tres formas:

• Aprendiendo sobre las TIC. Se refiere a las tecnologías como un contenido de aprendizaje en el currículo escolar e implica la alfabetización informática (o de las TIC en general), el conocimiento de la computadora y la competencia de búsqueda de información. Tiene dos vertientes, una instrumental y otra sustantiva. En el primer caso, se trata de la enseñanza de programas tales como planillas de cálculo, bases de datos, procesadores de texto. En el segundo, la informática es un objeto de conocimiento y se enseña a los alumnos a programar y a conocer cuestiones técnicas del hardware.

- Aprendiendo con las TIC. Se refiere al uso de las TIC, incluyendo multimedia, Internet o la Web, como un medio para mejorar la enseñanza o para reemplazar otros medios, pero sin cambiar los enfoques y los métodos de enseñanza y aprendizaje. Tanto en este como en el último punto cabe hacer referencia al desarrollo de las competencias TIC.
- Aprendiendo a través de las TIC. Se refiere a la inserción de las TIC como una herramienta esencial en los cursos o en el currículo de tal manera que la enseñanza y el aprendizaje en ese curso o currículo no sea posible sin ella. Se trata de las TIC como herramienta de enseñanza y recurso de aprendizaje de forma que estas tecnologías constituyen parte integral de los procesos de transmisión y construcción del conocimiento en la escuela y fuera de ella.

Hernández, Acevedo, Martínez y Cruz (2014), exponen que, aprendiendo a través de las TIC, es "la forma más innovadora y significativa para la educación usando tecnologías. En ella el papel que desempeñan los docentes y los estudiantes se ve modificado por nuevas estrategias y metodologías que favorecen un proceso de enseñanza-aprendizaje constructivo, en el que se promueve la participación y el alumno es activo en su aprendizaje".

La creación de una página web para el CORVEC Puriscal Unido, podría ser una herramienta y recurso de información, donde constituya una parte integral de los procesos de transmisión y construcción del conocimiento con los actores vinculados en la ETP de la región.

# **2.3.7. Uso del internet en estudiantes de secundaria en Costa Rica**

En el 2018 el Ministerio de Ciencia, Tecnología y Telecomunicaciones (MICITT), en su publicación "Uso de Internet en prácticas culturales y formación de los estudiantes de secundaria en Costa Rica", concluyó los siguientes usos de internet y formación de jóvenes:

- En el área rural el 76,7% de las personas jóvenes utilizan Internet; mientras que, en la zona urbana el 94,4% lo hizo (18 p.p. más que en la rural).
- A nivel de región de planificación, las mayores diferencias se observan entre jóvenes residentes de la Región Huetar Norte como los de menor acceso relativo, con diferencias que oscilan entre 16 p.p. (respecto a la Región Brunca) y 31 p.p. (Regiones Central y Chorotega).
- Los estudiantes de secundaria en Costa Rica realizan un uso más intensivo de Internet en actividades en redes sociales y actividades lúdicas y recreativas, en menor medida lo utilizan en actividades asociadas con formación y prácticas culturales.

Estos datos muestran que el 76,7% de los estudiantes de zona rural y el 94,4% de la zona urbana, podrían tener información disponible de los CORVEC, las especialidades técnicas que se ofrecen, la disponibilidad de realizar pasantías y prácticas profesionales, proyectos, conocer el sector comunidad y el sector empresarial que los apoya en su Educación Técnica Profesional.

## **CAPÍTULO 3: Referente Metodológico**

Reidl (2011), citado por Madrid y Serrano (2019) señala que: "El marco metodológico es el plan, estructura y estrategia a utilizar para obtener la información correcta, disminuyendo la probabilidad de error y que responda a las interrogantes planteadas en la investigación" (p. 55).

Por esta razón, este capítulo describe cómo se realizó la investigación, el tipo de investigación a efectuar y cómo se obtendrán los datos para su respectivo análisis (sujetos de información e instrumentos para recolectar la información).

Además, esta sección presenta el contexto en el cual se realizó el estudio y la definición y sistematización de las variables de estudio. Todos estos aspectos se detallarán a continuación.

## **3.1. Procedimiento para la realización del estudio diagnóstico:**

Las autoras Ulate y Vargas (2014), en el libro Metodología para elaborar una tesis expresan que indistintamente del tipo de investigación que se desarrolle, al momento de seleccionar un tema de investigación, es necesario considerar algunos pasos, los cuales van a llevar a realizar algunas indagaciones preliminares, incluso consultar opiniones de expertos en la materia.

#### **3.1.1. Tipo de investigación**

La presente investigación tiene un enfoque mixto, es decir, cuantitativo y cualitativo. Para Hernández Sampieri (2010): "La meta de la investigación mixta no es reemplazar la investigación cuantitativa ni la cualitativa, sino utilizar las fortalezas de ambos tipos de indagación combinándolas y tratando de minimizar sus debilidades potenciales" (p.532). Por tal razón, esta investigación pretende extraer lo mejor de cada uno de estos enfoques para el desarrollo del objeto de estudio.

Para tener un poco más claro en qué consisten los dos enfoques que conforman el enfoque mixto se procederá a establecer los aspectos más importantes de ellos y el por qué son necesarios para el desarrollo de la presente investigación.

El primer enfoque es necesario para esta investigación, puesto: que es indispensable establecer datos numéricos. Por ejemplo, cantidad de personas tanto físicas como jurídicas que conocen o no de la existencia, importancia, propósito, entre otros aspectos generales del CORVEC Puriscal Unido. Además, es necesario conocer qué tipos de herramientas de comunicación se utilizan para generar diálogo entre los actores vinculantes a la Educación Técnica Profesional. Por lo tanto, para ciertos datos de este trabajo es necesario la recolección de información estandarizada, característica única del enfoque cuantitativo.

Para tener más claro el enfoque cuantitativo y se pueda entender sus diferencias con el cualitativo, se procederá a definir dicho término, sus principales características y su proceso dentro de una investigación.

Hernández et al. (2014) definen el enfoque cuantitativo como aquel que: "(…) utiliza la recolección de datos para probar hipótesis con base en la medición numérica y el análisis estadístico, con el fin establecer pautas de comportamiento y probar teorías. [Además], es secuencial y probatorio. Cada etapa precede a la siguiente y no podemos "brincar" o eludir pasos" (p. 4).

Su proceso es representado en la siguiente figura elaborada por los mismos autores (2014):

**Figura 2.** Proceso de una investigación cuantitativa.

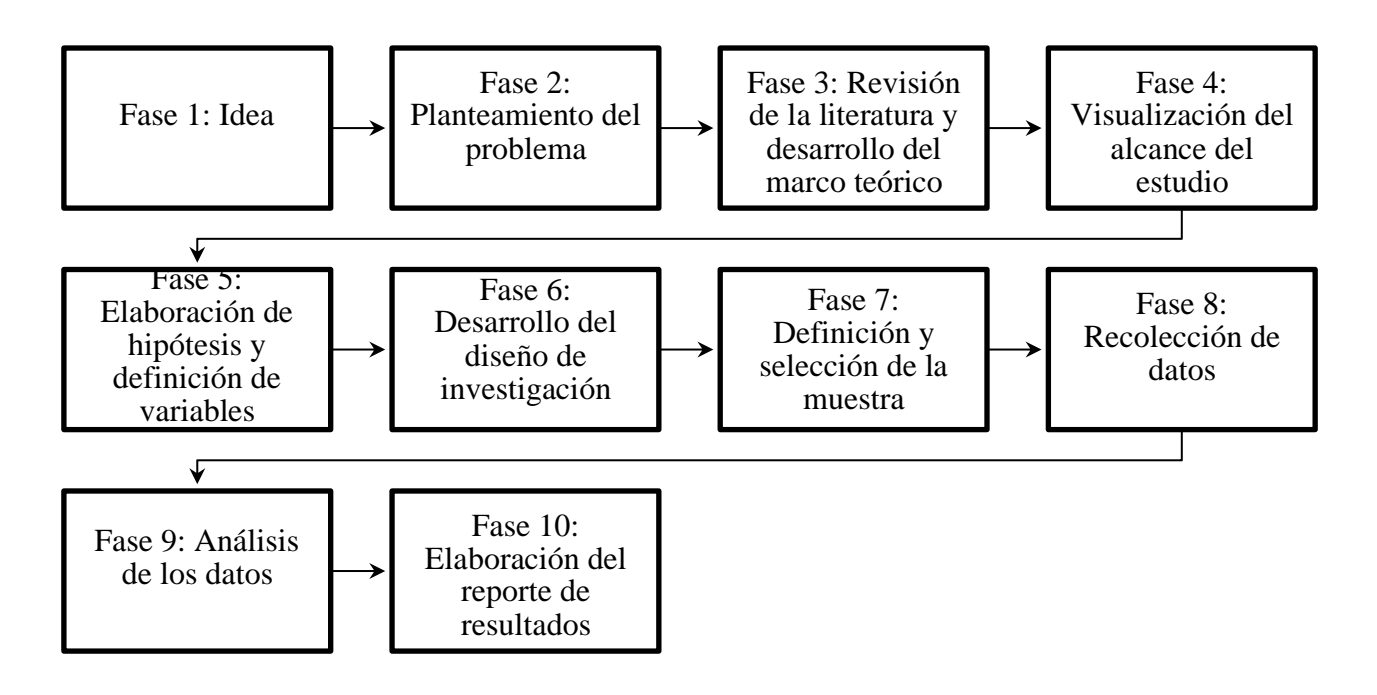

Fuente: Hernández, Fernández y Baptista, 2014 (p.5).

Las principales características de acuerdo con los actores mencionados son las siguientes:

- 1. La recolección de los datos se fundamenta en la medición, por ellos, se representan mediante números (cantidades) y se deben analizar con métodos estadísticos.
- 2. La investigación cuantitativa debe ser lo más "objetiva" posible.
- 3. Sigue un patrón predecible y estructurado (el proceso) y se debe tener presente que las decisiones críticas sobre el método se toman antes de recolectar los datos.
- 4. Se intenta generalizar los resultados encontrados en un grupo o segmento (muestra) a una colectividad mayor (universo o población).
- 5. Esta aproximación se vale de la lógica o razonamiento deductivo.
- 6. La búsqueda cuantitativa ocurre en la "realidad externa" al individuo.

Sin embargo, al ser un enfoque mixto el presente trabajo también es de tipo cualitativo ya que contempla la recolección de datos no estandarizados ni predeterminados completamente. Esta recolección se enfoca en recopilar información existente sobre los CORVEC, perspectivas, puntos de vista, emociones, prioridades, experiencias, significados y demás aspectos subjetivos de los actores vinculantes al CORVEC Puriscal Unido, porque lo que se desea saber es la opinión individual de esos participantes con respecto al CORVEC en estudio.

McMillan et al. (2005) señala que la investigación cualitativa ¨describe y analiza las conductas sociales colectivas e individuales, las opiniones, los pensamientos y percepciones¨ (p.400). Por lo tanto, el investigador deberá interpretar los datos de la información que los participantes de la misma le faciliten.

Por otro lado, Hernández, Fernández y Baptista (2014) argumentan que el "enfoque cualitativo utiliza la recolección y análisis de los datos para afinar las preguntas de investigación o revelar nuevas interrogantes en el proceso de interpretación" (p. 7). Esto quiere decir, que este tipo de investigación no es lineal sino circular, permitiendo desarrollar preguntas e hipótesis antes, durante o después de la recolección y el análisis de los datos, a diferencia del cuantitativo que se hace antes de la recolección de los datos.

La siguiente figura, elaborada por Hernández et al. (2014) permite tener una mejor idea sobre el proceso circular de un enfoque cualitativo.

**Figura 3.** Proceso de una investigación cualitativa.

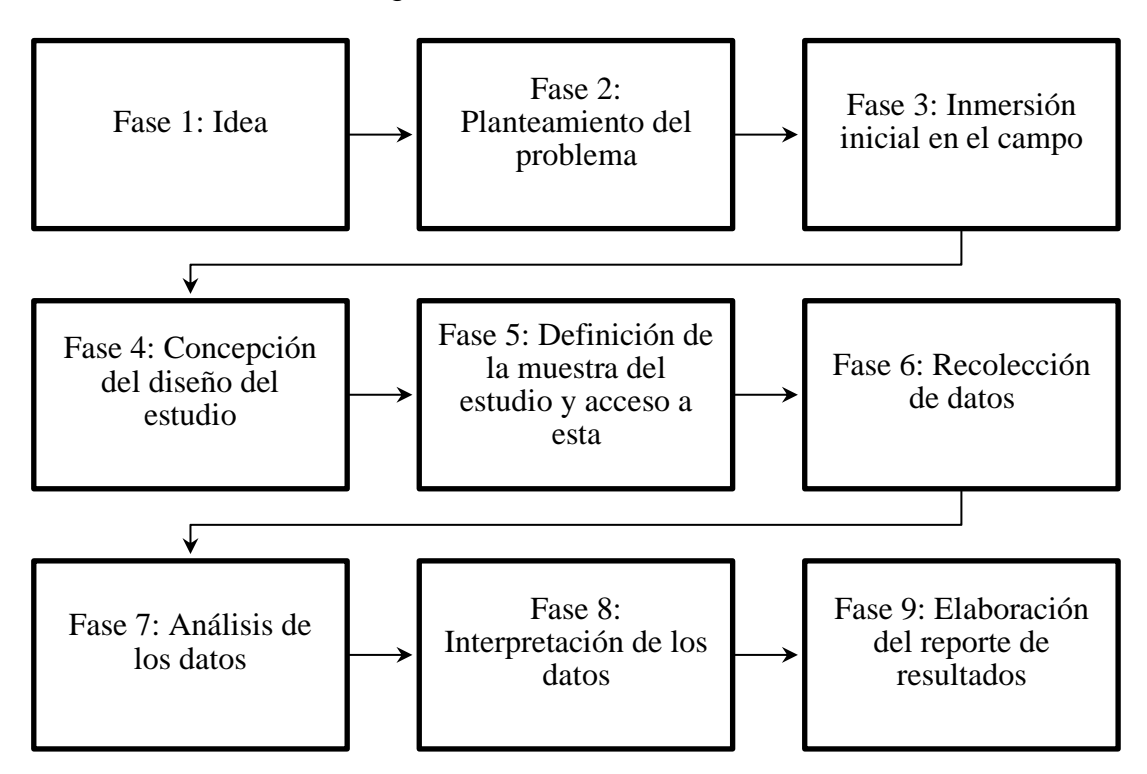

Fuente: Hernández, Fernández y Baptista, 2014.

Se mencionan algunas de las características de este enfoque que llevaron a los investigadores a desarrollar el proyecto de tipo cualitativo y que fueron citadas por Hernández et al. (2014):

- 1. Plantea un problema, pero no sigue un proceso claramente definido.
- 2. Se basan más en una lógica y proceso inductivo (explorar y describir, y luego generar perspectivas teóricas).
- 3. No se prueban hipótesis, éstas se generan durante el proceso y van refinándose conforme se recaban más datos o son un resultado del estudio.
- 4. No se efectúa una medición numérica, por lo cual el análisis no es estadístico.
- 5. El investigador cualitativo utiliza técnicas para recolectar datos, como la observación no estructurada, entrevistas abiertas, revisión de documentos, discusión en grupo, evaluación de experiencias personales,

registro de historias de vida, e interacción e introspección con grupos o comunidades.

- 6. Su propósito consiste en "reconstruir" la realidad, tal como la observan los actores de un sistema social previamente definido. A menudo se llama holístico, porque se precia de considerar el "todo" sin reducirlo al estudio de sus partes.
- 7. Postula que la "realidad" se define a través de las interpretaciones de los participantes en la investigación respecto de sus propias realidades. De este modo convergen varias "realidades", por lo menos la de los participantes, la del investigador y la que se produce mediante la interacción de todos los actores. Además, son realidades que van modificándose conforme transcurre el estudio y son las fuentes de datos.

# **3.1.2. Fuentes de información y sujetos**

Entiéndase por sujetos de información aquellas personas que van ayudar y a enriquecer esta investigación con sus conocimientos y experiencias con respecto al temas de estudio. Sin embargo, también se tomará en cuenta otros tipos de fuentes de información como los son libros, páginas web gubernamentales como la del Ministerio de Educación Pública de Costa Rica (MEP), diferentes Estados de la Nación, entre otros, los cuales ayudaran a efectuar una investigación efectiva y coherente en relación con el objetivo general y específicos, tema y pregunta problema.

Entre los sujetos de información, los cuales serán las fuentes primarias del presente trabajo se pueden mencionar los siguientes:

- 1. Presidente del CORVEC Puriscal Unido.
- 2. Estudiantes de Educación Técnica Profesional de los CTP 's que conforman el CORVEC Puriscal Unido.
- 3. Representantes de las instituciones, empresas o entidades que conforman el sector empresarial de la zona de estudio.
- 4. Representantes de la comunidad como Juntas Administrativas, Municipalidades/Alcaldías, Asociaciones de Desarrollo y grupos organizados de las comunidades de la zona de estudio.
- 5. Asesor Nacional de Coordinación Técnica y con la Empresa (funcionario del MEP y colaborador en la creación de los CORVEC).
- 6. Página web de Dirección de Educación Técnica y Capacidades Emprendedoras (DETCE) para recabar información.
- 7. Informe Estado de la Educación 2019.
- 8. Documentos oficiales.
- 9. Entre otros sujetos o fuentes que vayan surgiendo en el transcurso del desarrollo de la investigación.

A estos sujetos se les realizará una o varias entrevistas para recolectar información indispensable para el desarrollo de esta investigación. Es importante mencionar que dichos instrumentos serán realizados de acuerdo a la información que se quiera recopilar, por lo tanto, pueden estar orientados a recolectar datos cuantitativos o cualitativos.

En cuanto a las fuentes secundarias y escritas de información, estas permitirán recabar datos ya existentes y contrastarlos o compararlos con la información brindada por los actores vinculantes al tema de estudio.

Entre las fuentes secundarias para la elaboración de este proyecto de investigación se pueden citar las siguientes:

- 1. Libros para realizar investigaciones como, por ejemplo, Metodología de la investigación, Metodología cualitativa, Investigación educativa, Como hacer una investigación cualitativa.
- 2. Entre otras fuentes que vayan surgiendo durante el proceso de investigación.

Estas fuentes secundarias, serán de ayuda en la elaboración del trabajo escrito de la presente investigación. Por lo tanto, funcionan como guía durante el desarrollo del proyecto investigativo.

# **3.1.3. Variables: definición y sistematización**

En la tabla 3 se muestra las variables de estudio que se contemplan en esta investigación, para cada una su definición conceptual e instrumental, estas corresponden a los objetivos específicos planteados, en relación con el análisis para implementar una estrategia como medio de comunicación entre CORVEC, Puriscal Unido y los actores vinculados con la Educación Técnica Profesional.

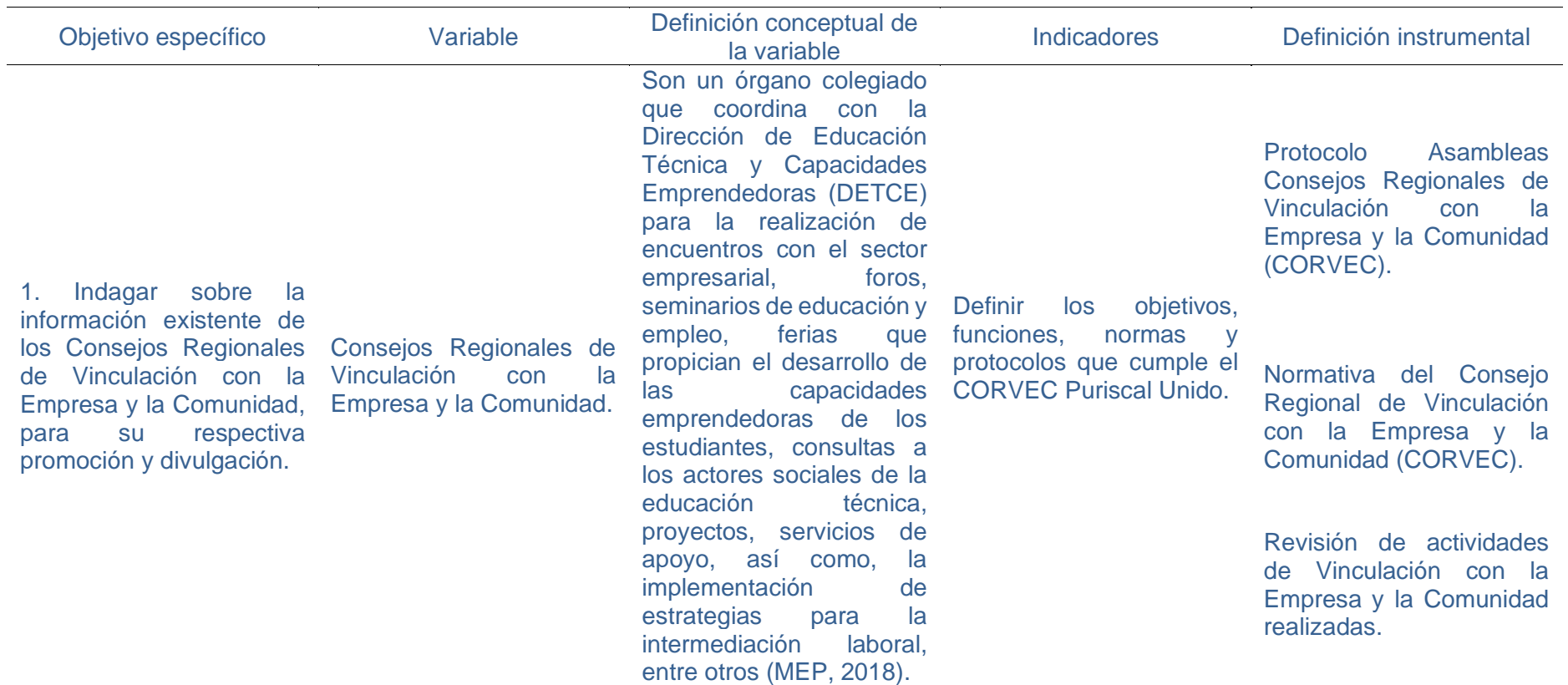

# **Tabla 3. Variables de la investigación**

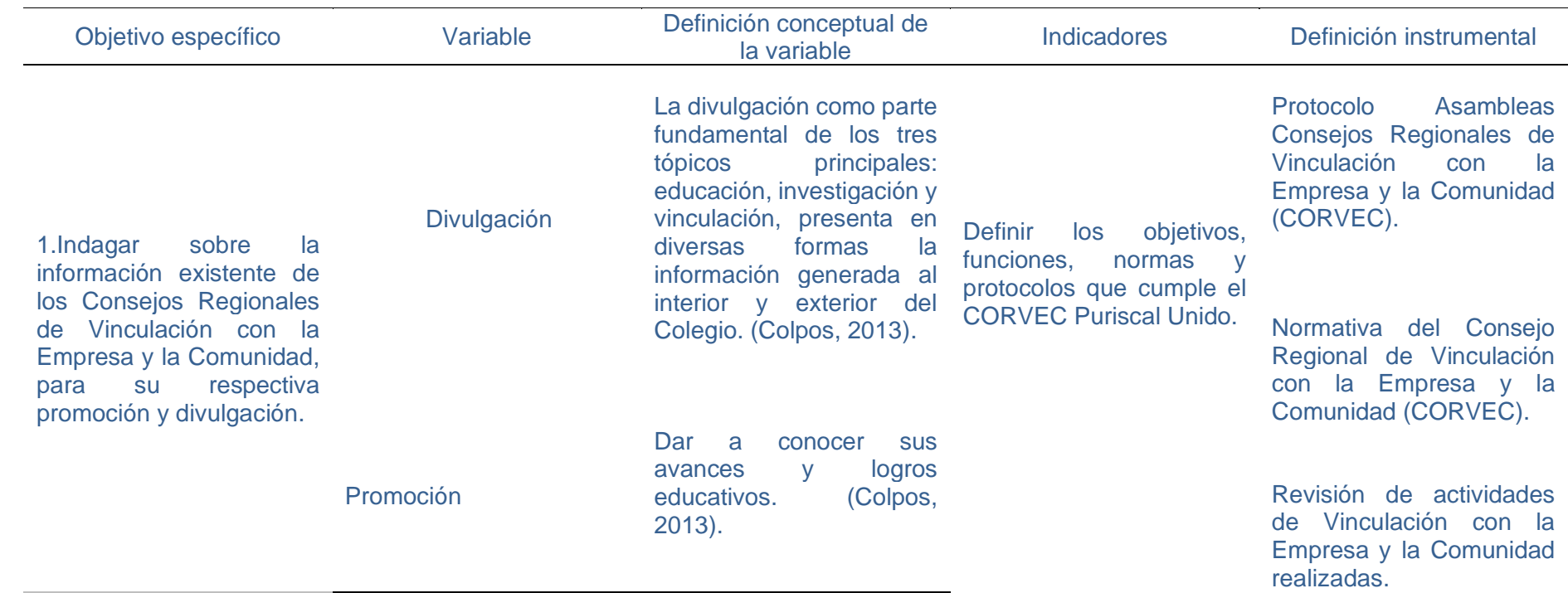

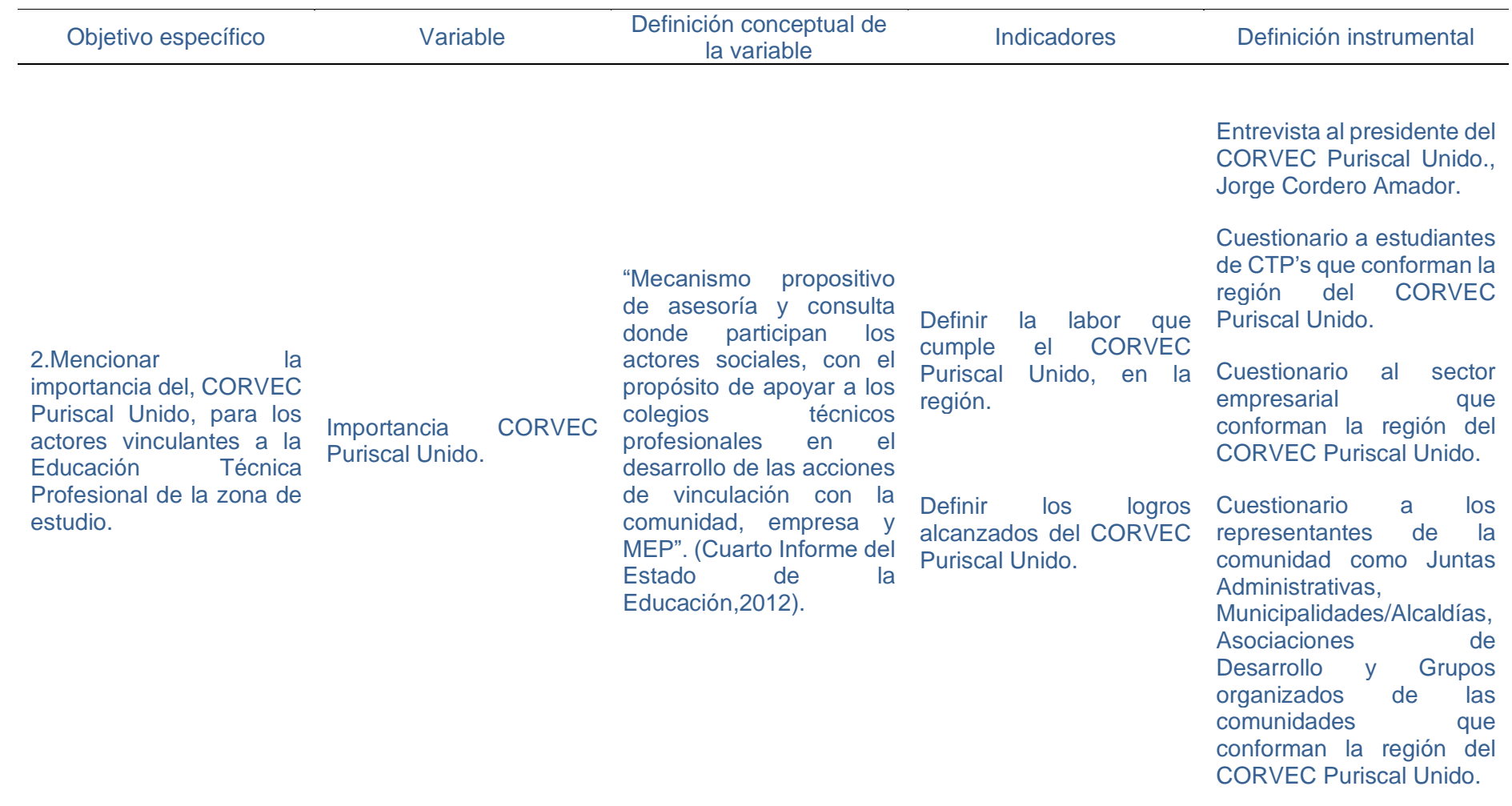

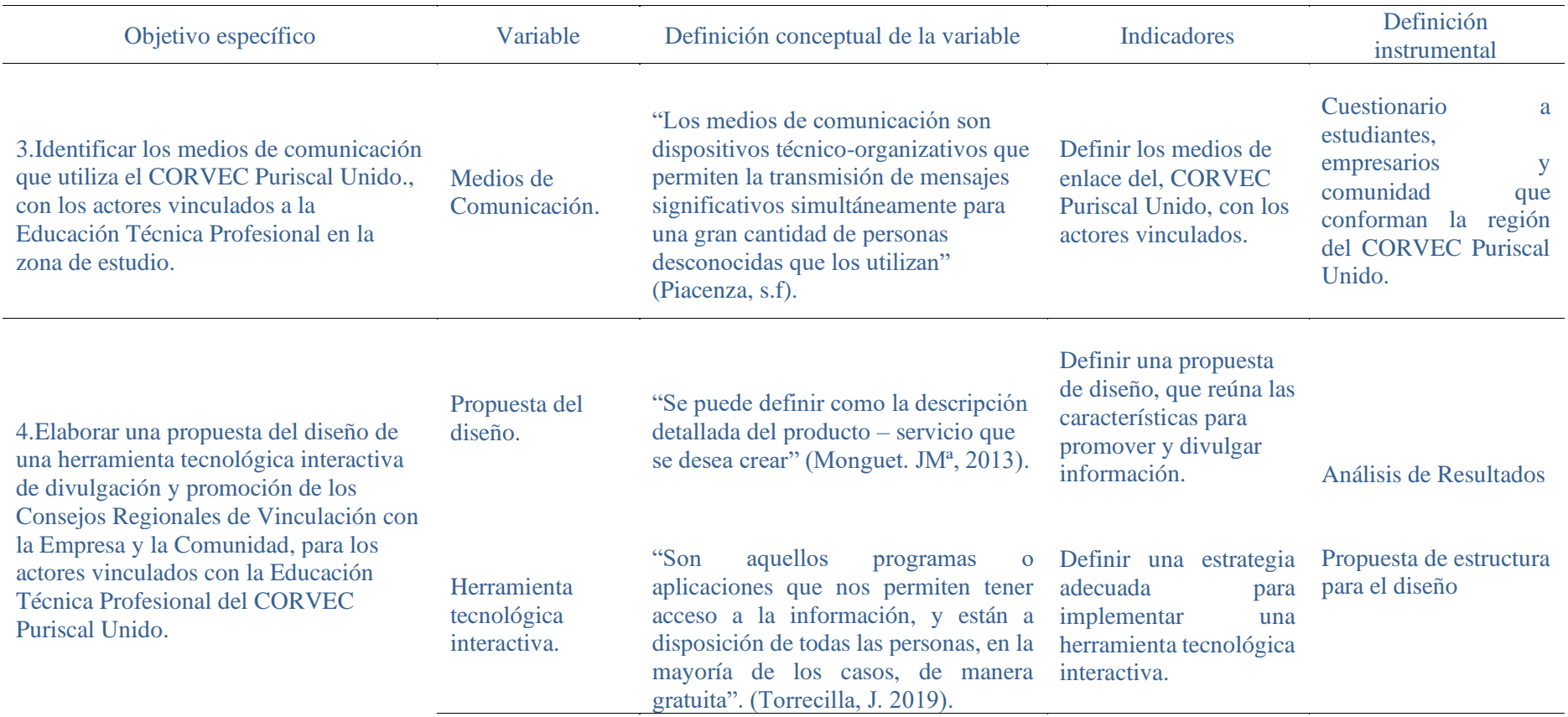

Fuente: Elaboración propia. 2020.

#### **3.1.4. Validación de técnicas e instrumentos**

Para este proyecto de investigación se solicitará, al menos, a tres profesionales que conocen sobre validación de instrumentos, tanto desde el punto de vista cuantitativo como cualitativo, estos colaborarán en evaluar si los ítems que se redactaron son correctos. Los profesionales no son expertos en el tema de los Consejos Regionales de Vinculación con la Empresa y la Comunidad; por lo tanto, este profesional podrá servir como juez, pero no como experto en la validación de los instrumentos.

Un juez, dentro del tema de la validación de instrumentos, es la persona que ayuda a evaluar los ítems que se formulan y si bien son investigadores, su línea de investigación no necesariamente es la misma que la del proyecto de investigación, de manera que no necesariamente son expertos en el tema que se está investigando.

La finalidad del procedimiento de la evaluación por jueces es que se pueda estar apuntando a la población que se quiere evaluar, en ese sentido, se busca que los ítems estén redactados con la claridad respectiva, relacionada al nivel de conocimientos que tiene la muestra seleccionada.

La evaluación que se hará sobre los ítems apoyado en los jueces es únicamente cualitativa, no existen procedimientos matemáticos, no hay fórmulas, ni algoritmos, para decidir los ítems idóneos para la investigación apegada a lo que buscan los variables planteadas en este proyecto, los jueces solo realizaran sugerencias de idoneidad de los ítems sin capacidad de decisión. Será decisión final de los investigadores del presente proyecto, cuál de los ítems debe ser eliminado o cuáles deben ser eliminados, recordando que los investigadores, autores del cuestionario y entrevista construidas; además de expertos, son jueces y especialistas dentro de la línea de investigación.

### **3.1.5. Procedimientos de análisis de resultados**

En esta investigación la entrevista que se le realizará al presidente del CORVEC, Puriscal Unido, no se basará en preguntas cerradas ni estructuradas, la entrevista a desarrollar contará con cuestionamientos más abiertos que permitan al entrevistado describir mayor cantidad y calidad de cualidades, donde no solo se mantenga una conversación con un entrevistado, sino que el momento que el que sea designado para responder a la misma le permita al entrevistador

obtener información sustancial, aclarando todos los cuestionamientos relevantes para el estudio.

Muy contrario al cuestionario que se desarrollará para verificar los medios de comunicación que implementa el CORVEC, Puriscal Unido, con cuestionamientos más cerrados ya que estos permiten obtener y elaborar datos de forma rápida y eficaz.

Se seleccionará como muestra un grupo de estudiantes, empresarios y personas de la comunidad representativos, con el fin de estudiar la población que presente los mismos intereses.

En seguida, se establecerá el contexto, los objetivos y las variables a observar en la muestra elegida, los medios por los cuales se realizará la entrevista y se aplicarán los cuestionarios. Por ejemplo, la entrevista se realizará a través de una reunión virtual y los cuestionarios se aplicarán con la herramienta Google Forms, al cual podrán acceder cada uno de los miembros de la muestra. Una vez definidos estos aspectos se procederá a redactar las preguntas, las mismas serán sometidas a un proceso de validación para de esta manera realizar las correcciones pertinentes y proceder a su aplicación, en el caso de los cuestionarios y a su ejecución en el de la entrevista.

Una vez se haya finalizado el proceso de recopilación de información, esta será organizada según su importancia para el objetivo del proyecto. Cuando ya se tenga esta categorización se procederá hacer un contraste y una triangulación entre la información que los instrumentos permitieron recabar de los tres cuestionarios aplicados a los estudiantes, comunidad y sector empresarial y la entrevista realizada al presidente del CORVEC en estudio para su respectivo análisis, creación de resultados, su discusión y conclusiones.

# 3.1.6. Criterios éticos asumidos en el proyecto

Durante el proceso de investigación, es determinante la información recolectada para el desarrollo de la propuesta, realizar las recomendaciones pertinentes y llegar a las conclusiones de la misma. Por este motivo, el uso de los datos que proporcione las partes involucradas en la investigación, como se indica en cada instrumento, al ser este de previo conocimiento de las partes, que dicha información suministrada será de carácter confidencial.

Los instrumentos elaborados suministran información que será únicamente para ser utilizada en dicha investigación y de carácter privado, por este motivo en los instrumentos no se dedicó un espacio para que las partes se identificaran con su nombre.

Si algunas de las partes estuviesen involucradas en conocer los resultados de la investigación, en el instrumento de les proporcionó un apartado para dejar el correo electrónico al que se le pudiese enviar dicho resultado.

#### **Capítulo 4. Análisis y discusión de resultados**

# **4.1. Análisis de resultados de la entrevista realizada al presidente del CORVEC Puriscal Unido**

Los resultados que se mostrarán en este apartado se obtuvieron gracias a la realización de una entrevista que se le aplicó al presidente del CORVEC Puriscal Unido. Su objetivo fue conocer la vinculación que tiene el CORVEC con los diferentes actores involucrados con la Educación Técnica Profesional.

Entre los hechos más relevantes se tiene:

El CORVEC Puriscal Unido es relativamente nuevo, fue creado en el año 2019, anteriormente pertenecían al CORVEC San José Global (Sabana, Escazú, Santa Ana), por ende, su administración es muy reciente, el actual presidente asumió funciones en el año 2020.

Con respecto a las estrategias de enlace que desarrollan con los actores vinculantes con la Educación Técnica Profesional (sector empresarial y sector comunidad), utilizan las mesas empresariales, donde se realizan las evaluaciones; se analizan las necesidades de los estudiantes, se recopila información [referentes a las especialidades que imparten], por medio de los docentes con el uso de algunos instrumentos; también han utilizado las encuestas y visitas de parte de la directiva del CORVEC y algunos coordinadores a las empresas como parte de un seguimiento técnico (requerimientos, apreciación y evaluaciones de estudiantes de pasantías y prácticas profesionales).

En el área de divulgación y promoción virtual, el CTP de Puriscal cuenta con página web y bolsa de empleo para estudiantes egresados, su dirección electrónica es [https://ctpdepuriscal.ed.cr/.](https://ctpdepuriscal.ed.cr/) En esta los empresarios solicitan estudiantes graduados de diferentes especialidades técnicas y sirve de enlace con los demás CTP 's en caso de que soliciten algún perfil de estudiante que no tenga este CTP de Puriscal. Por ejemplo, un empresario tiene una demanda laboral en el área de electrónica y el CTP de Puriscal no tienen ese perfil de graduado, así que tienen que solicitarlo al CTP de Mora, ya que solo ahí se brinda esa especialidad técnica. Esta bolsa de trabajo es utilizada como una estrategia

para ofrecer a los estudiantes opciones laborales una vez finalizados sus estudios de enseñanza y su técnico medios.

El CORVEC Puriscal Unido por medio del enlace de empresarios y coordinadores con la empresa, se retroalimenta en una forma más directa de las necesidades de capital humano requerido por las empresas, acá se revela la importancia que tienen los coordinadores con la empresa, por ser el enlace directo con los empresarios.

Las líneas de comunicación utilizadas entre el CORVEC Puriscal Unido y los principales actores de la oferta técnica educativa de los Colegios Técnicos Profesionales, es en primera instancia el correo electrónico, donde la información llega de forma oportuna a los directores y coordinadores de los cinco CTP's que lo conforman.

En el tema de procesos de consulta de los actores de la educación técnica (CAET), se puede indicar, que inicialmente se obtienen por medio de grupo focal y encuestas, para lograrlo se gestionan ferias, inducciones, se invitan estudiantes, padres de familia y encargados legales.

Con respecto a las especialidades técnicas, el CORVEC da el visto bueno de las especialidades que se impartirán en cada centro educativo, pero es el director y el coordinador con la empresa quienes justifican la apertura de nuevas especialidades, antes de ello el consejo realizan únicamente recomendaciones, en temas de inserción laboral, requerimientos mínimos de la especialidad, vinculación y proyección con el plan quinquenal.

El trabajo que se ha venido realizando el CORVEC Puriscal Unido y los CTP's, han generado resultados esperados en el mercado laboral, tanto para los estudiantes egresados, como para los empresarios, en este trabajo desde la óptica personal del entrevistado, esto mejoraría con la implementación del Marco Nacional de Cualificaciones. Igualmente se ve demostrado con los nuevos programas educativos, donde las retroalimentaciones de los CORVEC llegan a la DETCE.

Para finalizar, a nivel general, el trabajo que realizan los CORVEC, del todo no es conocido, o es conocido por pocas personas en los colegios técnicos profesionales, donde están excluidos algunos docentes y estudiantes del área técnica, lo mismo sucede con el personal de las áreas administrativas de los CTP's e integrantes de las juntas administrativas de estos centros educativos y hasta algunos miembros del mismo CORVEC.

# **4.2. Análisis de resultados cuestionario estudiantes**

En este apartado se detallarán las respuestas que generaron las preguntas individualizadas del cuestionario que se les aplicó a los estudiantes de la ETP pertenecientes a las regiones que conforman el CORVEC Puriscal Unido, además de la triangulación con la entrevista aplicada a su presidente.

El orden en el que se analizarán las preguntas no es el mismo que se le presentó a los estudiantes en el cuestionario, ya que algunas de ellas se analizar en apartados siguientes.

Para conocer qué nivel de participación y conocimiento tienen los estudiantes sobre el trabajo que desarrolla el CORVEC Puriscal Unido, se utilizó un cuestionario creado con la herramienta Google Forms, donde se planificó que la muestra fuesen estudiantes de duodécimo año, ya que estos podrían aportar información arraigada a la realidad, debido a que han podido vivenciar los procesos mientras cursaron décimo, undécimo y duodécimo año. Se contempló al tomar la muestra que participaran al menos cinco estudiantes de cada uno de los centros educativos técnicos profesionales que conforman el CORVEC Puriscal Unido, con el único fin de que los resultados mostrarán la realidad que viven los estudiantes en cada centro educativo.

**Figura 4.** Especialidades Técnicas que cursan los estudiantes de duodécimo año en los colegios técnicos profesionales que forman parte del proceso de investigación.

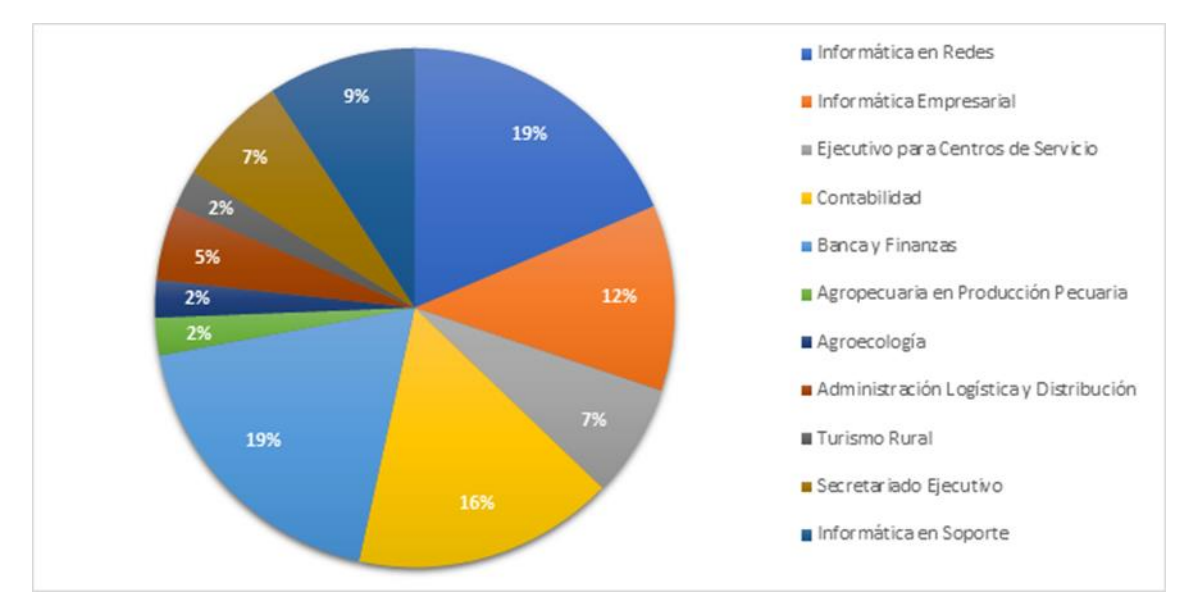

Fuente: Elaboración propia, 2020.

En la figura 4, se visualizan las especialidades técnicas que mostraron mayor incidencia de participación de estudiantes; de modo tal, un 19 % corresponde a Informática en Redes y Banca y Finanzas, con la participación de ocho estudiantes en cada una de ellas; en la especialidad de Contabilidad un 16%, en donde participaron siete estudiantes; en Informática Empresarial, un 12%, con la participación de cinco estudiantes; en Informática en Soporte un 9%, correspondiente a cuatro estudiantes; en Ejecutivo para Centros de Servicio y en Secretariado Ejecutivo un 7%, se entrevistó a tres estudiantes; en Administración Logística y Distribución un 5%, en donde participaron dos estudiantes; y en las especialidades de Agropecuaria en Producción Pecuaria, Agroecología y Turismo Rural con un 2%, solo se dio la participación de un estudiante por especialidad.

Los anteriores resultados evidencian una mayoritaria oferta educativa recaída en especialidades de corte informático; asimismo, se observan procesos de promoción de ofertas educativas sin control entre los centros educativos de la investigación y como lo refuerza la entrevista realizada al presidente del CORVEC Puriscal Unidos, cuando este indica lo siguiente:

El Consejo debe dar un visto bueno de las especialidades que se van a aprobar en cada centro educativo, pero es el director y el coordinador con la empresa quienes justifican los motivos por los cuales se desea abrir una especialidad, indica que el CORVEC no cuenta con un mecanismo para comprobar lo que justifica el centro educativo y que tampoco se cuenta con el criterio técnico para comprobar que no es cierta dicha justificación, ya que no se tiene como figura CORVEC la potestad de entrevistar a los padres de familia, a los empresarios y que la única función que han podido cumplir es el llamado a la exhortación de no abrir una especialidad que ya se ofrece en otros centros educativos, para que a futuro no les sea difícil colocar a los estudiantes según las bolsas de trabajo con las que se cuenta. (comunicación personal, octubre 19, 2020).

 En la siguiente tabla se muestra cuáles fueron los motivos por los que los estudiantes eligieron la especialidad que deseaban cursar.

| <b>Muestra</b>    | <b>Participant</b> | Motivos de elección de            | <b>Respuest</b> | <b>Porcenta</b> |
|-------------------|--------------------|-----------------------------------|-----------------|-----------------|
|                   | es                 | especialidad                      | as              | je              |
| <b>Estudiante</b> | 49                 | Por habilidades                   | 18              | 36,7%           |
| S                 |                    |                                   |                 |                 |
|                   |                    | Por intereses laborales           | 37              | 75,5%           |
|                   |                    | Por influencia de amigos          | 4               | 8,2%            |
|                   |                    | Por influencia familiar           | 13              | 26,5%           |
|                   |                    | posibilidades<br><b>Mas</b><br>de | 1               | 2%              |
|                   |                    | trabajo                           |                 |                 |
|                   |                    | Dominio Lingüístico               | 1               | 2%              |
|                   |                    | <b>Otras</b>                      | 1               | 2%              |
|                   | <b>ALCOHOL:</b>    |                                   |                 |                 |

**Tabla 4.** Motivos por los cuales los estudiantes eligieron la especialidad que deseaban cursar

Fuente: Elaboración propia, 2020.

Se denota que dentro de los motivos que impulsaron a los estudiantes para elegir la especialidad la cual deseaban cursar, mediaron diferentes intereses, como se observa en la tabla 4. De modo tal, el principal resultó ser el interés laboral, con un 75.5%, elegido por 37 de los participantes. En segundo lugar, se encuentran las habilidades personales, con un 36.7%, elegido por 18 de los participantes. En tercer lugar, se ubica la influencia familiar, con un 26.5%, elegido por 13 de los participantes y motivados como por la influencia de amigos,

más posibilidades de trabajo, dominio lingüístico, entre otros, presentan participaciones muy bajas y no representativas para el proceso investigado.

Para aquellos estudiantes que indicaron conocer qué es un CORVEC y las funciones que este cumple, se les mostró una lista de actividades organizadas por el CORVEC Puriscal Unido, posterior a esto se les consultó, ¿en cuáles ha participado o ha formado parte de la organización?, resultado que se muestra en la siguiente tabla.

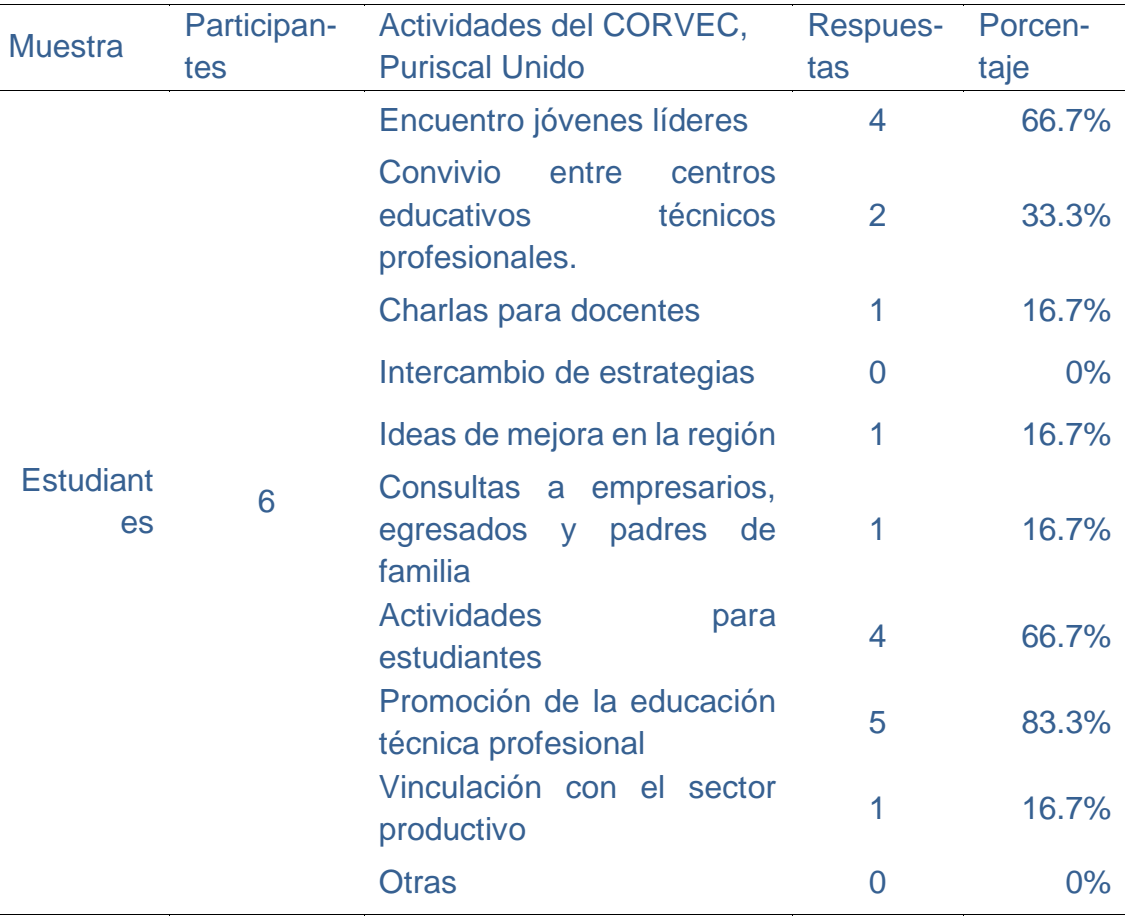

**Tabla 5.** Participación estudiantil en actividades del CORVEC, Puriscal Unido

Fuente: Elaboración propia, 2020.

La tabla 5 evidencia que, de los siete estudiantes quienes respondieron conocer el CORVEC Puriscal Unido, solo seis de ellos indicaron haber participado o formado parte de la organización de una o varias actividades organizadas por el CORVEC Puriscal Unido. Teniendo en cuenta que en esta pregunta. específicamente. los estudiantes podían marcar varias opciones, se contempla que de eso seis participantes, solo cinco de ellos (83.3%) indicaron

haber participado en la promoción de la educación técnica profesional; cuatro participantes (66.7%) participaron en encuentros de jóvenes líderes y en actividades para estudiantes; dos (33.3%) indicaron que en convivios entre centros educativos técnicos profesionales; mientras que, del resto de las actividades mostradas en la tabla, solo un estudiante por cada una de ellas, lo cual equivale a un 16.7%.

Una vez analizado el nivel de participación de los estudiantes en las actividades organizadas por el CORVEC Puriscal Unido, en las siguientes tablas se analizará, cuál es el interés de ellos por ser partícipes en el desarrollo de estrategias, para identificar las necesidades de oferta y demanda del sector empresarial, de acuerdo con el contexto regional.

**Tabla 6.** ¿Los estudiantes pueden formar parte del desarrollo de planes estratégicos del CORVEC Puriscal Unido, que identifiquen el capital humano calificado requerido por el sector empresarial, de acuerdo con el contexto regional?

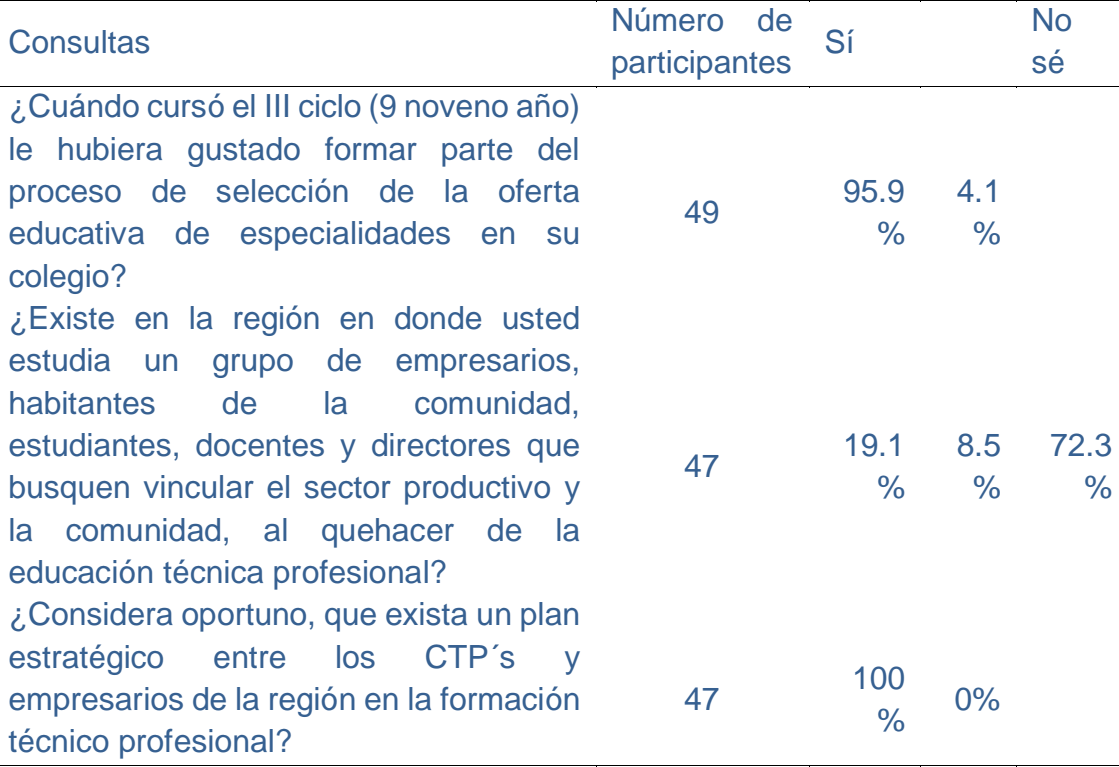

Fuente: Elaboración propia, 2020.

De la información suministrada por la tabla 6, se puede demostrar cómo al 95.9%, con una participación de 47 de los estudiantes entrevistados, les hubiese gustado ser partícipes en el proceso de la selección de la oferta

educativa; mientras que solo un 4.1%, ello corresponde a dos estudiantes, indican no estar interesado en el proceso.

En la misma tabla 6, se observa que un 72.3% que equivale a la participación de 35 estudiantes que aducen desconocer la existencia en la región de un grupo de empresarios, habitantes de la comunidad, estudiantes, docentes y directores, que busquen vincular el sector productivo y la comunidad, al quehacer de la Educación Técnica Profesional, solo un 19.1%. que equivale a la participación nueve estudiantes, quienes afirmaron conocer la existencia de dicha propuesta; el 8,5%, equivalente a la participación de cuatro estudiantes, aseveran no conocerla.

En el mismo sentido, un 100% que corresponde a una participación de 47 estudiantes, manifiestan la necesidad de poder contar con planes estratégicos entre los CTP´s y los empresarios de la región en el ámbito de la Educación Técnica Profesional; este resultado concuerda con lo dicho en la entrevista realizada al presidente del CORVEC Puriscal Unido, quien comenta que: "Si con un pequeño acercamiento con una universidad y algunas empresas ha dado resultados, por supuesto que algo bien estructurado principalmente con buenos canales de comunicación va a dar un buen resultado" (comunicación personal, octubre 19, 2020).

Los resultados analizados en este apartado permiten comprobar que los estudiantes de centros educativos técnicos profesionales pueden ser participantes activos, aunque estos no tienen ni voz ni voto en las decisiones que se tomen, sí pueden ser una fuente de información para desarrollar estrategias que faciliten el vínculo entre la empresa, la comunidad y el quehacer de los colegios técnico-profesionales, ya que actualmente solo son sujetos pasivos.

# **4.3. Análisis de resultados cuestionarios comunidad y sector empresarial**

En este apartado se detallan las respuestas que generaron las preguntas creadas de forma paralela a los actores vinculantes a la ETP, sector empresarial y sector comunidad, pertenecientes a las regiones que conforman el CORVEC Puriscal Unido, esto debido a la similitud de preguntas del cuestionario.

Para la obtención de datos del sector empresarial y el sector comunidad que está presente en los cantones de Acosta, Mora, Puriscal y Turrubares, donde se encuentran los CTP's vinculados al CORVEC Puriscal Unido, se utilizó la

técnica del uso de cuestionarios, aplicados por medio de la herramienta Google Forms. Se tomó una muestra de 26 personas del sector empresarial y veinte personas del sector comunidad.

Para clarificar la información al lector se asignará un número a las preguntas paralelas que fueron realizadas al sector empresarial y el sector comunidad, pero ese número no indica el orden dentro del cuestionario, sino simple organización en este apartado para mostrar y triangular los resultados. Cabe resaltar que al elegir la muestra se contempló que esta estuviese compuesta por cinco participantes de cada cantón que conforman el CORVEC Puriscal Unido, por efectos de la emergencia nacional ante la pandemia COVID-19, los datos discrepan.

La primera pregunta que se creó fue para conocer la ubicación geográfica de los participantes que utilizaron los instrumentos.

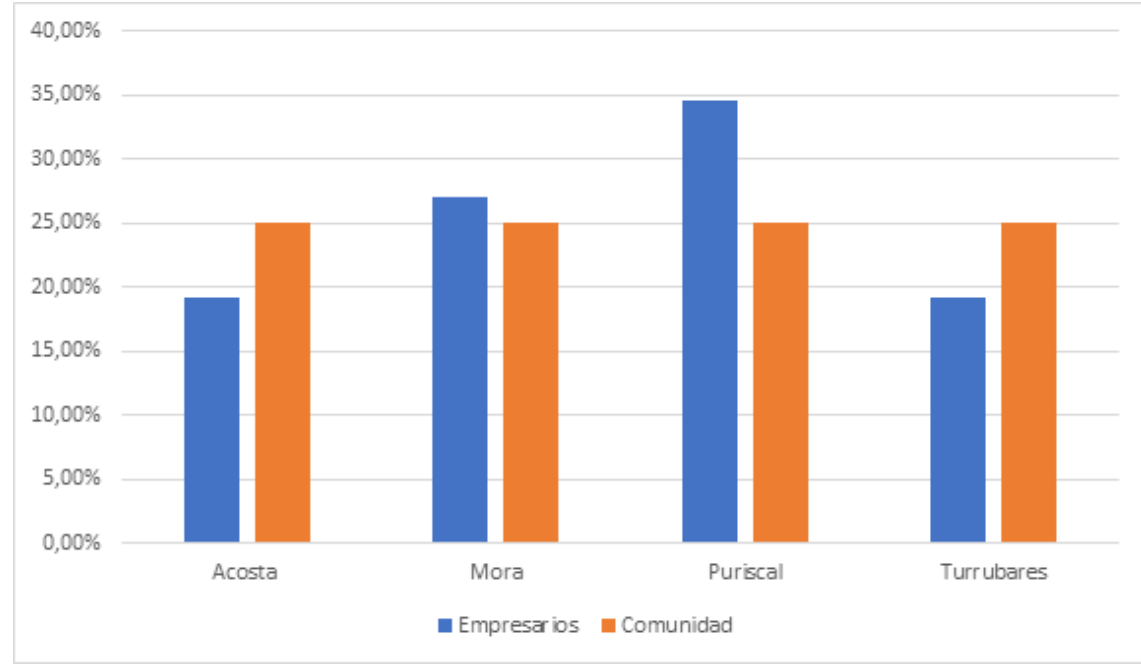

**Figura 5.** Ubicación geográfica del sector empresarial y comunidad

Según los datos que se muestran en la figura 5, para el sector comunidad los cantones de Acosta, Mora, Puriscal y Turrubares, tuvieron el mismo porcentaje de participación en los cuestionarios, un 25% cada cantón, para el sector empresarial el cantón de Puriscal obtuvo mayor participación en los

Fuente: Elaboración propia, 2020.

cuestionarios (34.6%); luego el cantón de Mora (27%); el cantón de Acosta (19,20%); y el cantón de Turrubares, (19,20%).

Para el sector empresarial se buscó que las muestras fueran lo más uniformes posible, un 25%, como es el caso del sector comunidad, la discrepancia de los datos; ello se debe a que dicho sector está localizado mayormente en el cantón de Puriscal, con respecto a los demás cantones de la influencia del CORVEC Puriscal Unido.

Como se evidenció en la figura 5, existe una participación del sector comunidad y el sector empresarial de los cantones de Acosta, Mora, Puriscal y Turrubares, esto debido que estos cantones están en la zona de influencia del CORVEC Puriscal Unido y por ende sus CTP´s: CTP de Palmichal de Acosta diurno, CTP de Palmichal de Acosta nocturno, CTP la Gloria, CTP de Mora, CTP de Puriscal diurno, CTP de Puriscal Nocturno y CTP de Turrubares.

La segunda pregunta que se planteó está encausada para conocer las secciones económicas que representan los encuestados del sector comunidad y el sector empresarial, esta se realizó con la metodología de clasificación de actividades económicas de Costa Rica (CAECR, 2011), del Instituto Nacional de Estadística y Censo (INEC); de modo tal, se clasifican todas las actividades económicas en secciones economistas para este análisis.

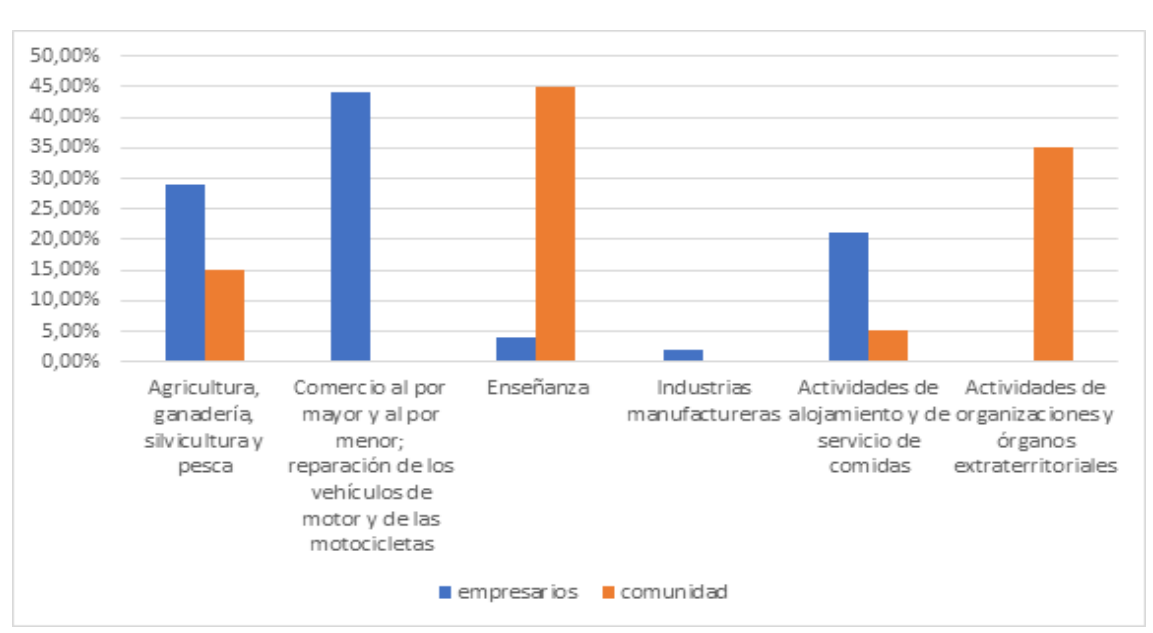

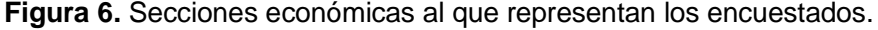

Fuente: Elaboración propia, 2020.

Según los datos que se muestran en la figura 6, se observa que las secciones económicas con mayor participación a nivel comunidad corresponden a: la enseñanza (45%), actividades de organizaciones y órganos extraterritoriales (35%), agricultura, ganadería, silvicultura y pesca (15%) y actividades de alojamiento y servicios de comidas (5%), para el sector empresarial, las secciones económicas con mayor participación son empresas de comercio al por mayor y al por menor (44,23%), agricultura, ganadería, silvicultura y pesca (28,85%), actividades de alojamiento y de servicio de comidas (21,15%), enseñanza (3,85%) e industrias manufactureras (1,92%).

Estos datos son importantes para realizar un sondeo de sectores de producción predominantes en la región del CORVEC Puriscal Unido, con estos datos se podría valorar cuáles modalidades técnicas del MEP son predominantes en la región de influencia (comercial y servicios, industrial y agropecuaria) y sus especialidades, en la oferta educativa.

La tercera pregunta que se realizó fue para conocer las actividades económicas, que. con el fin de presentar datos más específicos, se les llamaran clases económicas (metodología de clasificación de actividades económicas de Costa Rica, 2011), que representan los encuestados del sector empresarial y el sector comunidad.

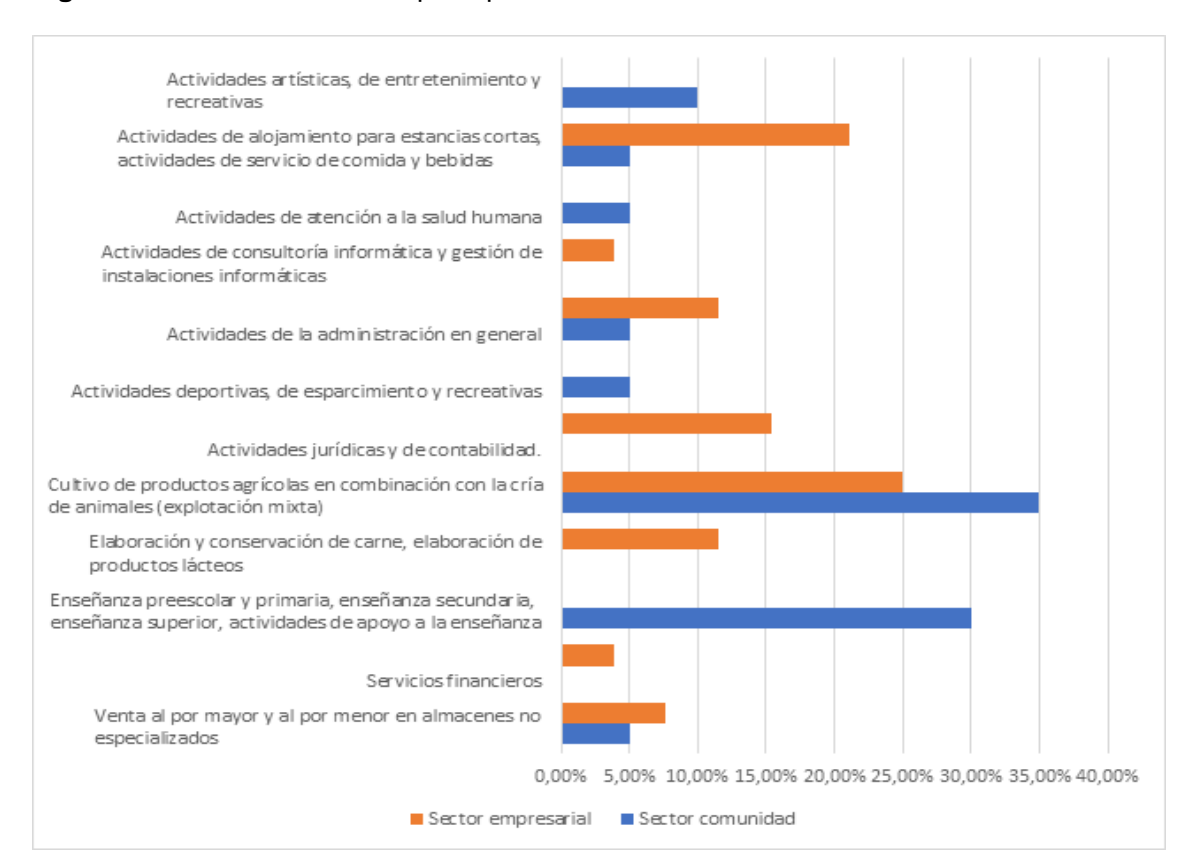

**Figura 7.** Clases económicas que representan a los encuestados.

Fuente: Elaboración propia, 2020.

Con base en los datos que se muestran en la figura 7, se observa cómo las clases comerciales con mayor participación en el sector comunidad son el cultivo de productos agrícolas en combinación con la cría de animales (35%), docencia y administración educativa (30%), actividades artísticas (10%), ventas al por mayor y al por menor (5%), gastronomía, hotelería y viajes (5%), actividades artísticas (10%), administración (5%), actividades deportivas (5%).

Con respecto al sector empresarial, se observa cómo las clases comerciales con mayor participación en el sector comunidad son el cultivo de productos agrícolas en combinación con la cría de animales (25%), gastronomía, hotelería y viajes (21,15%), actividades jurídicas y de contabilidad (15,39%), administración (11,54%), agroindustria (11,54%l), ventas al por mayor y al por menor (7,69%), sector salud (5%) y servicios financieros y actividades de consultoría informativa (3,85%).

Estos datos están vinculados con la figura 6 y en la figura 7, se especifican aún más los sectores de producción predominantes de la región del CORVEC

Puriscal Unido. Con tales datos, el CORVEC Puriscal Unido puede estimar que sectores de producción están disponibles en la región y que cantidad de estudiantes podrían realizar pasantías y prácticas profesionales en las diferentes organizaciones del sector comunidad y empresas del sector empresarial, sin la necesidad de trasladarse a distancias significativas para realizarlas, especialidades técnicas como lo es la agroecología, agropecuario en producción pecuaria, turismo en alimentos y bebidas, turismo ecológico, turismo rural y contabilidad.

Especialidades técnicas como las informáticas, Electrónica, Banca y Finanzas para citar unos ejemplos, tienen una debilidad en comparación con otras carreras técnicas, donde existe la posibilidad de que sea necesario buscar opciones fuera de la región del CORVEC, para realizar sus pasantías y prácticas profesionales, debido a que en los cantones de la región CORVEC Puriscal Unido, no cuenta con empresas u organizaciones para poder realizarlas.

Una cuarta pregunta que se planteó fue conocer la cercanía que mantienen los CTP´s del CORVEC Puriscal Unido, con las empresas u organizaciones que representan los encuestados del sector empresarial y sector comunidad.

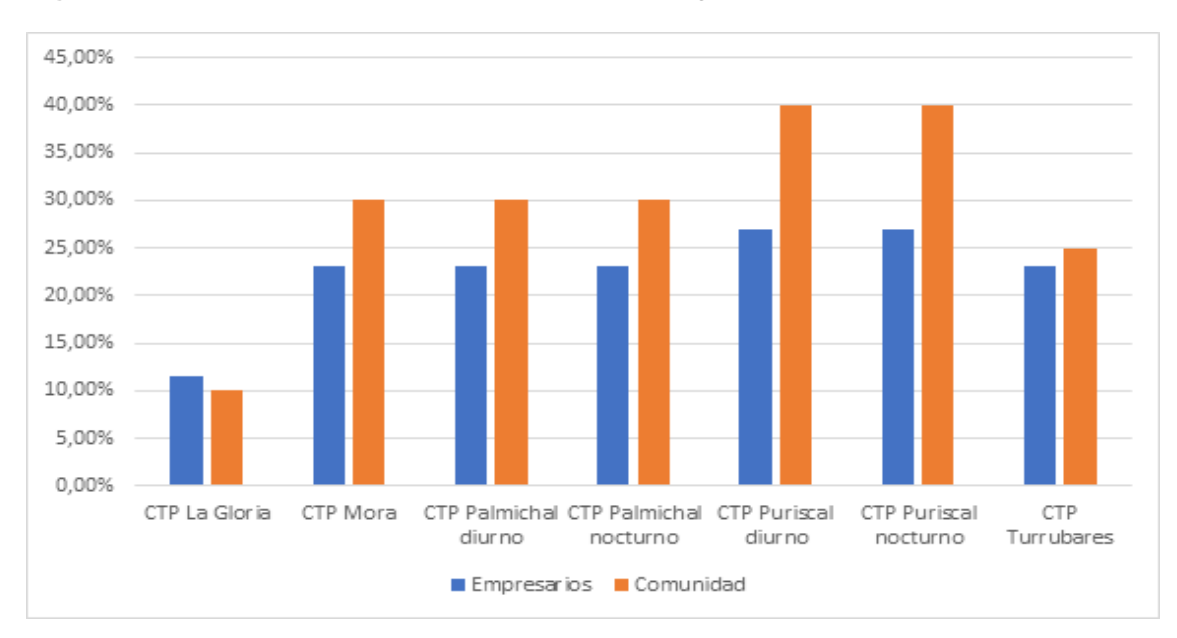

**Figura 8.** Cercanía de los CTP´s con las empresas/organizaciones.

Fuente: Elaboración propia, 2020.

De acuerdo con los datos que se muestran en la figura 8, se observa que el CTP Puriscal diurno y nocturno mantienen más cercanía con los participantes en la investigación, un 40% con el sector empresarial y un 26,9% con el sector comunidad, esto podría deberse a que el mismo se encuentra ubicado en la cabecera del cantón de Puriscal y donde se encuentra la concentración económica de la región del CORVEC Puriscal Unido. Luego, se evidencia un segundo grupo de participantes del sector empresarial: un 23,10% y comunidad, un 30%, que tiene cercanía con el CTP Mora, en el caso del CTP Palmichal diurno y nocturno los representantes del sector comunidad tiene una cercanía del 30% y el sector empresarial un 23,10%, el CTP Turrubares presentó una cercanía del 25% con el sector comunidad y un 23,10% en el sector empresarial; por último, en el CTP la Gloria tiene una cercanía del 10% con el sector comunidad y un 11,50% con el sector empresarial.

Los datos del CTP La Gloria son particularmente muy bajos en comparación con los demás CTP´s del CORVEC Puriscal Unido, ello debido a su ubicación geográfica, por hallarse en una zona rural, a 43 kilómetros de Santiago de Puriscal y a 30 kilómetros del cantón de Parrita, Puntarenas (Google maps.2020).

Con la información presentada en la figura 8, el CORVEC Puriscal Unido podría estimar aún mejor el tema de distribución de estudiantes para las pasantías y prácticas profesionales, ya que esta información vincula la cercanía de los CTP´s con las organizaciones comunales y las empresas que están presentes en los cantones.

En los cuestionarios de comunidad y empresarios se realizaron las siguientes preguntas: ¿conoce usted que es un Consejo Regional de Vinculación con la Empresa y la Comunidad (CORVEC) del MEP?, ¿sabe usted cuáles funciones desempeña el CORVEC Puriscal Unido, en el cantón o distrito donde se ubica su organización? Estas preguntas se utilizaron como filtro, por ello la muestra de participantes cambia, a partir de este punto, se reduce a cinco participantes al sector empresarial y dos participantes al sector comunidad, debido a temas de desconocimiento y participación en el CORVEC.

60

Una quinta pregunta que se formuló fue conocer de qué forma ha participado y apoyado el sector comunidad y el sector empresarial al trabajo que realiza el CORVEC Puriscal Unido.

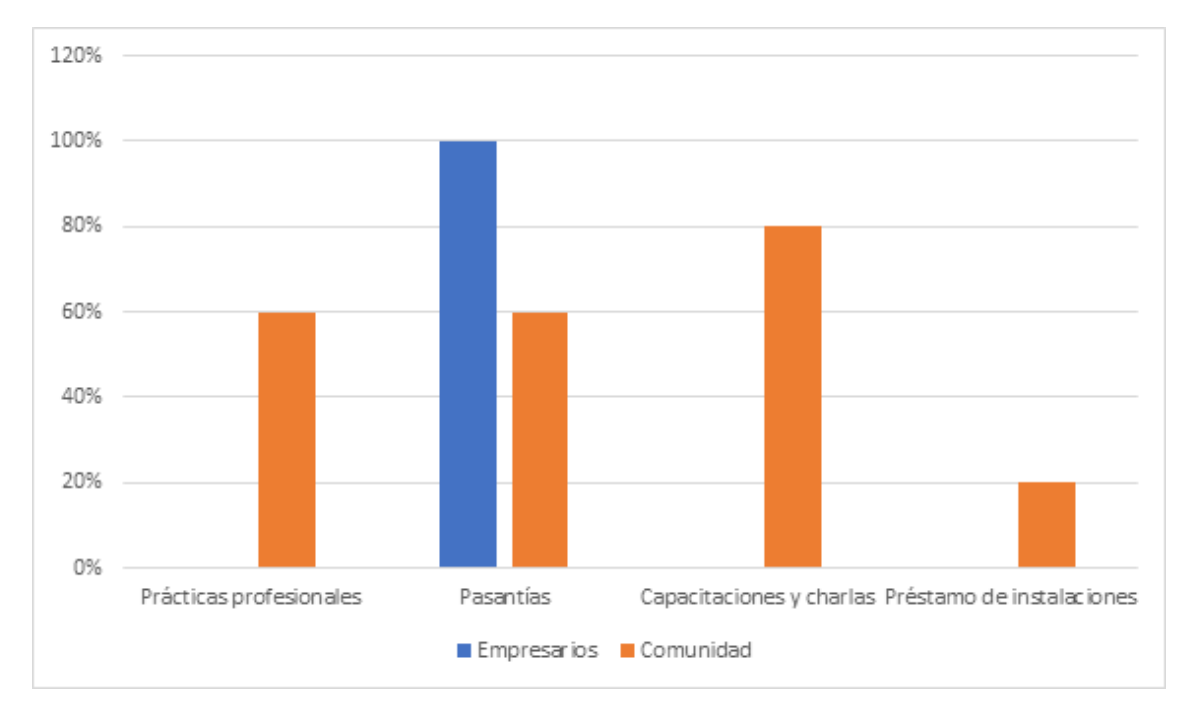

**Figura 9.** Participación y apoyo brindado por el sector empresarial y sector comunidad al CORVEC Puriscal Unido.

Según los datos que se muestran en la figura 9, el sector comunidad ha apoyado al CORVEC Puriscal Unido en temas de capacitaciones y charlas educativas (80%), prácticas profesionales (60%), pasantías (60%) y préstamo de instalaciones (20%); entre tanto, el sector empresarial únicamente ha apoyado al CORVEC Puriscal Unido en pasantías (100%).

El sector comunidad y el empresarial de los cantones de la región del CORVEC Puriscal Unido son figuras esenciales, ya que su participación causa un gran impacto en la ETPl de los estudiantes, y del mismo CORVEC. De tal manera, el apoyo brindado por estos actores, puede significar una mejor distribución de estudiantes en pasantías, prácticas profesionales y demás apoyos, sin la necesidad de que el estudiante tenga que trasladarse a largas distancias para realizarlas.

Fuente: Elaboración propia, 2020.
Es por ello que se debe de instar al CORVEC Puriscal Unido a estar en una constante búsqueda de nuevos colaboradores del sector comunidad y sector empresarial, quienes brinden apoyos en lo referente a la ETP.

Una sexta pregunta que planteó iba encaminada en conocer si existe o ha existido en la región del CORVEC Puriscal Unido, la organización de empresarios y comunidad para proponer planes estratégicos, con el fin de lograr un equilibrio entre oferta y demanda de capital humano.

120.00% 100.00% 80,00% 60,00% 40,00% 20,00% 0,00% Si No No sé Empresarios Comunidad

**Figura 10.** Existe o ha existido planes estratégicos con el fin de lograr un equilibrio entre oferta y demanda de capital humano.

Fuente: Elaboración propia, 2020.

Con base en los datos que se muestran en la figura 10, se observa cómo, a nivel de sector comunidad y sector empresarial, ninguno de estos actores indican que si existe un plan estratégico con el fin de lograr un equilibrio entre oferta y demanda de capital humano, donde vincule el sector empresarial y el sector comunidad de la zona de influencia con CORVEC Puriscal Unido; el 20% del sector comunidad señala que no existe; el 80% del sector comunidad; y el 100% del sector empresarial aduce que no saben si existe o no.

Estos datos reflejan la necesidad de involucrar aún más al sector comunidad y al sector empresarial con las funciones que realiza el CORVEC Puriscal Unido, puesto que la colaboración de estos actores, es un factor importante para lograr un equilibrio entre oferta y demanda de capital humano en la región del CORVEC Puriscal Unido.

Para la siguiente pregunta se tomó en cuenta el total de la muestra inicial: 26 participantes del sector empresarial y 20 del sector comunidad, ya que es de interés conocer la totalidad de los resultados.

Una séptima pregunta que se formuló para conocer si a los participantes les gustaría formar parte, a futuro, en la toma de decisiones estratégicas para vincular el sector empresarial y el sector comunidad, al quehacer de la Educación Técnica Profesional en la zona de influencia CORVEC Puriscal Unido.

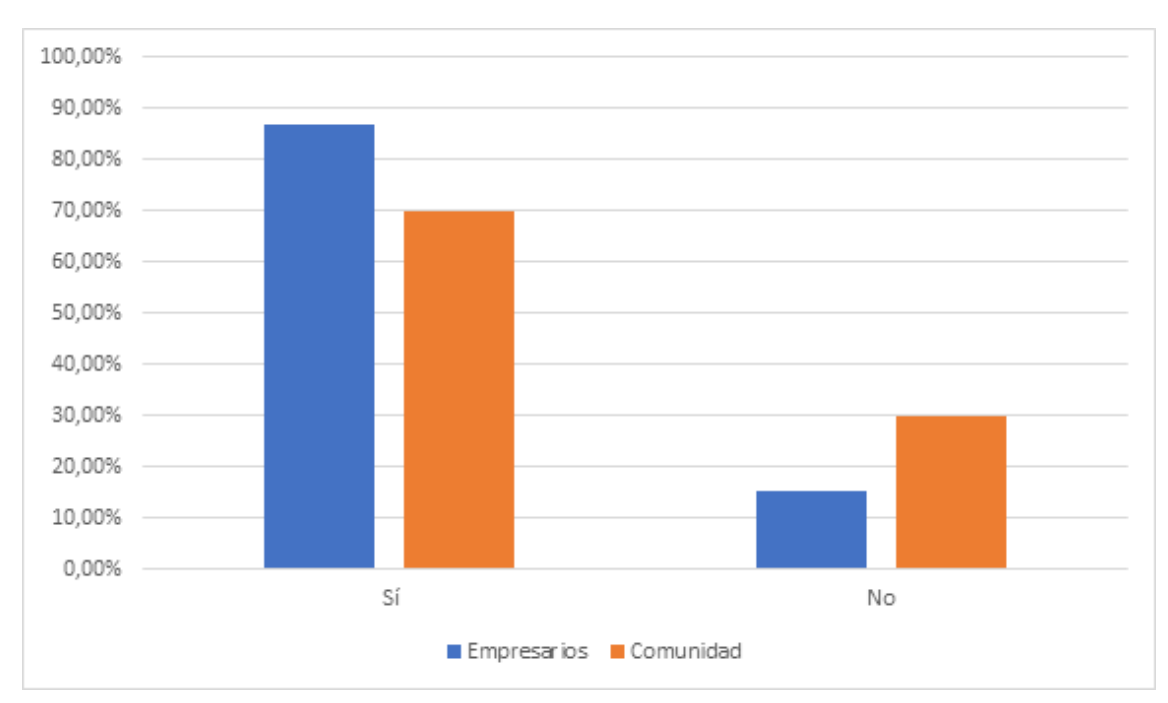

**Figura 11**. Porcentaje del sector empresarial y el sector comunidad que les gustaría participar en la toma de decisiones estratégicas.

Fuente: Elaboración propia, 2020.

Según los datos que se muestran en la figura 11, se observa que a nivel empresarial al 84,6% le gustaría formar parte; a un 15,4% no; a nivel sector comunidad, el 70% le gustaría formar parte, mientras que al 30%, no.

Estos datos son muy positivos, un 70% del sector comunidad y un 84,6% del sector empresarial, muestra interés en la toma de decisiones, en ser escuchados y tomados en cuenta; por ende, en colaborar con los CTP´s de la región del CORVEC Puriscal Unido, asimismo con los estudiantes de los CTP´s, por ser el recurso más valioso en la educación técnica.

# 4.4. Análisis de resultados preguntas paralelas de los 4 instrumentos aplicados

En este apartado se detallarán las respuestas que generaron las preguntas creadas de forma paralela en los tres cuestionarios aplicados a los actores vinculantes a la ETP, pertenecientes a las regiones que conforman el CORVEC Puriscal Unido.

Además, los datos que facilitaron los tres cuestionarios mencionados se triangularán con los resultados de un cuarto instrumento, el cual fue una entrevista aplicada al presidente del CORVEC Puriscal Unido.

Es importante mencionar que los tres cuestionarios fueron creados con la herramienta Google Forms, para facilitar su distribución y ejecución, ya que, debido a la emergencia mundial por la pandemia, era la forma más viable y segura para recolectar la información.

Para clarificar la información al lector se les asignará un número a las preguntas paralelas, pero este no indica el orden dentro de los cuestionarios, sino la organización de las interrogantes en este apartado para mostrar y triangular los resultados.

La primera pregunta planteada de forma paralela en los tres cuestionarios elaborados para los actores vinculantes fue: ¿Conoce usted qué es un Consejo Regional de Vinculación con la Empresa y la Comunidad (CORVEC)? Esta pregunta evidenció que la mayoría de los actores de la muestra que se estudió no conocían que es un CORVEC.

Para evidenciar mejor los resultados ver la siguiente tabla 7.

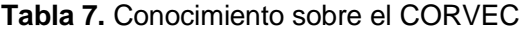

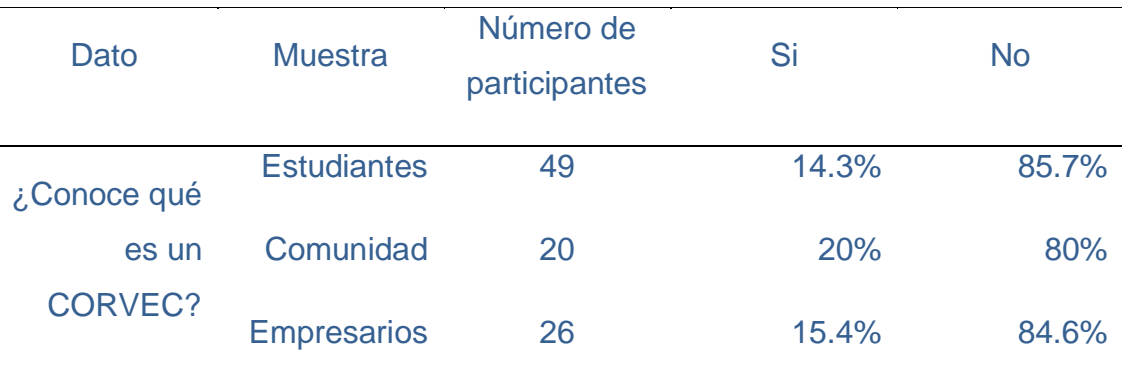

Fuente: Elaboración propia, 2020.

En la tabla 7, analizada individualmente desde la información suministrada por los tres actores de la muestra, se revela que, en el caso de la población estudiantil, de los 49 estudiantes que contestaron el cuestionario, el 85%- equivalente a 42 estudiantes, no conocía qué es un CORVEC; y el 14.3% restante -que equivale a sólo siete estudiantes de esos 49- contestaron que efectivamente tenían conocimiento sobre qué es un CORVEC.

Después, la información de la comunidad de esta tabla 7, revela un dato muy similar al anterior, al evidenciar que, de la muestra total de 20 ciudadanos, quienes respondieron el cuestionario, el 80% (16 personas) no conocían qué es un CORVEC; mientras que 20% restante, lo cual equivale a cuatro personas, afirmaron conocer qué es un CORVEC.

Consecutivamente, la tabla indica una falta de conocimiento al constatar que, 26 representantes del sector empresarial de la muestra seleccionada, 84.6% que equivale a 22 participantes desconocían que es un CORVEC, y el 15.4%, lo cual equivale a cuatro representantes, afirmó conocerlo.

Por último, la entrevista efectuada al presidente del CORVEC Puriscal Unido, corroboró que existe un gran desconocimiento sobre la existencia del CORVEC en los actores vinculantes a la ETP (comunicación personal, octubre 19, 2020).

Un dato interesante es que, de esa muestra seleccionada, tanto en la población estudiantil, como de la comunidad y del sector empresarial, se eligieron de tal forma que los participantes fueran representantes en el caso de los estudiantes de los 5 CTP´s que conforman el CORVEC Puriscal Unido, y que,

en el caso de la comunidad y sector empresarial, los participantes elegidos representarán los cantones del CORVEC en estudio.

Por lo tanto, la información anterior que proporcionaron los instrumentos, haciendo referencia a los tres cuestionarios y a la entrevista aplicada, demuestran que el desconocimiento por parte de los actores vinculantes de la muestra seleccionada no es un hecho aislado, sino real y general que podría poner en tela de juicio el cumplimiento de las funciones del CORVEC Puriscal Unido.

La segunda pregunta paralela que se les formuló a los actores vinculantes de la muestra fue: ¿Sabe usted cuáles funciones desempeña el CORVEC Puriscal Unido en la región que usted vive? Esta pregunta. en específico, arrojó la información ilustrada en la siguiente tabla 8.

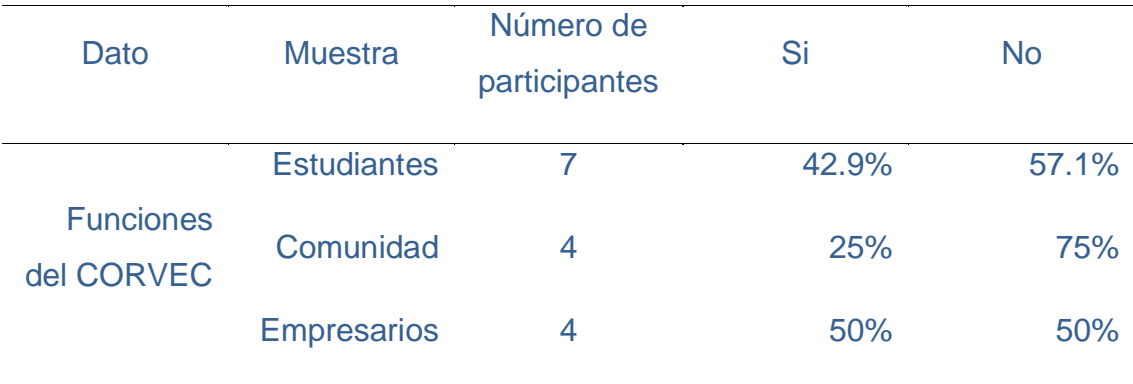

**Tabla 8.** Conocimiento sobre las funciones del CORVEC, Puriscal Unido

Fuente: Elaboración propia, 2020.

La tabla anterior proporciona información relacionada con los datos positivos en cuanto al conocimiento sobre el CORVEC de la población muestra de estudio. Ello es importante tenerlo claro para evitar malentendidos con los datos mostrados.

Por lo anterior, la tabla evidencia que de los siete estudiantes quienes respondieron que sí conocían lo que es un CORVEC, el 57.1% (cuatro de ellos) dijeron que no conocían sobre las funciones del CORVEC; entre tanto, el 42.9% restante que equivale a tres estudiantes dijeron sí conocer las funciones de este consejo.

En seguida, la tabla muestra que, de los cuatro representantes de la comunidad quienes aseguraron conocer qué es el CORVEC, el 75% que equivale a tres participantes indica no conocer las funciones de este ente, y el 25 % restante que equivale a un representante comunal indica sí conocer las funciones del CORVEC.

Posteriormente, los datos de la tabla evidencian que de los cuatro representantes del sector empresarial que afirmaron conocer que es el CORVEC, el 50 % de ellos equivalente a dos encuestados no conocen las funciones del CORVEC, y el 50 %, las dos participantes restantes aseguran sí conocer las funciones.

A la información proporcionada en la tabla, se le debe adicionar los datos recabados de la entrevista realizada al presidente del CORVEC Puriscal Unido, quien indicó "que, si los actores vinculantes no conocen que es un CORVEC, mucho menos van a saber sobre sus funciones" (Comunicación personal, octubre 19, 2020).

Por lo tanto, una vez más los datos proporcionados por los instrumentos utilizados demuestran que existe un desconocimiento por parte de los actores vinculantes de la ETP sobre el Consejo Regional de Vinculación con la Empresa y la Comunidad y este desconocimiento podría ser un factor clave en el desarrollo pleno de las funciones del CORVEC.

Una tercera pregunta paralela que se planteó en los instrumentos fue: ¿Qué beneficios ha observado que aporta el CORVEC a la región en donde usted estudia, trabaja, habita?

La pregunta anterior, recolectó la información de la siguiente tabla 9.

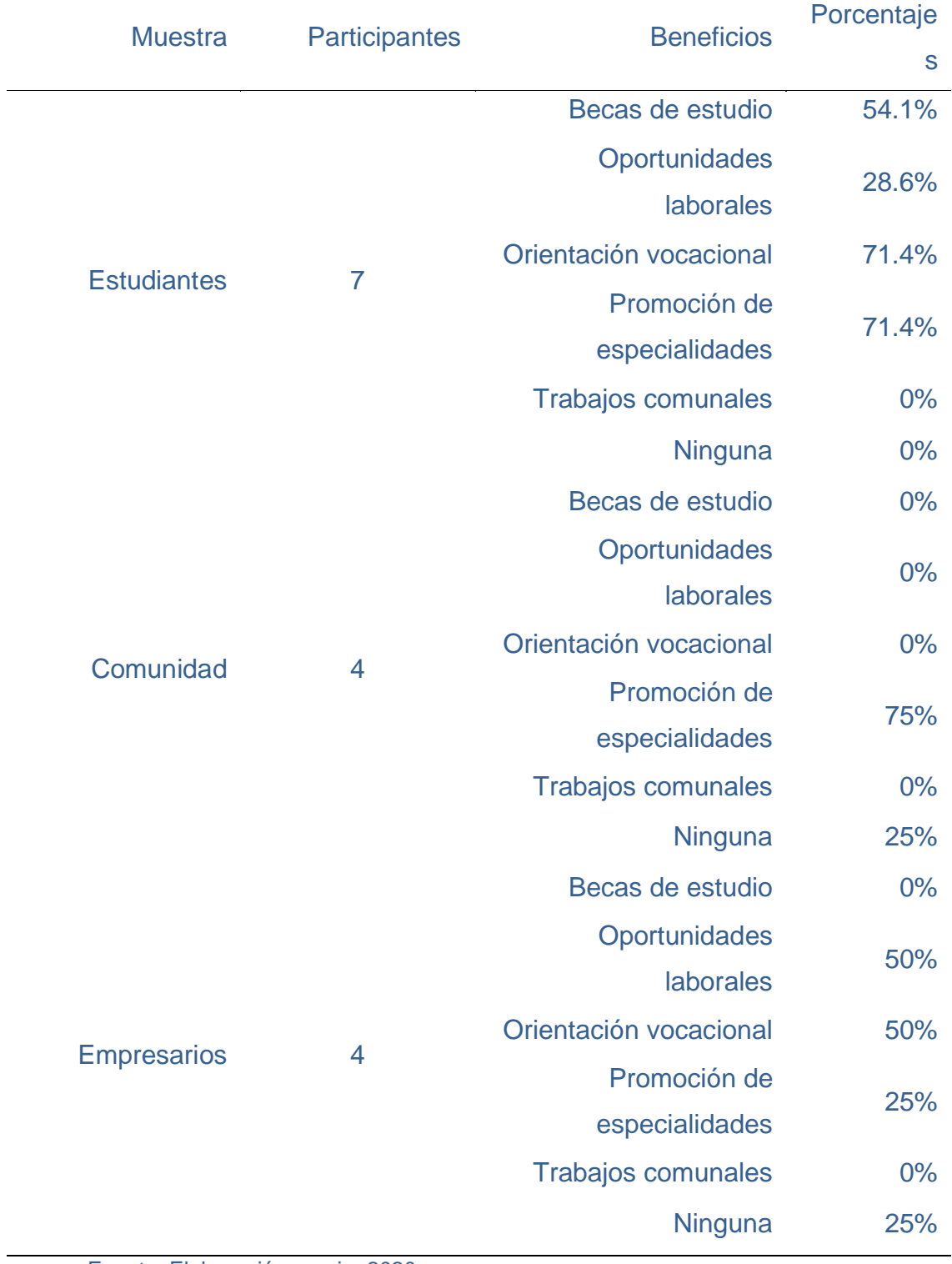

# **Tabla 9.** Beneficios que aporta el CORVEC

Fuente: Elaboración propia, 2020.

Los datos proporcionados en la tabla 9 permiten comprobar si el CORVEC está cumpliendo al 100 % o no con las funciones que le fueron asignadas en la normativa CORVEC. Sin embargo, antes de comenzar con el análisis, es necesario informar que en dicha tabla se hace referencia a los participantes, tanto de la población estudiantil, como de la comunidad y el sector empresarial que dijeron sí conocer que es el CORVEC.

De lo anterior, se pudo obtener que, de los siete estudiantes, los cuatro representantes de la comunidad y los cuatro representantes del sector empresarial, quienes conocen el CORVEC Puriscal Unido, señalaron algunos beneficios que el CORVEC Puriscal Unido les ha proporcionado como consejo vinculador.

Np obstante, la mayoría de los beneficios nombrados en la tabla son percibidos más por la población estudiantil que por los demás actores, y que de los representantes del sector comunal y empresarial algunos de ellos marcaron la opción "ninguna", evidenciando que cierta cantidad de esa población específica conocedora del CORVEC, no ha observado ningún beneficio de este, ni para su comunidad ni para el sector empresarial.

Este dato que evidencia la no percepción de los beneficios por parte de ciertos representantes de la comunidad y el sector empresarial, podría estar influenciado porque los coordinadores de la empresa de los CTP's, son los que de forma directa se encargan de crear vínculos entre los estudiantes, sector empresarial y comunidad. Los coordinadores son los quienes crean el enlace entre los estudiantes y el sector empresarial; por lo tanto, las funciones que estos desempeñan y los beneficios que generan no son vistos como propiamente del CORVEC sino del CTP que cada coordinador representa (presidente del CORVEC Puriscal Unido, comunicación personal, octubre 19, 2020) cuando fue entrevistado.

Una cuarta pregunta paralela para saber qué tanto conocía la población que respondió afirmativamente sobre el conocimiento del CORVEC fue: ¿Ha participado en las actividades que organiza el CORVEC Puriscal Unido en la región donde usted vive?

Esta pregunta mostró los siguientes datos representados en la figura 12,

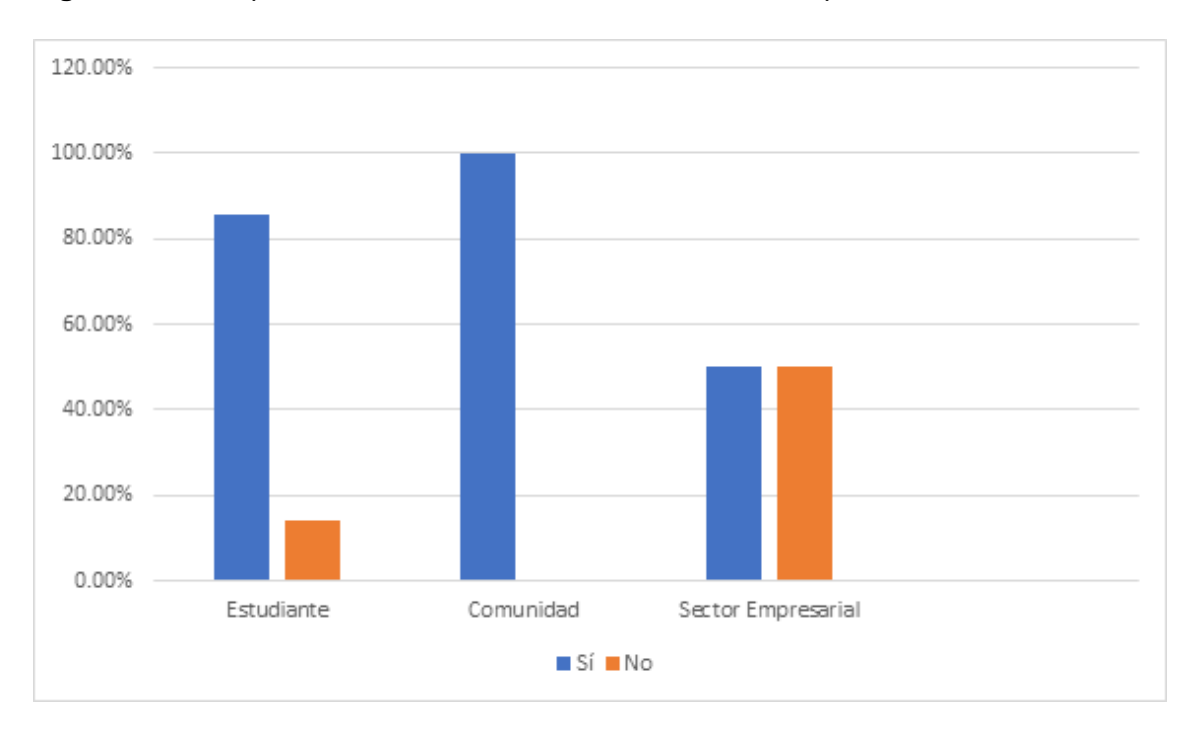

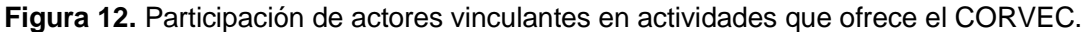

Fuente: Elaboración propia, 2020.

La figura 12 muestra que, de los siete estudiantes quienes afirmaron conocer el CORVEC, el 85.7% (seis de ellos) ha participado de las actividades que realiza este consejo, y que 14.3%, lo cual equivale a un estudiante, nunca lo ha hecho.

Luego, el gráfico indica que de los cuatro representantes de la comunidad que indicaron conocer que es el CORVEC, el 100% ha participado en las actividades realizadas por este consejo.

Posteriormente, el gráfico evidencia que, de los cuatro representantes del sector empresarial, quienes indicaron conocer el CORVEC, un 50 % han participado de las actividades que ofrece el CORVEC; mientras el otro 50%, no.

Esta escasa participación podría estar influenciada por la falta de conocimiento que tienen los representantes de los sectores, en cuanto a las funciones del CORVEC (Presidente del CORVEC Puriscal Unido, comunicación personal, octubre 19 del 2020), ya que una cosa es conocer sobre la existencia y otra sobre sus funciones y aportes a la sociedad como tal. Lo anterior podría llevar a pensar a los participantes del sector empresarial y comunidad que las actividades propuestas por el CORVEC no aportarán ningún beneficio al sector

que ellos representan; de esta manera, deciden no asistir a las actividades. Por lo tanto, se evidencia una vez más como el desconocimiento de las funciones del CORVEC está obstaculizando la articulación entre los actores; por ende, el trabajo en equipo en pro de la mejora y el crecimiento continuo de las partes que deberían estar involucradas en todo lo referente a la ETP.

Debido a lo supraindicado, los medios de difusión de la información asumen un rol importante para el CORVEC, por lo cual las siguientes preguntas paralelas formuladas a los actores vinculantes fueron: ¿Existe algún medio de difusión de información por parte del CORVEC Puriscal Unido en la región donde usted vive? Y, ¿cuál o cuáles medios de difusión de información utiliza el CORVEC Puriscal Unido de la región donde usted vive o estudia?

Las dos preguntas anteriores arrojaron los resultados representados en la siguiente tabla 10,

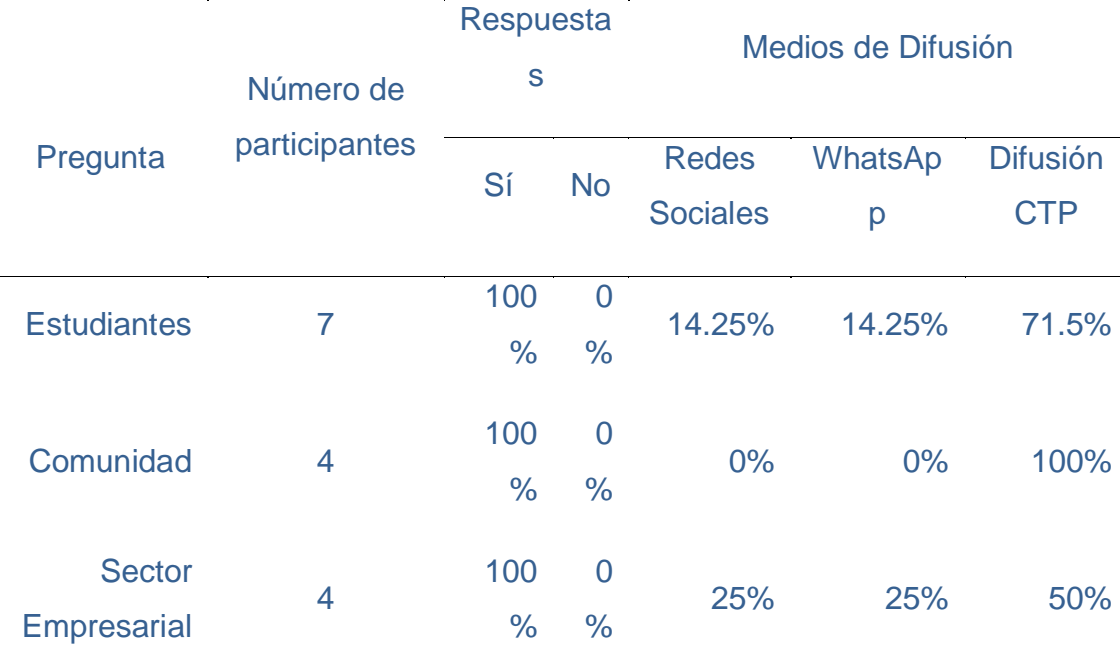

**Tabla 10.** Existencia y tipos medio de difusión de información utilizados por del CORVEC, Puriscal Unido para mantener el vínculo con sus actores vinculantes.

# Fuente: Elaboración propia, 2020.

La tabla anterior muestra cómo, efectivamente, el 100 %, tanto de la población estudiantil, como de la comunidad y del sector empresarial, quienes indicaron conocer sobre el CORVEC en los tres cuestionarios, revelan que existe un medio de difusión de información por parte de este consejo. No obstante, esta misma tabla muestra que para los tres actores consultados el medio de difusión más utilizado es a través de los CTP's, el segundo y tercero son la redes sociales y WhatsApp.

Sin embargo, el presidente del CORVEC Puriscal Unido, indicó durante la entrevista que este no posee un medio de difusión de información entre estudiantes, empresarios y comunidad, el único enlace que existe es con los directores del centro educativo y coordinadores con la empresa, y se da por medio de correo electrónico (comunicación personal, octubre 19, 2020).

Lo anterior podría darse por la percepción de parte de las personas que sí conocen el CORVEC al pensar que los medios de difusión son propios del consejo cuando realmente son medios que utiliza el centro educativo para poder llevar a cabo actividades que promocionen la ETP, puesto que como indicó el presidente del CORVEC, ellos no poseen un medio oficial de comunicación para ofrecer a los actores vinculantes (comunicación personal, octubre 19, 2020).

La última pregunta paralela que se realizó en los tres cuestionarios fue: ¿Usted participaría en la toma de decisiones estratégicas para vincular el sector productivo y la comunidad, al quehacer de la educación técnica profesional en la región en la que usted estudia, trabaja o habita?

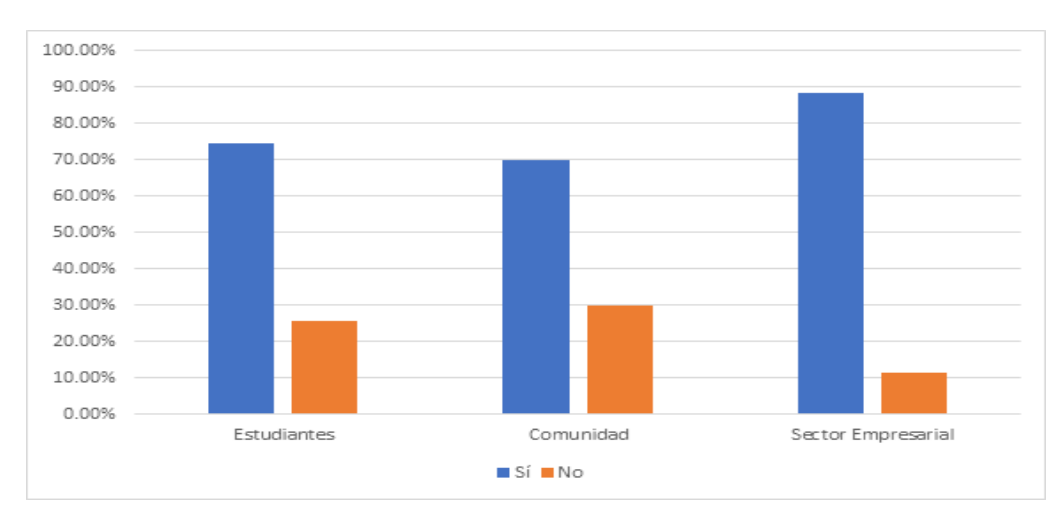

**Figura 13.** Interés de los actores vinculantes en participar en la toma de decisiones estratégicas para vincular el sector productivo y la comunidad, al quehacer de la ETFP.

Fuente: Elaboración propia, 2020.

La figura 13 muestra que de los 49 estudiantes que les hubiera gustado formar parte del proceso de la selección de la oferta educativa cuando cursaron noveno año, un 75.5% -lo cual equivale a 37 estudiantes- indicaron que sí les gustaría formar parte del proceso de la oferta educativa de especialidades técnicas en la región donde habitan; y el 24.5 % restante (doce estudiantes) señalaron que no.

En seguida, la figura 13 indica que de los 20 representantes de la comunidad que participaron en el cuestionario, el 70 % -lo cual equivale a 14 representantes- indicaron sí estar interesados en formar parte del proceso de selección de la oferta de especialidades técnicas en la región donde se ubican; mientras que el 30 % restante que equivale a (seis representantes comunales) señalaron no querer participar.

Por último, el gráfico muestra que de los veinte representantes del sector empresarial que contestaron el cuestionario, el 88.5% (23 de ellos) indicaron querer formar parte del proceso de selección de la oferta de especialidades técnicas; el 11.5% restante (tres representantes) señalaron no tener interés en este proceso.

Estos datos muestran un mercado potencial que podría ser abarcado por el CORVEC y que hoy se encuentra ansioso por ser partícipe en lo referente a la ETP y a los beneficios que ello podría aportar a la comunidad y al sector empresarial como tal. No obstante, el presidente del CORVEC Puriscal Unido, durante la entrevista indicó que el sector empresarial y comunidad, cuando se le ha hecho algún tipo de llamado no muestran ningún interés y desatienden el llamado. Sin embargo, ello podría ocurriendo porque los actores vinculantes, en su mayoría, desconocen, como ya se ha mencionado con anterioridad, qué es un CORVEC, para que se creó y los beneficios que todos podrían percibir si trabajan articuladamente con este consejo.

Como conclusión de esta sección, los datos proporcionados por los cuatro instrumentos, según las preguntas paralelas en estos prueban que efectivamente la población estudiada desconoce que es un CORVEC y, por lo tanto, para que fue creado; es decir, se desconocen sus funciones.

#### **Capítulo 5. Propuesta del trabajo**

#### **5.1. Título de la propuesta**

Propuesta de una página web de divulgación y promoción sobre los Consejos Regionales de Vinculación con la Empresa y la Comunidad (CORVEC), para los actores vinculados con la Educación Técnica Profesional del CORVEC Puriscal Unido.

5.1.1. Problema priorizado pretendido a solucionar con la propuesta

El CORVEC, actualmente denominado Puriscal Unido, ha pasado por varios procesos y administraciones desde su creación. Sin embargo, desde el año 2012 el CORVEC como tal ha sido objeto de estudio en los diferentes Informes del Estado de la Educación, los cuales constataron que efectivamente el CORVEC no está cumpliendo al 100 % con una de sus funciones primordiales la cual es el vincular la Educación Técnica Profesional, con la comunidad y con el sector empresarial para lograr un equilibrio entre la oferta y demanda del mercado laboral (Cuarto Informe del Estado de la Educación, 2012; Quinto Informe del Estado de la Educación, 2015; Sétimo Informe del Estado de la Educación, 2018).

Lo precitado se debe a dos razones primordiales. La primera, es que las decisiones del CORVEC **no son vinculantes** sino meras recomendaciones, y la segunda es la falta de conocimiento de que el CORVEC se creó para buscar el bien común de los actores vinculantes a la ETP.

La primera razón provoca que el CORVEC carezca de autoridad, potestad o poder como ente oficial ante los colegios técnicos profesionales, los cuales tiene la libertad de decidir seguir o no los consejos o propuestas que el CORVEC les proporcione. Lo cual conlleva, en algunos casos, a que los CTP's tomen malas decisiones, en cuanto a la apertura o continuidad de especialidades carentes de demanda en el mercado laboral.

Lo anterior refleja que, aunque las funciones del CORVEC sean fundamentales para lograr beneficios para la educación, los egresados, la comunidad, el sector empresarial y el país como tal, su existencia es solo estructural y no funcional para dichos actores.

La segunda razón es que los actores vinculantes a la ETP desconocen el por qué y el para qué fue creado el CORVEC. Por lo tanto, ese desconocimiento que se tiene sobre sobre la existencia y las funciones del CORVEC lleva a que los CTP's (estudiantes, docentes, orientador y demás), la comunidad y el sector empresarial le resten importancia a las sugerencias, solicitudes, llamados, entre otros que este consejo les haga. Esto a su vez limita la creación de un vínculo o alianzas entre el CORVEC y los actores vinculantes a la Educación Técnica Profesional.

Lo anterior provoca que el coordinador con la empresa de cada CTP asuma la responsabilidad de buscar la empresa donde sus estudiantes realicen prácticas, de buscar u ofrecer posibles oportunidades de empleo a los egresados, de comunicar sobre becas a los estudiantes, entre otras, que son funciones meramente del CORVEC.

Por último, esta segunda razón se ve potenciada porque el CORVEC no posee un medio oficial de comunicación, difusión y divulgación con los actores vinculantes a la ETP.

#### **5.2. Población Beneficiaria**

Con esta propuesta se beneficiarán todos aquellos actores vinculantes, a la Educación Técnica Profesional. Empero, se puede decir que los beneficios para cada uno se reflejan de diferentes maneras, pero en conjunto se generará un ciclo de beneficios que permitirán el crecimiento individual, del sector empresarial, de la comunidad y del país como tal.

Antes de comenzar a detallar los beneficios que percibirán los actores vinculantes es necesario recalcar que el primero en beneficiarse de este proyecto es el CORVEC Puriscal Unido, ya que le permitirá darse a conocer y divulgar información importante con respecto a sus funciones a todos aquellos actores vinculantes a la Educación Técnica Profesional.

Lo anterior permitirá cumplir con una de sus funciones primordiales la cual es generar ese vínculo entre comunidad, colegio técnico profesional, sector empresarial, entre otros. Ello con el propósito de buscar en equipo el bien común para todos. Es decir, lograr un equilibrio entre las necesidades de capital humano del sector empresarial con las especialidades ofrecidas en los colegios técnicos profesionales para que los estudiantes tengan la facilidad de una vez egresados

del colegio puedan ingresar al mercado laboral inmediatamente si así lo quisieran.

Por otro lado, esto beneficia a la comunidad, porque habrá un flujo profesional y económico que le permite mantenerse activa, desarrollarse y crecer económicamente hablando. Este proceso ayudará considerablemente a disminuir las tasas de desempleo y ofrece mejor calidad de vida a los ciudadanos.

Seguidamente se mencionan algunos de los beneficiados con este proyecto y la forma en que este los beneficia.

### **A. Estudiantes**

En el presente, las personas egresadas de diferentes carreras, ya sean técnicas o universitarias, no solo se enfrentan al desafío de encontrar un trabajo en el área en la cual se prepararon, sino encontrar una fuente de empleo que les permita cubrir sus necesidades básicas de supervivencia en un mundo totalmente encarecido.

En consecuencia, este proyecto, el cual busca el fortalecimiento del vínculo entre la educación técnica, el sector empresarial y la comunidad y demás actores vinculantes, beneficiará y garantizará a los estudiantes que el tiempo y esfuerzo físico y económico invertido en la preparación técnica en cierta área, efectivamente le dará la oportunidad de encontrar empleo. Además, de que la población estudiantil podrá mantenerse informado o externar consultas a través de la página web.

Otro beneficio es que la población estudiantil se sentirá más parte del proceso de su formación lo cual le dará tranquilidad y seguridad a la hora de elegir la especialidad técnica de estudio.

#### **B. Sector Empresarial**

Este es el segundo actor en beneficiarse con el presente proyecto, ya que al igual que los estudiantes podrán mantener comunicación, a través de un *chat* de la página *web* con los demás actores y podrán externar sus necesidades de capital humano, así como las funciones o competencias requeridas, con el fin de tener el capital intelectual requerido para continuar con los procesos productivos

de la empresa; de esa manera, aumentar su producción y rendimiento económico.

### **C. Comunidad:**

De acuerdo con Arias (2003), citado por Causse (2009), la palabra comunidad es definida como: "El grupo de personas que viven en un área geográficamente específica y cuyos miembros comparten actividades e intereses comunes, donde pueden o no cooperar formal e informalmente para la solución de los problemas colectivos" (p. 3).

Esta definición permite comprender que los actores anteriormente mencionados son parte de esta comunidad y los beneficios que ellos obtendrán de forma individual. también se percibirán de manera grupal, ya que, si el sector productivo se encuentra bien y puede satisfacer su necesidad de capital humano con personal de la comunidad donde se encuentra la empresa, los ciudadanos, en este caso los estudiantes, podrán tener un empleo que genere ingresos que promuevan mejores condiciones de vida.

Por lo tanto, si las personas que conforman la comunidad están bien, se tendrá una comunidad saludable y económicamente activa.

#### **D. Colegio Técnico Profesional**

Los funcionarios que trabajan en los colegios técnicos profesionales (coordinador técnico, director, coordinador académico, orientador vocacional, entre otros) que conforman el CORVEC Puriscal Unido, podrán utilizar la página web para informarse y externar consultas que consideran otros podrían tener con algún tema. Además, esta cercanía que produce la página *web* les permitirá ser más certeros a la hora de ofrecer cursos técnicos que realmente le sean de utilidad a los estudiantes. Esto les dará credibilidad y mayor reconocimiento profesional en la zona.

Por todas las razones mencionadas, efectivamente se considera que este proyecto será de mucha utilidad y permitirá disminuir ciertas brechas en cuanto a falta de conocimiento, participación e involucramiento por los actores vinculantes a la educación técnica ofreciendo un beneficio conjunto en pro de la persona estudiante, del sector empresarial, de los participantes de los colegios técnicos profesionales y de la comunidad en general.

### **5.3. Justificación del proyecto e importancia**

Esta propuesta busca dar solución a la problemática del desconocimiento del CORVEC, a través de la creación de una herramienta tecnológica interactiva de divulgación y promoción que sirva como medio oficial de comunicación para ayudar a que este se posesione en la mente de los actores vinculantes a la ETP, crear el vínculo entre éste y la comunidad, el sector empresarial y los CTP's (estudiantes, docentes, coordinadores, administrativos, orientadores, etc.). Con el fin de que todo lo relacionado a la Educación Técnica Profesional pase directamente del CORVEC al sector empresarial, del CORVEC a la comunidad, del CORVEC a los CTP's y del CORVEC, a cualquier otro posible actor vinculante a futuro y viceversa. Que, si alguno de estos actores necesita información, si tiene dudas sobre especialidades, si desea saber sobre ofertas de trabajo, si necesita capital humano, si necesita información sobre becas, o cualquier otra cosa referente a la ETP inmediatamente sepa que puede contar con el CORVEC y que este le va a ayudar.

Esta propuesta también estaría contribuyendo a solucionar, de cierta forma, la falta de autoridad del CORVEC ante los actores vinculantes. Se indica que "de cierta forma", pues la DETCE es la única que puede otorgarle tal potestad oficialmente. Sin embargo, la creación de este medio oficial de comunicación no solo le permitirá al CORVEC dar a conocer su existencia y funciones, sino cada trabajo que realice; de tal modo, se logra la aceptación, credibilidad y el respeto de los actores vinculados a la ETP.

### **5.4. Objetivos de la propuesta**

#### **5.4.1. Objetivo General**

Proponer la creación de una herramienta tecnológica interactiva de divulgación y promoción de los Consejos Regionales de Vinculación con la Empresa y la Comunidad, que sirva como un canal oficial de comunicación para los actores vinculados con la Educación Técnica Profesional del CORVEC Puriscal Unido.

# **5.4.2. Objetivos Específicos**

- Indagar sobre los tipos de páginas web y los dominios que ofrece el mercado.
- Definir el dominio y el diseño de la página web que se desea elaborar.
- Establecer la información que la página web va a contener.
- Determinar los canales de difusión y promoción de la página web.

# **5.5. Referente metodológico de la propuesta**

El objetivo de la propuesta es la creación de una herramienta tecnológica interactiva de divulgación y promoción, como lo es una página *web*, la cual funja como un canal oficial de comunicación para los actores vinculados con la Educación Técnica Profesional del CORVEC Puriscal Unido y los vinculados con la ETP.

# **5.5.1. Propuesta de página web para el CORVEC**

Para la creación de la página web en primera instancia se debe de contar con lo siguiente:

- Un nombre de dominio.
- Un sitio *web*.
- Un lugar donde alojar tu sitio *web.*
- Administrador.

Existen diferentes tipos de dominios, para la creación de la página del CORVEC se necesitan principalmente los siguientes:

# **Dominios geográficos (country code Top-Level Domains)**

Las extensiones específicas de cada país hacen referencia a la región o al territorio de habla de determinada lengua a las que está destinado el contenido de una página web, están conformados por dos letras que asocian al portal web con su país de origen, por ejemplo:

| ccTLD | País o Región     | <b>DNSSEC</b> | <b>IDN</b> |
|-------|-------------------|---------------|------------|
| .de   | Alemania          | Sí            | Sí         |
| .cr   | <b>Costa Rica</b> | Sí            | <b>No</b>  |
| .fr   | Francia           | Sí            | Sí         |

**Tabla 11.** Ejemplos de dominios geográficos

Fuente: Elaboración propia, 2020.

### **Extensión del dominio**

Dependiendo de la actividad, características y naturaleza de la solución que se quiere brindar, los utilizados principalmente son:

- (.com) Son dominios comerciales y hacen referencia a la palabra "commerce" (comercio en inglés).
- (.net) Net hace referencia a la palabra "network" (red, en inglés).
- (.gov) Los asignan instituciones de gobierno por país.
- (.edu) De uso exclusivo para universidades e instituciones relacionadas a la educación.
- (.info) Diseñados para la difusión de información.
- (.biz) Se pueden usar para actividades comerciales y de negocios.
- (.mil) Uso exclusivo para instituciones militares.
- (.coop) Reservado a las cooperativas.

Teniendo claro el dominio geográfico y la extensión del dominio a utilizar, se plantean las siguientes alternativas para la construcción de la página web:

# **A. Dominio y hosting privado, administrado por CORVEC Puriscal Unido.**

**Tabla 12.** Dominio y hosting privado, administrado por CORVEC Puriscal Unido

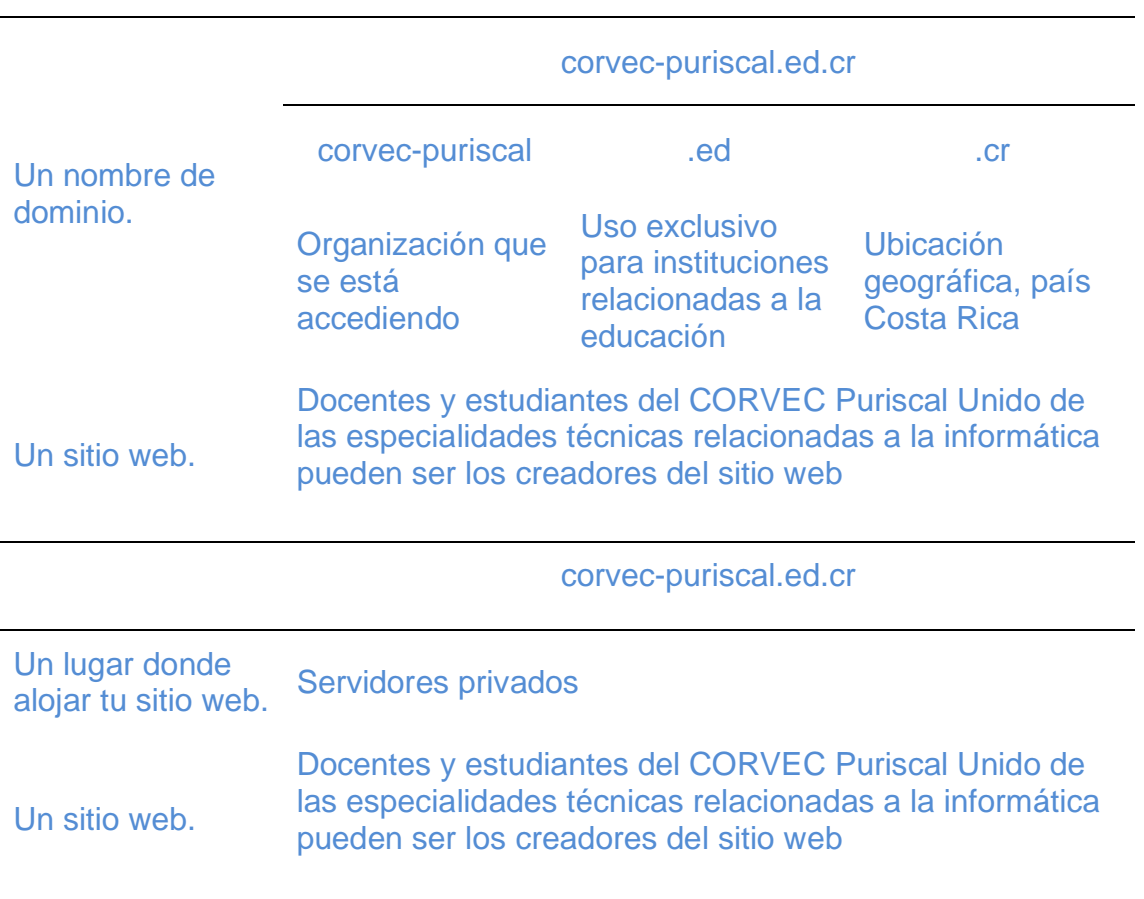

Fuente: Elaboración propia, 2020.

# **B. Dominio y hosting MEP, administrados por los CORVEC**

Otra opción sería que DETCE incorpore la página web del CORVEC al dominio [mep.go.cr,](http://www.uned.ac.cr/) proyectando una futura divulgación y promoción con todos los CORVEC, para poder lograrlo es necesario solicitar permiso y la aprobación del Área de Desarrollo *Web*, del Departamento de Informática de Gestión del MEP.

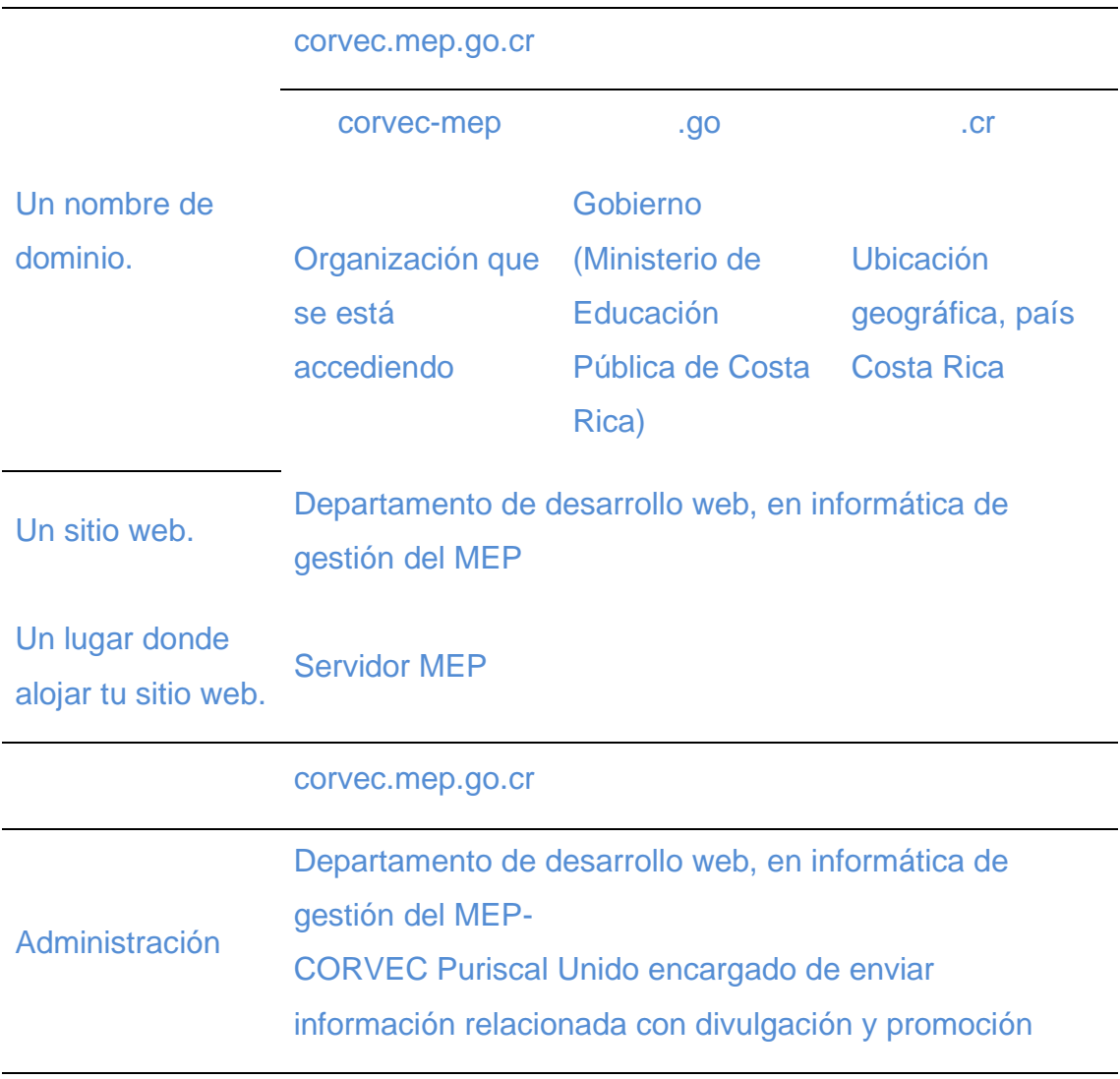

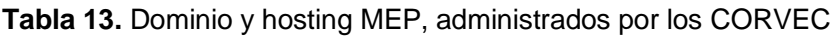

Fuente: Elaboración propia, 2020.

# **5.6. Cronograma de ejecución por etapas o fases**

En el siguiente cronograma se muestran las distintas etapas que deben formar parte en la creación y puesta en marcha de la página *web* para el CORVEC Puriscal Unido. Si bien se establecen en forma cronológica como una sucesión de actividades, el acto de la creación y puesta en marcha la página *web* no se da en forma lineal.

**Tabla 14.** Cronograma de actividades para la creación de la página web

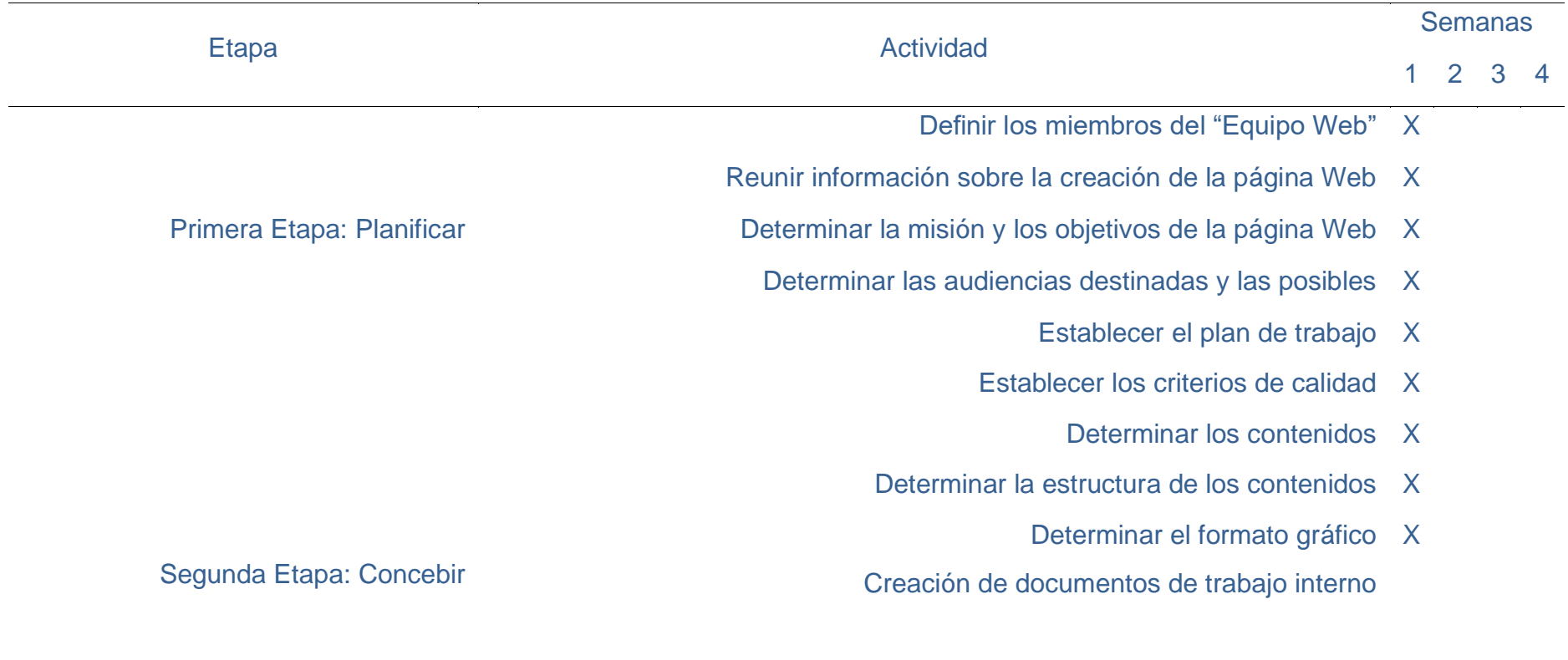

X

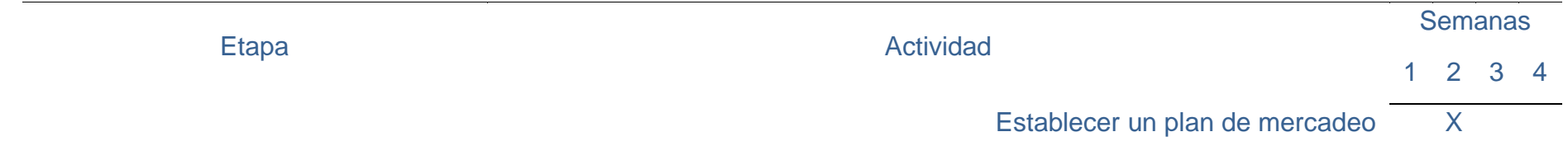

- Seleccionar una lista de buscadores donde registrar la página Web X
	- Definir las opciones de navegación X

Tercera Etapa: Construir, Visualizar y **Testear** 

- Definir la identidad visual institucional X
- Registrar la página Web en buscadores y directorios X
- Incluir la URL en la documentación del CORVEC, Puriscal Unido X
	- Análisis global que atienda la calidad y cohesión X
		- Evaluar el impacto de la página Web X
		- Crear un plan de evaluaciones periódicas X
			- Definir un plan de actualización X
		- Definir un plan de mantenimiento y desarrollo X
	- Nombrar un miembro del "Equipo Web" responsable de dar
		- mantenimiento a la página Web

Fuente: Elaboración propia. 2020

Sexta Etapa: Puesta al Día y

Cuarta Etapa: La Promoción

Quinta Etapa: Evaluar

Evolución

X

### **5.7. Discusión de alcances y limitaciones de la propuesta**

La trascendencia de proponer una página *web* para el CORVEC Puriscal Unido, va más allá de una simple ordenación, coordinación y administración, ya que podría favorecer un cambio en el trabajo que se ha realizado, abriendo puertas a un desarrollo estratégico y coordinado entre las necesidades de los empresarios de la región, involucrando la participación de la comunidad y de las personas estudiantes en el proceso de toma de decisiones.

Implementar una página *web* para el CORVEC Puriscal Unido, no sólo tendrá impacto en esta región, sino también servirá de modelo a seguir por los demás CORVEC del país. Además, influenciar y permear a otras empresas y representantes de la comunidad con las que el CORVEC Puriscal Unido, podría interactuar fuera de la región.

Dentro de las limitaciones, se puede mencionar que un factor determinante es la disponibilidad de recursos e interés por parte de las personas responsables de dirigir el CORVEC Puriscal Unido, de coordinar con los profesionales, motivarlos e instarlos a trabajar en la propuesta.

En esta misma línea el hecho de que el CORVEC Puriscal Unido, fuese el único que implementará la propuesta bajo el dominio MEP, dejaría en desventaja a los otros CORVEC, ya que se pretende que sea una propuesta que alcance otras regiones del país.

Como parte de las limitaciones del presente proyecto es importante enfatizar que este trabajo no abarca temas más allá del planteamiento de una propuesta de crear una página *web* para el CORVEC Puriscal Unido, por ser su naturaleza más investigativo que de ejecución, dejando por fuera temas sobre el costo de la implementación y plan general.

#### **Capítulo 6. Conclusiones y recomendaciones**

En este capítulo se exponen las principales conclusiones y recomendaciones derivadas de la validación del proyecto planteado.

### **6.1. Conclusiones**

A continuación, se presentan las conclusiones agrupadas de acuerdo con su criterio de análisis.

Al indagar sobre la información existente de los Consejo Regional de Vinculación con la Empresa y la comunidad, no se encontraron estudios previos sobre el CORVEC, únicamente se registran resultados en ciertos Informe de Estados de la Educación publicados. La información que se pudo consultar es la que ofrece el MEP, en el sitio *web* del DETCE, que hace referencia a la normativa que rigen los CORVEC, guía empresarial CORVEC y protocolo asamblea CORVEC.

Se concluye que:

El CORVEC Puriscal Unido desempeña un rol fundamental en la articulación de los actores vinculantes a la ETP, puesto que si logra el cumplimiento de sus funciones ayudaría a crear un equilibrio entre la oferta y demanda de capital humano; de este modo, contribuiría al desarrollo profesional y económico de la región.

Las acciones realizadas muestran que para la apertura de especialidades en los centros educativos técnicos profesionales no existe una planificación de acuerdo a la necesidades del sector empresarial de la región, otros entes como centros de formación profesional y universidades han mostrado interés en formar parte de este proceso de estudiantes egresados; sin embargo, estas oportunidades no han sido aprovechadas por este consejo para continuidad de en la formación profesional o educación terciaria.

En el tema de inserción laboral son los estudiantes quienes comunican la necesidad de trabajo a los docentes quienes imparten la especialidad y son ellos

quienes se encargan de ubicar a esos estudiantes en las diferentes empresas, papel que debería cumplir el coordinador con la empresa con ayuda de una bolsa de empleo previamente organizada y planificada por CORVEC. En el caso de los empresarios, ellos son quienes se acercan al centro educativo cuando requieren llenar un puesto específico o algún docente de enlace con quien se mantiene un compromiso personal para llenar los cupos requeridos.

Al indagar sobre los medios de comunicación implementados por el CORVEC Puriscal Unido se concluyó que este consejo no cuenta con un medio oficial de comunicación que articule a los demás actores vinculantes a la ETP, únicamente un correo electrónico y vía telefónica para comunicar la organización de las asambleas generales. Por tanto, se determina que la comunicación entre los entes vinculados y la administración es escasa e informal, obstaculizando la participación de los actores en los procesos de gestión del CORVEC de la región.

Esta propuesta permitirá al CORVEC Puriscal Unido contar con un medio oficial de comunicación, en ambos sentidos, donde los actores vinculados podrán mantenerse actualizados e informados. Además de dar a conocer sus necesidades, sugerencias, consultas y entre otros aspectos importantes para el desarrollo estratégico de Educación Técnica Profesional. Este hecho le permitirá al CORVEC Puriscal Unido posicionarse en la mente de los actores vinculantes y, de este modo. ganar credibilidad al promocionar y divulgar su existencia, funciones y actividades.

### **6.2. Recomendaciones**

A continuación, se detallan algunas recomendaciones que surgen a raíz de la información brindada por la investigación y se emiten buscando el beneficio del CORVEC Puriscal Unido:

Brindarle la posibilidad y las facilidades a los estudiantes universitarios para que éstos desarrollen proyectos de investigación que promuevan futuras mejoras a las gestiones realizadas por el CORVEC, al permitirles visualizar las fortalezas, debilidades, oportunidades y amenazas para transformar aquellos aspectos negativos en positivos.

Reforzar las alianzas estratégicas entre los actores vinculantes con el fin de fortalecer el cumplimiento de sus funciones, de modo que se evidencie la importancia del papel que cumple como Consejo Regional de Vinculación con la Empresa y la Comunidad.

Implementar la propuesta con la página web como medios de comunicación oficial para afianzar y enlazar los actores vinculados a la Educación Técnica Profesional en la región del CORVEC Puriscal Unido.

Al CORVEC, para la implementación de la propuesta, utilizar el dominio "mep.go.cr", ".edu" o "ed.ac", en el caso del dominio del MEP se requiere solicitar el permiso para alojarlo al departamento de desarrollo web de informática de gestión del MEP, en caso del dominio ".edu" es un servicio que se puede obtener de forma gratuita; sin embargo, se debe invertir en un *hosting* privado y en el caso "ed.cr" es servicio donde integra el hosting educativo y la ubicación geográfica de Costa Rica, lo que puede facilitar las búsquedas en web, este se puede obtener por un costo, también se debe invertir en un hosting privado (ver anexo 8.3. Costos de dominio y hosting privados).

Para disminuir el monto de inversión en la implementación de la propuesta se sugiere que los profesionales en informática de cada centro educativo quienes conforman el CORVEC Puriscal Unido, sean los responsables de planificar, diseñar, implementar y evaluar la página web.

Implementar un boletín informativo trimestral que será enviado a los centros educativos para que sean los estudiantes de la Educación Técnica Profesionales los encargados de distribuirlo a aquellos actores vinculantes que no cuenten con los medios para acceder a la página *web* del CORVEC Puriscal Unido, ante la situación planteada por el presidente del CORVEC Puriscal Unido, sobre actores vinculados que no cuentan con acceso a recursos tecnológicos.

### **Capítulo 7. Bibliografía**

Alojamiento Tico. (2020). *Costos de dominios de internet y hospedaje web*. Recuperado de<https://www.alojamientotico.com/>

Alvarado, C., Araya, J., Elizondo, D., Mora, R., Peralta, J., & Solan, P. (2016). *Educación Técnica secundaria pública en Costa Rica: 1950- 2014*.Universidad de Costa Rica. Recuperado de[:](http://www.ts.ucr.ac.cr/binarios/tfglic/tfg-l-2016-03.pdf) <http://www.ts.ucr.ac.cr/binarios/tfglic/tfg-l-2016-03.pdf>

Americaeconomia.com. (2001-2015). *Cuatro beneficios de las alianzas entre empresas.* Recuperado de [https://mba.americaeconomia.com/articulos/notas/4-beneficios-de-las](https://mba.americaeconomia.com/articulos/notas/4-beneficios-de-las-alianzas-entre-empresas)[alianzas-entre-empresas](https://mba.americaeconomia.com/articulos/notas/4-beneficios-de-las-alianzas-entre-empresas)

Arias, S., Calderón, M., Mata, R., Moya, M., Piedra, C., & Valverde, J. (2007). *La relación entre la formación recibida en los talleres exploratorios y el proceso de elección vocacional, de estudiantes de Noveno año del Colegio Técnico Profesional Mario Quirós Sasso (Seminario de graduación para optar por el grado de Licenciatura de Orientación y Educación Especial*. Universidad de Costa Rica, Sede Rodrigo Facio.

Asamblea Legislativa de la República de Costa Rica. (1957). *Crea Colegio Vocacional de Heredia N° 2129*. San José, Costa Rica. Recuperado de: [http://www.pgrweb.go.cr/scij/Busqueda/Normativa/Normas/nrm\\_texto\\_](http://www.pgrweb.go.cr/scij/Busqueda/Normativa/Normas/nrm_texto_completo.aspx?param1=NRTC&nValor1=1&nValor2=33322&nValor3=35146¶m2=1&strTipM=TC&lResultado=2&strSim=simp) [completo.aspx?param1=NRTC&nValor1=1&nValor2=33322&nValor3=](http://www.pgrweb.go.cr/scij/Busqueda/Normativa/Normas/nrm_texto_completo.aspx?param1=NRTC&nValor1=1&nValor2=33322&nValor3=35146¶m2=1&strTipM=TC&lResultado=2&strSim=simp) [35146&param2=1&strTipM=TC&lResultado=2&strSim=simp](http://www.pgrweb.go.cr/scij/Busqueda/Normativa/Normas/nrm_texto_completo.aspx?param1=NRTC&nValor1=1&nValor2=33322&nValor3=35146¶m2=1&strTipM=TC&lResultado=2&strSim=simp)

Ávila, G. López, X. Morales, O., & Víquez, E. (2001). *Educación técnica y formación profesional en Costa Rica*. San José, Costa Rica: SINETEC.

Banco Mundial. (2012). *Los empleos son la piedra angular del desarrollo, sostiene el Informe sobre el desarrollo mundial 2013*. Recuperado d[e](https://www.bancomundial.org/es/news/press-release/2012/10/01/jobs-cornerstone-development-says-world-development-report#:~:text=Los%20autores%20del%20informe%20destacan,de%20participaci%C3%B3n%20en%20su%20sociedad)

> [https://www.bancomundial.org/es/news/pressrelease/2012/10/01/jobs](https://www.bancomundial.org/es/news/pressrelease/2012/10/01/jobs-cornerstonedevelopmentsaysworlddevelopmentreport#:~:text=Los%20autores%20del%20informe%20destacan,de%20participaci%C3%B3n%20en%20su%20sociedad)[cornerstonedevelopmentsaysworlddevelopmentreport#:~:text=Los%2](https://www.bancomundial.org/es/news/pressrelease/2012/10/01/jobs-cornerstonedevelopmentsaysworlddevelopmentreport#:~:text=Los%20autores%20del%20informe%20destacan,de%20participaci%C3%B3n%20en%20su%20sociedad) [0autores%20del%20informe%20destacan,de%20participaci%C3%B3](https://www.bancomundial.org/es/news/pressrelease/2012/10/01/jobs-cornerstonedevelopmentsaysworlddevelopmentreport#:~:text=Los%20autores%20del%20informe%20destacan,de%20participaci%C3%B3n%20en%20su%20sociedad) [n%20en%20su%20sociedad.](https://www.bancomundial.org/es/news/pressrelease/2012/10/01/jobs-cornerstonedevelopmentsaysworlddevelopmentreport#:~:text=Los%20autores%20del%20informe%20destacan,de%20participaci%C3%B3n%20en%20su%20sociedad)

Belloch, C. (s.f.). *Las tecnologías de la información y comunicación (T.I.C.).* Recuperado d[e](https://www.uv.es/~bellochc/pdf/pwtic1.pdf) <https://www.uv.es/~bellochc/pdf/pwtic1.pdf>

Belloch, C. (2012). *Las tecnologías de la información y comunicación en el*  **apr[e](https://www.uv.es/bellochc/pedagogia/EVA1.pdf)ndizaje.** Recuperado de <https://www.uv.es/bellochc/pedagogia/EVA1.pdf>

- Borragini, H. (2017). *Mezcla de mercadotecnia: conoce las 4P's del marketing y sus aplicaciones a los negocios.* [Blog]. Recuperado d[e](https://rockcontent.com/es/blog/4ps-del-marketing/) <https://rockcontent.com/es/blog/4ps-del-marketing/>
- Calderón, I. (2015). *Importancia de fomentar la Educación Técnica en Costa Rica*. San José, Costa Rica. Recuperado de[:](http://www.elmundo.cr/opinion/importancia-defomentar-la-educacion-tecnica-en-costa-rica/) [http://www.elmundo.cr/opinion/importancia-defomentar-la-educacion](http://www.elmundo.cr/opinion/importancia-defomentar-la-educacion-tecnica-en-costa-rica/)[tecnica-en-costa-rica/](http://www.elmundo.cr/opinion/importancia-defomentar-la-educacion-tecnica-en-costa-rica/)
- Centro Europeo de Posgrados (s.f.). *¿Qué es la internet?*. Recuperado de https://www.ceupe.com/blog/que-es-la-internet.html
- Coutinho, V. (2017). **Qué es Promoción en la mezcla de Mercadotecnia** [Blog]. Recuperado de [https://rockcontent.com/es/blog/promocion-en](https://rockcontent.com/es/blog/promocion-en-el-marketing/)[el-marketing/](https://rockcontent.com/es/blog/promocion-en-el-marketing/)
- Cox, M. (2005). *Fortalecimiento de la Educación Técnica en Costa Rica (Diseño de Investigación como requisito parcial para optar al grado de Magíster en Evaluación de Proyectos y programas de desarrollo)*. Universidad de Costa Rica, Sede Rodrigo Facio.
- Cruz, A. (2010). *Etapas del desarrollo económico nacional y su vinculación con la educación técnica y la formación profesional. Contribución especial preparada para el Tercer Informe Estado de la Educación*. Recuperado de [:](http://repositorio.conare.ac.cr/bitstream/handle/20.500.12337/1155/Educaci%C3%B3n%20T%C3%A9cnica_Cap%C3%ADtulo%205_Informe%20III.pdf?sequence=1&isAllowed=y) [http://repositorio.conare.ac.cr/bitstream/handle/20.500.12337/1155/Ed](http://repositorio.conare.ac.cr/bitstream/handle/20.500.12337/1155/Educaci%C3%B3n%20T%C3%A9cnica_Cap%C3%ADtulo%205_Informe%20III.pdf?sequence=1&isAllowed=y) [ucaci%C3%B3n%20T%C3%A9cnica\\_Cap%C3%ADtulo%205\\_Inform](http://repositorio.conare.ac.cr/bitstream/handle/20.500.12337/1155/Educaci%C3%B3n%20T%C3%A9cnica_Cap%C3%ADtulo%205_Informe%20III.pdf?sequence=1&isAllowed=y) [e%20III.pdf?sequence=1&isAllowed=y](http://repositorio.conare.ac.cr/bitstream/handle/20.500.12337/1155/Educaci%C3%B3n%20T%C3%A9cnica_Cap%C3%ADtulo%205_Informe%20III.pdf?sequence=1&isAllowed=y)
- Diaz, E. & Solano, V. (2015). *Diferencial salarial entre graduados de colegios académicos y colegios técnicos en Costa Rica*. (Tesis de pregrado). Universidad de Costa Rica, San José, Costa Rica.
- Cyberfuel. (2020). *Costos de dominios de internet y hospedaje web*. Recuperado de [www.cyberfuel.com](http://www.cyberfuel.com/)
- Estado de la Nación. (2012). *Cuarto Informe del Estado de la Educación*. Ciudad: Costa Rica.
- Estado de la Nación. (2015). **Quinto Informe del Estado de la Educación**. Ciudad: Costa Rica.
- Estado de la Nación. (2019). *Sétimo Informe del Estado de la Educación*. Ciudad: Costa Rica.
- Exibed. org. (2016). *Alianzas Estratégicas*. Recuperado d[e](http://www.exibed.org/alianzas-estrategicas/) <http://www.exibed.org/alianzas-estrategicas/>
- Grupo Host. (2020). **Costos de dominios de internet y hospedaje web**. Recuperado d[e](http://www.exibed.org/alianzas-estrategicas/) <https://www.grupohost.cr/>

Google Maps. (2020). *Distancia CTP Parrita a CTP La Gloria a CTP Puriscal*. Recuperado de [https://www.google.co.cr/maps/dir/Colegio+T%C3%A9cnico+Profesion](https://www.google.co.cr/maps/dir/Colegio+T%C3%A9cnico+Profesional+de+Parrita,+Carr.+Pac%C3%ADfica+Fern%C3%A1ndez+Oreamuno,+Provincia+de+Puntarenas,+Parrita/Colegio+T%C3%A9cnico+Profesional+La+Gloria+de+Puriscal,+San+Jos%C3%A9/Colegio+T%C3%A9cnico+Profesional+de+Puriscal,+239,+Barrio+Coraz%C3%B3n+de+Mar%C3%ADa,+San+Jos%C3%A9,+Santiago/@9.6829156,-84.5189962,11z/data=!3m1!4b1!4m20!4m19!1m5!1m1!1s0x8fa1a1b8bacdad51:0x9b186f8f7ed52675!2m2!1d-84.3271387!2d9.5220574!1m5!1m1!1s0x8fa1bac97ab01bdd:0x7e505593c8d55502!2m2!1d-84.4441359!2d9.6528351!1m5!1m1!1s0x8fa1ab26004f08df:0xf2f506f0308fb391!2m2!1d-84.3180537!2d9.8442067!3e2?hl=es) [al+de+Parrita,+Carr.+Pac%C3%ADfica+Fern%C3%A1ndez+Oreamun](https://www.google.co.cr/maps/dir/Colegio+T%C3%A9cnico+Profesional+de+Parrita,+Carr.+Pac%C3%ADfica+Fern%C3%A1ndez+Oreamuno,+Provincia+de+Puntarenas,+Parrita/Colegio+T%C3%A9cnico+Profesional+La+Gloria+de+Puriscal,+San+Jos%C3%A9/Colegio+T%C3%A9cnico+Profesional+de+Puriscal,+239,+Barrio+Coraz%C3%B3n+de+Mar%C3%ADa,+San+Jos%C3%A9,+Santiago/@9.6829156,-84.5189962,11z/data=!3m1!4b1!4m20!4m19!1m5!1m1!1s0x8fa1a1b8bacdad51:0x9b186f8f7ed52675!2m2!1d-84.3271387!2d9.5220574!1m5!1m1!1s0x8fa1bac97ab01bdd:0x7e505593c8d55502!2m2!1d-84.4441359!2d9.6528351!1m5!1m1!1s0x8fa1ab26004f08df:0xf2f506f0308fb391!2m2!1d-84.3180537!2d9.8442067!3e2?hl=es) [o,+Provincia+de+Puntarenas,+Parrita/Colegio+T%C3%A9cnico+Profe](https://www.google.co.cr/maps/dir/Colegio+T%C3%A9cnico+Profesional+de+Parrita,+Carr.+Pac%C3%ADfica+Fern%C3%A1ndez+Oreamuno,+Provincia+de+Puntarenas,+Parrita/Colegio+T%C3%A9cnico+Profesional+La+Gloria+de+Puriscal,+San+Jos%C3%A9/Colegio+T%C3%A9cnico+Profesional+de+Puriscal,+239,+Barrio+Coraz%C3%B3n+de+Mar%C3%ADa,+San+Jos%C3%A9,+Santiago/@9.6829156,-84.5189962,11z/data=!3m1!4b1!4m20!4m19!1m5!1m1!1s0x8fa1a1b8bacdad51:0x9b186f8f7ed52675!2m2!1d-84.3271387!2d9.5220574!1m5!1m1!1s0x8fa1bac97ab01bdd:0x7e505593c8d55502!2m2!1d-84.4441359!2d9.6528351!1m5!1m1!1s0x8fa1ab26004f08df:0xf2f506f0308fb391!2m2!1d-84.3180537!2d9.8442067!3e2?hl=es) [sional+La+Gloria+de+Puriscal,+San+Jos%C3%A9/Colegio+T%C3%A](https://www.google.co.cr/maps/dir/Colegio+T%C3%A9cnico+Profesional+de+Parrita,+Carr.+Pac%C3%ADfica+Fern%C3%A1ndez+Oreamuno,+Provincia+de+Puntarenas,+Parrita/Colegio+T%C3%A9cnico+Profesional+La+Gloria+de+Puriscal,+San+Jos%C3%A9/Colegio+T%C3%A9cnico+Profesional+de+Puriscal,+239,+Barrio+Coraz%C3%B3n+de+Mar%C3%ADa,+San+Jos%C3%A9,+Santiago/@9.6829156,-84.5189962,11z/data=!3m1!4b1!4m20!4m19!1m5!1m1!1s0x8fa1a1b8bacdad51:0x9b186f8f7ed52675!2m2!1d-84.3271387!2d9.5220574!1m5!1m1!1s0x8fa1bac97ab01bdd:0x7e505593c8d55502!2m2!1d-84.4441359!2d9.6528351!1m5!1m1!1s0x8fa1ab26004f08df:0xf2f506f0308fb391!2m2!1d-84.3180537!2d9.8442067!3e2?hl=es) [9cnico+Profesional+de+Puriscal,+239,+Barrio+Coraz%C3%B3n+de+](https://www.google.co.cr/maps/dir/Colegio+T%C3%A9cnico+Profesional+de+Parrita,+Carr.+Pac%C3%ADfica+Fern%C3%A1ndez+Oreamuno,+Provincia+de+Puntarenas,+Parrita/Colegio+T%C3%A9cnico+Profesional+La+Gloria+de+Puriscal,+San+Jos%C3%A9/Colegio+T%C3%A9cnico+Profesional+de+Puriscal,+239,+Barrio+Coraz%C3%B3n+de+Mar%C3%ADa,+San+Jos%C3%A9,+Santiago/@9.6829156,-84.5189962,11z/data=!3m1!4b1!4m20!4m19!1m5!1m1!1s0x8fa1a1b8bacdad51:0x9b186f8f7ed52675!2m2!1d-84.3271387!2d9.5220574!1m5!1m1!1s0x8fa1bac97ab01bdd:0x7e505593c8d55502!2m2!1d-84.4441359!2d9.6528351!1m5!1m1!1s0x8fa1ab26004f08df:0xf2f506f0308fb391!2m2!1d-84.3180537!2d9.8442067!3e2?hl=es)

[Mar%C3%ADa,+San+Jos%C3%A9,+Santiago/@9.6829156,-](https://www.google.co.cr/maps/dir/Colegio+T%C3%A9cnico+Profesional+de+Parrita,+Carr.+Pac%C3%ADfica+Fern%C3%A1ndez+Oreamuno,+Provincia+de+Puntarenas,+Parrita/Colegio+T%C3%A9cnico+Profesional+La+Gloria+de+Puriscal,+San+Jos%C3%A9/Colegio+T%C3%A9cnico+Profesional+de+Puriscal,+239,+Barrio+Coraz%C3%B3n+de+Mar%C3%ADa,+San+Jos%C3%A9,+Santiago/@9.6829156,-84.5189962,11z/data=!3m1!4b1!4m20!4m19!1m5!1m1!1s0x8fa1a1b8bacdad51:0x9b186f8f7ed52675!2m2!1d-84.3271387!2d9.5220574!1m5!1m1!1s0x8fa1bac97ab01bdd:0x7e505593c8d55502!2m2!1d-84.4441359!2d9.6528351!1m5!1m1!1s0x8fa1ab26004f08df:0xf2f506f0308fb391!2m2!1d-84.3180537!2d9.8442067!3e2?hl=es) [84.5189962,11z/data=!3m1!4b1!4m20!4m19!1m5!1m1!1s0x8fa1a1b8b](https://www.google.co.cr/maps/dir/Colegio+T%C3%A9cnico+Profesional+de+Parrita,+Carr.+Pac%C3%ADfica+Fern%C3%A1ndez+Oreamuno,+Provincia+de+Puntarenas,+Parrita/Colegio+T%C3%A9cnico+Profesional+La+Gloria+de+Puriscal,+San+Jos%C3%A9/Colegio+T%C3%A9cnico+Profesional+de+Puriscal,+239,+Barrio+Coraz%C3%B3n+de+Mar%C3%ADa,+San+Jos%C3%A9,+Santiago/@9.6829156,-84.5189962,11z/data=!3m1!4b1!4m20!4m19!1m5!1m1!1s0x8fa1a1b8bacdad51:0x9b186f8f7ed52675!2m2!1d-84.3271387!2d9.5220574!1m5!1m1!1s0x8fa1bac97ab01bdd:0x7e505593c8d55502!2m2!1d-84.4441359!2d9.6528351!1m5!1m1!1s0x8fa1ab26004f08df:0xf2f506f0308fb391!2m2!1d-84.3180537!2d9.8442067!3e2?hl=es) [acdad51:0x9b186f8f7ed52675!2m2!1d-](https://www.google.co.cr/maps/dir/Colegio+T%C3%A9cnico+Profesional+de+Parrita,+Carr.+Pac%C3%ADfica+Fern%C3%A1ndez+Oreamuno,+Provincia+de+Puntarenas,+Parrita/Colegio+T%C3%A9cnico+Profesional+La+Gloria+de+Puriscal,+San+Jos%C3%A9/Colegio+T%C3%A9cnico+Profesional+de+Puriscal,+239,+Barrio+Coraz%C3%B3n+de+Mar%C3%ADa,+San+Jos%C3%A9,+Santiago/@9.6829156,-84.5189962,11z/data=!3m1!4b1!4m20!4m19!1m5!1m1!1s0x8fa1a1b8bacdad51:0x9b186f8f7ed52675!2m2!1d-84.3271387!2d9.5220574!1m5!1m1!1s0x8fa1bac97ab01bdd:0x7e505593c8d55502!2m2!1d-84.4441359!2d9.6528351!1m5!1m1!1s0x8fa1ab26004f08df:0xf2f506f0308fb391!2m2!1d-84.3180537!2d9.8442067!3e2?hl=es)[84.3271387!2d9.5220574!1m5!1m1!1s0x8fa1bac97ab01bdd:0x7e505](https://www.google.co.cr/maps/dir/Colegio+T%C3%A9cnico+Profesional+de+Parrita,+Carr.+Pac%C3%ADfica+Fern%C3%A1ndez+Oreamuno,+Provincia+de+Puntarenas,+Parrita/Colegio+T%C3%A9cnico+Profesional+La+Gloria+de+Puriscal,+San+Jos%C3%A9/Colegio+T%C3%A9cnico+Profesional+de+Puriscal,+239,+Barrio+Coraz%C3%B3n+de+Mar%C3%ADa,+San+Jos%C3%A9,+Santiago/@9.6829156,-84.5189962,11z/data=!3m1!4b1!4m20!4m19!1m5!1m1!1s0x8fa1a1b8bacdad51:0x9b186f8f7ed52675!2m2!1d-84.3271387!2d9.5220574!1m5!1m1!1s0x8fa1bac97ab01bdd:0x7e505593c8d55502!2m2!1d-84.4441359!2d9.6528351!1m5!1m1!1s0x8fa1ab26004f08df:0xf2f506f0308fb391!2m2!1d-84.3180537!2d9.8442067!3e2?hl=es) [593c8d55502!2m2!1d-](https://www.google.co.cr/maps/dir/Colegio+T%C3%A9cnico+Profesional+de+Parrita,+Carr.+Pac%C3%ADfica+Fern%C3%A1ndez+Oreamuno,+Provincia+de+Puntarenas,+Parrita/Colegio+T%C3%A9cnico+Profesional+La+Gloria+de+Puriscal,+San+Jos%C3%A9/Colegio+T%C3%A9cnico+Profesional+de+Puriscal,+239,+Barrio+Coraz%C3%B3n+de+Mar%C3%ADa,+San+Jos%C3%A9,+Santiago/@9.6829156,-84.5189962,11z/data=!3m1!4b1!4m20!4m19!1m5!1m1!1s0x8fa1a1b8bacdad51:0x9b186f8f7ed52675!2m2!1d-84.3271387!2d9.5220574!1m5!1m1!1s0x8fa1bac97ab01bdd:0x7e505593c8d55502!2m2!1d-84.4441359!2d9.6528351!1m5!1m1!1s0x8fa1ab26004f08df:0xf2f506f0308fb391!2m2!1d-84.3180537!2d9.8442067!3e2?hl=es)[84.4441359!2d9.6528351!1m5!1m1!1s0x8fa1ab26004f08df:0xf2f506f0](https://www.google.co.cr/maps/dir/Colegio+T%C3%A9cnico+Profesional+de+Parrita,+Carr.+Pac%C3%ADfica+Fern%C3%A1ndez+Oreamuno,+Provincia+de+Puntarenas,+Parrita/Colegio+T%C3%A9cnico+Profesional+La+Gloria+de+Puriscal,+San+Jos%C3%A9/Colegio+T%C3%A9cnico+Profesional+de+Puriscal,+239,+Barrio+Coraz%C3%B3n+de+Mar%C3%ADa,+San+Jos%C3%A9,+Santiago/@9.6829156,-84.5189962,11z/data=!3m1!4b1!4m20!4m19!1m5!1m1!1s0x8fa1a1b8bacdad51:0x9b186f8f7ed52675!2m2!1d-84.3271387!2d9.5220574!1m5!1m1!1s0x8fa1bac97ab01bdd:0x7e505593c8d55502!2m2!1d-84.4441359!2d9.6528351!1m5!1m1!1s0x8fa1ab26004f08df:0xf2f506f0308fb391!2m2!1d-84.3180537!2d9.8442067!3e2?hl=es) [308fb391!2m2!1d-84.3180537!2d9.8442067!3e2?hl=es](https://www.google.co.cr/maps/dir/Colegio+T%C3%A9cnico+Profesional+de+Parrita,+Carr.+Pac%C3%ADfica+Fern%C3%A1ndez+Oreamuno,+Provincia+de+Puntarenas,+Parrita/Colegio+T%C3%A9cnico+Profesional+La+Gloria+de+Puriscal,+San+Jos%C3%A9/Colegio+T%C3%A9cnico+Profesional+de+Puriscal,+239,+Barrio+Coraz%C3%B3n+de+Mar%C3%ADa,+San+Jos%C3%A9,+Santiago/@9.6829156,-84.5189962,11z/data=!3m1!4b1!4m20!4m19!1m5!1m1!1s0x8fa1a1b8bacdad51:0x9b186f8f7ed52675!2m2!1d-84.3271387!2d9.5220574!1m5!1m1!1s0x8fa1bac97ab01bdd:0x7e505593c8d55502!2m2!1d-84.4441359!2d9.6528351!1m5!1m1!1s0x8fa1ab26004f08df:0xf2f506f0308fb391!2m2!1d-84.3180537!2d9.8442067!3e2?hl=es)

Hernández, R., Fernández, C., & Baptista, M. (2014). *Metodología de la investigación*. México: McGRAW-HILL / INTERAMERICANA EDITORES, S.A. DE C.V.

Hernández, L., Hernández J., Martínez, C., & Cruz, B. (2014). *El uso de las TIC en el aula: un análisis en términos de efectividad y eficacia.* Recuperado d[e](https://www.oei.es/historico/congreso2014/memoriactei/523.pdf) <https://www.oei.es/historico/congreso2014/memoriactei/523.pdf>

- Instituto Nacional de Estadística y Censo. (2011). *Clasificación de actividades económicas de Costa Rica.* Recuperado de [https://www.inec.cr/sites/default/files/documentos/inec\\_institucional/m](https://www.inec.cr/sites/default/files/documentos/inec_institucional/metodologias/documentos_metodologicos/43_metodologia_rama_de_actividad_2011.pdf) [etodologias/documentos\\_metodologicos/43\\_metodologia\\_rama\\_de\\_a](https://www.inec.cr/sites/default/files/documentos/inec_institucional/metodologias/documentos_metodologicos/43_metodologia_rama_de_actividad_2011.pdf) [ctividad\\_2011.pdf](https://www.inec.cr/sites/default/files/documentos/inec_institucional/metodologias/documentos_metodologicos/43_metodologia_rama_de_actividad_2011.pdf)
- Ley No.2160 de 1957*. Ley Fundamental de la Educación. 25 de septiembre de 1957*. La Gaceta 223.
- López, X. (2002). *Formación profesional y capacitación de jóvenes en Costa Rica*. **IPDF** file]. Recuperado de: file:///C:/Users/Sthe/Downloads/lopezavila%20(1).PDF
- McMillan, J. & Schumacher, S. (2005). *Investigación Educativa*. Madrid: PEARSON EDUCACIÓN, S. A
- Ministerio de Ciencia, Tecnología y Telecomunicaciones. (2018). *Uso de Internet en prácticas culturales y formación de los estudiantes de secundaria en Costa Rica.* Recuperado de

[https://www.micit.go.cr/sites/default/files/uso\\_de\\_internet\\_en\\_practica](https://www.micit.go.cr/sites/default/files/uso_de_internet_en_practicas_culturales_y_formacion_de_los_estudiantes_de_secundaria_en_cr.pdf) s culturales y formacion de los estudiantes de secundaria en cr. [pdf](https://www.micit.go.cr/sites/default/files/uso_de_internet_en_practicas_culturales_y_formacion_de_los_estudiantes_de_secundaria_en_cr.pdf)

Ministerio de Educación Pública. (2017). *Especialidades en la educación técnica*. (13-17). Recuperado de[:](https://www.mep.go.cr/indicadores_edu/BOLETINES/13_17.pdf) [https://www.mep.go.cr/indicadores\\_edu/BOLETINES/13\\_17.pdf](https://www.mep.go.cr/indicadores_edu/BOLETINES/13_17.pdf)

Ministerio de Educación Pública. (2017). *Informe inserción laboral y eficiencia de los egresados de los colegios técnicos profesionales del curso l[e](http://www.detce.mep.go.cr/sites/all/files/detce_mep_go_cr/adjuntos/informe-insercion-laboral-egresados.pdf)ctivo* 2016. Recuperado de [http://www.detce.mep.go.cr/sites/all/files/detce\\_mep\\_go\\_cr/adjuntos/in](http://www.detce.mep.go.cr/sites/all/files/detce_mep_go_cr/adjuntos/informe-insercion-laboral-egresados.pdf) [forme-insercion-laboral-egresados.pdf](http://www.detce.mep.go.cr/sites/all/files/detce_mep_go_cr/adjuntos/informe-insercion-laboral-egresados.pdf)

- Ministerio de Educación Pública *Dirección de Educación Técnica y Capacidades Emprendedoras. (2018). Normativa del Consejo Regional de Vinculación con la Empresa y la Comunidad (CORVEC).* Ciudad: Costa Rica. Recuperado d[e](http://www.detce.mep.go.cr/sites/all/files/detce_mep_go_cr/adjuntos/normativa_corvec_.pdf) [http://www.detce.mep.go.cr/sites/all/files/detce\\_mep\\_go\\_cr/adjuntos/n](http://www.detce.mep.go.cr/sites/all/files/detce_mep_go_cr/adjuntos/normativa_corvec_.pdf) [ormativa\\_corvec\\_.pdf](http://www.detce.mep.go.cr/sites/all/files/detce_mep_go_cr/adjuntos/normativa_corvec_.pdf)
- Monguet, JMª. (2013). **Propuesta de Diseño. Guía de Trabajo**. Recuperado de [https://alfainnovation.files.wordpress.com/2013/07/k-12-i-cell-design](https://alfainnovation.files.wordpress.com/2013/07/k-12-i-cell-design-proposal-20-junl-13.pdf)[proposal-20-junl-13.pdf](https://alfainnovation.files.wordpress.com/2013/07/k-12-i-cell-design-proposal-20-junl-13.pdf)
- NIC Costa Rica. (2020). *Costo de dominio de internet*. Recuperado de <https://www.nic.cr/>
- Pelgrum, W. & Law, N. (2003). *ICT in education around the world: trends, problems and prospects.* Recuperado d[e](https://unesdoc.unesco.org/ark:/48223/pf0000136281/PDF/136281eng.pdf.multi) [https://unesdoc.unesco.org/ark:/48223/pf0000136281/PDF/136281eng](https://unesdoc.unesco.org/ark:/48223/pf0000136281/PDF/136281eng.pdf.multi) [.pdf.multi](https://unesdoc.unesco.org/ark:/48223/pf0000136281/PDF/136281eng.pdf.multi)
- Piacenza. (s.f). *Medios de comunicación [PDF file].* Recuperado de <http://www.alfa-redi.org/sites/default/files/articles/files/piacenza.pdf>
- Real Academia Española. (2001). *Diccionario de la lengua española.* (22.ª edición) del. Recuperado d[e](https://www.rae.es/drae2001/informaci%C3%B3n) <https://www.rae.es/drae2001/informaci%C3%B3n>
- Real Academia Española. (2020). Vínculo. Recuperado d[e](https://dle.rae.es/v%C3%ADnculo) <https://dle.rae.es/v%C3%ADnculo>
- Sánchez, C. (24 de enero de 2020). **Formato APA. Normas APA** (7ma edición). <https://normas-apa.org/formato/>
- SoftwareLab.org (s.f.) *¿Qué es un sitio web y una página web?* Recuperado de<https://softwarelab.org/es/sitio-web/>
- Superintendencia de telecomunicaciones. 2020. *Programa #2. Hogares conectados*. Recuperado de [https://www.sutel.go.cr/pagina/programa-](https://www.sutel.go.cr/pagina/programa-2-hogares-conectados-0)[2-hogares-conectados-0](https://www.sutel.go.cr/pagina/programa-2-hogares-conectados-0)
- The Free Dictionary. (2020). *Canalizar*. Recuperado d[e](https://es.thefreedictionary.com/canalizar) <https://es.thefreedictionary.com/canalizar>

Torrecilla, J. (22 de agosto de 2019). *Tipos de herramientas tecnológicas*. ASTRAPS. R[e](https://www.astraps.com/articulo/1389/tipos-de-herramientas-tecnologicas/#:~:text=Las%20herramientas%20tecnol%C3%B3gicas%20son%20aquellos,los%20casos%2C%20de%20manera%20gratuita)cuperado de [https://www.astraps.com/articulo/1389/tipos-de-herramientas](https://www.astraps.com/articulo/1389/tipos-de-herramientas-tecnologicas/#:~:text=Las%20herramientas%20tecnol%C3%B3gicas%20son%20aquellos,los%20casos%2C%20de%20manera%20gratuia)[tecnologicas/#:~:text=Las%20herramientas%20tecnol%C3%B3gicas](https://www.astraps.com/articulo/1389/tipos-de-herramientas-tecnologicas/#:~:text=Las%20herramientas%20tecnol%C3%B3gicas%20son%20aquellos,los%20casos%2C%20de%20manera%20gratuia) [%20son%20aquellos,los%20casos%2C%20de%20manera%20gratuia](https://www.astraps.com/articulo/1389/tipos-de-herramientas-tecnologicas/#:~:text=Las%20herramientas%20tecnol%C3%B3gicas%20son%20aquellos,los%20casos%2C%20de%20manera%20gratuia)

Universidad Estatal a Distancia. (s.f.). *Dominios, códigos y organizaciones. Recuperado* de [https://multimedia.uned.ac.cr/pem/internet\\_llega\\_al\\_aula/InternetAula/i](https://multimedia.uned.ac.cr/pem/internet_llega_al_aula/InternetAula/internet/domin.htm) [nternet/domin.htm](https://multimedia.uned.ac.cr/pem/internet_llega_al_aula/InternetAula/internet/domin.htm)

Villegas, P. (2018). Álvarez: *Acta de la sesión plenaria ordinaria N.º 3*. [docx file] Recuperado de[:](http://www.asamblea.go.cr/Diputados/villegas_alvarez/Intervenciones_Plenario/Villegas%20%C3%81lvarez,%20mayo%202018.docx) [http://www.asamblea.go.cr/Diputados/villegas\\_alvarez/Intervenciones\\_](http://www.asamblea.go.cr/Diputados/villegas_alvarez/Intervenciones_Plenario/Villegas%20%C3%81lvarez,%20mayo%202018.docx) [Plenario/Villegas%20%C3%81lvarez,%20mayo%202018.docx](http://www.asamblea.go.cr/Diputados/villegas_alvarez/Intervenciones_Plenario/Villegas%20%C3%81lvarez,%20mayo%202018.docx)

### **Capítulo 8. Anexos**

## **8.1. Entrevista al presidente del CORVEC Puriscal Unido**

### **Entrevista**

La presente entrevista es parte de un proyecto de investigación para el trabajo final de graduación de la Licenciatura en Educación Técnica del Tecnológico de Costa Rica.

Su objetivo es conocer la vinculación que tiene el Consejo Regional de Vinculación con la Empresa y la Comunidad CORVEC, Puriscal Unido del Ministerio de Educación Pública (MEP) con los diferentes actores que involucran la formación técnico profesional.

La información que se proporcione será completamente anónima y confidencial, por lo que se le agradece responda con sinceridad.

- 1- Como presidente del CORVEC, Puriscal Unido, ¿Cuál / cuáles estrategias de enlace desarrollan en relación con la demanda de información e intereses de los actores vinculados con la Educación Técnica Profesional? (estudiantes, empresarios y comunidad
- 2- ¿Cuáles son las líneas de comunicación entre el CORVEC Puriscal Unido y los principales actores de la oferta educativa de los Colegios Técnicos Profesionales?
- 3- ¿Cómo identifica el CORVEC Puriscal Unido las necesidades de capital humano requerido por las empresas, de acuerdo con el contexto regional?
- 4- ¿Cómo se lleva a cabo el proceso de consulta de los actores de la educación técnica (CAET)?
- 5- ¿Cuáles estrategias implementan para ofrecer a los estudiantes opciones laborales una vez finalizados sus estudios de enseñanza y su técnico medio?

El Quinto Informe del Estado de la Educación, 2015, el cual menciona:

Los desafíos y recomendaciones del estudio pueden sintetizarse Para: Asegurar que la oferta de técnicos refleje las necesidades del mercado de trabajo: Los empleadores y el gobierno de Costa Rica señalan que no existen graduados suficientes a nivel de técnicos medios y especialistas para atender la demanda en aumento del mercado laboral. Las acciones llevadas a cabo hasta el momento por el MEP y el INA para atender dichos requerimientos son insuficientes. En este sentido, la principal recomendación de política es mejorar la capacidad de respuesta del sistema hacia el mercado laboral.

- 6- Desde el cargo que desempeña en el CORVEC Puriscal Unido ¿Considera que el trabajo que se ha venido realizando, ha generado los resultados esperados en el mercado laboral tanto para los estudiantes egresados, como para los empresarios?
- 7- ¿Qué medidas han tomado desde el CORVEC Puriscal Unido para tener esa capacidad de respuesta ante la oferta y demanda de graduados en técnico medio que requiere el mercado laboral de la región?
- 8- ¿De qué forma participa el CORVEC Puriscal Unido en la estrategia de planificación para la apertura de especialidades técnicas en los colegios técnicos profesionales de la región?
- 9- ¿En qué criterios se basan para realizar recomendaciones a los directores de colegios técnicos profesionales sobre la oferta educativa?
- 10- ¿Considera usted como presidente del CORVEC Puriscal Unido que el trabajo que realizan los CORVEC es conocido en los colegios técnicos profesionales, tanto por los docentes que imparten la educación técnica profesional como los estudiantes que reciben las especialidades?
## 8.2**. Entrevista a estudiantes**

### **Estudiantes CORVEC**

El presente cuestionario es parte de un proyecto de investigación para el trabajo final de graduación de la Licenciatura en Educación Técnica del Tecnológico de Costa Rica.

Su objetivo es conocer la vinculación que tiene el Consejo Regional de Vinculación con la Empresa y la Comunidad (CORVEC) del Ministerio de Educación Pública (MEP) con la población estudiantil de duodécimo año de los colegios técnicos profesionales que conforman el CORVEC Puriscal Unido.

La información que se proporcione será completamente anónima y confidencial, por lo que se le agradece responda con sinceridad.

Este cuestionario toma aproximadamente diez minutos completarlo.

- 1- ¿Cuál es su género?
- Masculino.
- Femenino.
- Prefiero no indicarlo.
- 2- Colegio Técnico Profesional al que asiste:
- CTP La Gloria.
- CTP Mora.
- CTP Palmichal de Acosta Diurno.
- CTP Palmichal de Acosta Nocturno.
- CTP Puriscal Diurno.
- CTP Puriscal Nocturno.
- CTP Turrubares.
- 3- ¿Cuál especialidad técnica está llevando?
- Administración logística y distribución.
- Agroecología.
- Agropecuario en Producción Pecuaria.
- Banca y Finanzas.
- Contabilidad.
- Dibujo Técnico.
- Diseño Gráfico.
- Electrónica Industrial.
- Ejecutivo para Centros de Servicio.
- Executive Service Center.
- Inglés Conversacional.
- Informática Educativa.
- Informática Empresarial.
- Informática en Redes.
- Informática en Soporte.
- Secretariado Ejecutivo.
- Turismo en Alimentos y Bebidas.
- Turismo Ecológico.
- Turismo Rural.
- 4- ¿Qué le motivó a elegir la especialidad? (Puede marcar varias opciones)
- Por habilidades.
- Por intereses laborales.
- Por influencia de amigos.
- Por influencia familiar.
- Otro:
- 5- ¿Conoce usted que es un Consejo Regional de Vinculación con la Empresa y la Comunidad (CORVEC)?
- $\bullet$  Sí.
- No.
- 6- ¿Sabe usted cuáles funciones desempeña el CORVEC Puriscal Unido en la región que usted vive?
- $\bullet$  Sí.
- $\bullet$  No.
- 7- ¿Qué beneficios ha observado que aporta el CORVEC a la región en donde usted estudia, trabaja, habita? (Puede marcar varias opciones).
- Oportunidades laborales.
- Becas de estudio.
- Promoción de especialidades.
- Orientación vocacional.
- Ninguna.
- Otro:
- 8- ¿Ha participado en las actividades que organiza el CORVEC Puriscal Unido en la región donde usted vive?
- $\bullet$  Sí.
- $\bullet$  No.
- 9- De las siguientes actividades organizadas por el CORVEC Puriscal Unido ¿en cuáles ha participado o ha formado parte de la organización? (Puede marcar varias opciones).
- Encuentro jóvenes líderes.
- Convivio entre centros educativos técnicos profesionales.
- Charlas para docentes.
- Intercambio de estrategias.
- Ideas de mejora en la región.
- Consultas a empresarios, egresados y padres de familia.
- Actividades para estudiantes.
- Promoción de la educación técnica profesional.
- Vinculación con el sector productivo
- Otro:
- 10- ¿Cuándo cursó el III ciclo (9 noveno año) le hubiera gustado formar parte del proceso de selección de la oferta educativa de especialidades en su colegio?
- $\bullet$  Sí.
- $\bullet$  No.
- 11- ¿Considera oportuno, que exista un plan estratégico entre los CTP's y empresarios de la región en la formación técnico profesional?
- $\bullet$  Sí.
- No.
- 12- ¿Existe en la región en donde usted estudia un grupo de empresarios, habitantes de la comunidad, estudiantes, docentes y directores que busquen vincular el sector productivo y la comunidad, al quehacer de la educación técnica profesional?
- Sí.
- $\bullet$  No.
- No sé.
- 13- ¿Usted participaría en la toma de decisiones estratégicas para vincular el sector productivo y la comunidad, al quehacer de la educación técnica profesional en la región en la que usted estudia, trabaja o habita?
- Sí.
- No.
- 14- ¿Existe algún medio de difusión de información por parte del CORVEC Puriscal Unido en la región donde usted vive?
- Sí.
- No.
- 15- ¿Cuál o cuáles medios de difusión de información utiliza el CORVEC de la región donde usted vive o estudia? (Puede marcar varias opciones)
- Redes sociales (facebook, instagram, linkedin, etcétera).
- Whatsapp.
- Difusión por medio del CTP.
- Otro:
- 16- ¿Le gustaría conocer los resultados de la investigación en curso? }
- Sí
- No
- 17- Escriba su correo electrónico al finalizar el cuestionario

### **8.3. Entrevista al sector comunidad**

### **Comunidad CORVEC**

El presente cuestionario es parte de un proyecto de investigación para el trabajo final de graduación de la Licenciatura en Educación Técnica del Tecnológico de Costa Rica.

Su objetivo es conocer la vinculación que tiene el Consejo Regional de Vinculación con la Empresa y la Comunidad (CORVEC) del Ministerio de Educación Pública (MEP) con el sector Comunidad para los colegios técnicos profesionales que conforman el CORVEC Puriscal Unido.

La información que se proporcione será completamente anónima y confidencial, por lo que se le agradece responda con sinceridad.

Este cuestionario toma aproximadamente diez minutos completarlo.

1- Nombre de la organización:

- 2- Indique con cuál organización labora (Puede marcar varias opciones).
- Municipalidades/alcaldías.
- Asociaciones de desarrollo.
- Grupos comunales organizados.
- Juntas administrativas de CTP's.
- Otro:
- 3- Actividad comercial que desempeña (Puede marcar varias opciones).
- Abogacía.
- Administración.
- Administración Educativa.
- Agroindustria.
- Agropecuaria.
- Contabilidad.
- Informática.
- Turismo.
- Otro:
- 4- ¿En cuál cantón se ubica la organización para la cual labora?
- Acosta.
- Mora.
- Puriscal.
- Turrubares.
- 5- ¿Cuál o cuáles CTP´s se ubican cerca de su organización? (Puede marcar varias opciones).
- CTP La Gloria.
- CTP Mora.
- CTP Palmichal de Acosta Diurno.
- CTP Palmichal de Acosta Nocturno.
- CTP Puriscal Diurno.
- CTP Puriscal Nocturno.
- CTP Turrubares.
- 6- ¿Conoce usted que es un Consejo Regional de Vinculación con la Empresa y la Comunidad (CORVEC) del MEP?
- $\bullet$  Sí.
- No.
- 7- ¿Sabe usted cuáles funciones desempeña el CORVEC Puriscal Unido, en el cantón / distrito donde se ubica su organización?
- $\bullet$  Sí.
- $\bullet$  No.
- 8- ¿Qué beneficios ha observado que aporta el CORVEC Puriscal Unido, a la región en donde se encuentra ubicada su organización? (Puede marcar varias opciones).
- Becas de estudio para estudiantes.
- Oportunidades laborales para graduados.
- Orientación vocacional para estudiantes.
- Promoción de especialidades técnicas.
- Trabajos comunales.
- Ninguna.
- Otro:
- 9- ¿Su organización ha participado o participa en las estrategias vinculantes del sector educativo que ofrece el CORVEC Puriscal Unido, al quehacer de la Educación Técnica y Formación Profesional?
- $\bullet$  Sí.
- $\bullet$  No.
- 10- ¿Con cuál o cuáles CTP's ha participado? (puede marcar varias opciones)
- CTP La Gloria.
- CTP Mora
- CTP Palmichal de Acosta Diurno.
- CTP Palmichal de Acosta Nocturno.
- CTP Puriscal Diurno.
- CTP Puriscal Nocturno.
- CTP Turrubares.
- 11- ¿De qué forma ha participado y apoyado el trabajo del CORVEC Puriscal Unido? (Puede marcar una o varias opciones).
- Prácticas profesionales con los estudiantes.
- Pasantías con los estudiantes.
- Empleo a egresados.
- Capacitaciones y charlas educativas a estudiantes.
- Préstamo de instalaciones.
- Otro:
- 12- *i*. Ha existido en la región donde usted vive un grupo de ciudadanos que se organicen para proponer un plan estratégico con el fin de lograr un equilibrio entre oferta y demanda de capital humano para vinculación de graduados de CTP´s?
- $\bullet$  Sí.
- No.
- No sé.
- 13- ¿Le gustaría a su usted como organización formar parte del proceso de selección de la oferta educativa de especialidades técnicas de la región donde desempeña sus actividades?
- $\bullet$  Sí.
- $\bullet$  No.
- 14- ¿Le gustaría a su organización participar en la toma de decisiones estratégicas para vincular el sector comunidad, al quehacer de la Educación Técnica Profesional en la región?
- $\bullet$  Sí.
- $\bullet$  No.
- 15- ¿Existe algún medio de difusión de información por parte del CORVEC, Puriscal Unido, en la región donde se encuentra su organización?
- $\bullet$  Sí.
- $\bullet$  No.
- 16- ¿Cuál o cuáles medios de difusión de información a utilizado el CORVEC Puriscal Unido, en su región? (Puede marcar varias opciones).
- Redes sociales (Facebook, Instagram, Linkedin, entre otros).
- Whatsapp.
- Difusión por medio del CTP.
- Otro:
- 17- ¿Cuál o cuáles medios de difusión de información a utilizado el CORVEC Puriscal Unido, en su región? (Puede marcar varias opciones)
- Redes sociales (Facebook, Instagram, Linkedin, entre otros).
- Whatsapp.
- Difusión por medio del CTP.
- Otro:
- 18- ¿Le gustaría conocer los resultados de la investigación en curso?
- $\bullet$  Sí.
- No.
- 19- Escriba su correo electrónico al finalizar el cuestionario

### **8.4. Entrevista al sector empresarial**

#### **Sector empresarial CORVEC**

El presente cuestionario es parte de un proyecto de investigación para el trabajo final de graduación de la Licenciatura en Educación Técnica del Tecnológico de Costa Rica.

Su objetivo es conocer la vinculación que tiene el Consejo Regional de Vinculación con la Empresa y la Comunidad (CORVEC) del Ministerio de Educación Pública (MEP) con el sector Empresarial para los colegios técnicos profesionales que conforman el CORVEC Puriscal Unido.

La información que se proporcione será completamente anónima y confidencial, por lo que se le agradece responda con sinceridad. Este cuestionario toma aproximadamente diez minutos completarlo.

- 1- Nombre de Empresa.
- 2- Sector empresarial que representa (puede marcar varias opciones).
- Agropecuaria.
- Comercio y servicios.
- Educación.
- Gubernamental.
- Industria.
- Turismo.
- Otro:

3- Actividad comercial que desempeña (Puede marcar varias opciones).

- Abogacía.
- Administración.
- Agroindustria.
- Agropecuaria.
- Contabilidad.
- Informática.
- Turismo.
- Otro:
- 4- Cantón donde se ubica la empresa que representa:
- Acosta.
- Mora.
- Puriscal.
- Turrubares.
- 5- ¿Cuál o cuáles CTP's se ubican cerca de su Empresa?
- CTP La Gloria.
- CTP Mora.
- CTP Palmichal de Acosta.
- CTP Puriscal.
- CTP Turrubares.
- 6- ¿Conoce usted que es un Consejo Regional de Vinculación con la Empresa y la Comunidad (CORVEC)?
- $\bullet$  Sí.
- $\bullet$  No.
- 7- ¿Sabe usted cuáles funciones desempeña el CORVEC en el cantón / distrito donde se ubica su empresa?
- Sí.
- $\bullet$  No.
- 8- ¿Qué beneficios ha observado que aporta el CORVEC a la región en donde su empresa se encuentra ubicada? (Puede marcar varias opciones).
- Oportunidades laborales.
- Becas de estudio.
- Promoción de especialidades.
- Orientación vocacional.
- Ninguna.
- Otro:
- 9- ¿Su empresa ha participado o participa en las estrategias vinculantes del sector productivo y la comunidad que ofrece el CORVEC Puriscal Unido, al quehacer de la Educación Técnica y Formación Profesional?
- $\bullet$  Sí.
- $\bullet$  No.

10- *i*, Con cuáles CTP's ha participado? (Puede marcar varias opciones)

- CTP La Gloria.
- CTP Mora.
- CTP Palmichal de Acosta Diurno.
- CTP Palmichal de Acosta Nocturno.
- CTP Puriscal Diurno.
- CTP Puriscal Nocturno.
- CTP Turrubares.
- 11- ¿De qué forma ha participado y apoyado el trabajo del CORVEC Puriscal Unido? (Puede marcar varias opciones).
- Prácticas Profesionales.
- Pasantías.
- Empleo a egresados.
- Capacitaciones y charlas educativas.
- Otro:
- 12- ¿Ha existido en la región del CORVEC Puriscal Unido la organización de empresarios para proponer un plan estratégico con el fin de lograr un equilibrio entre oferta y demanda de capital humano?
- $\bullet$  Sí.
- $\bullet$  No.
- No sé.
- 13- ¿Le gustaría formar parte del proceso de selección de la oferta educativa de especialidades de la región donde desempeña sus actividades empresariales?
- $\bullet$  Sí.
- No.
- 14- ¿Estaría interesado en participar en la toma de decisiones estratégicas para vincular el sector productivo, al quehacer de la Educación Técnica Profesional en la región?
- $\bullet$  Sí.
- No.
- 15- ¿Existe algún medio de difusión de información por parte del CORVEC Puriscal Unido, en la región donde se encuentra ubicada su empresa?
- $\bullet$  Sí.
- $\bullet$  No.
- No sé.
- 16- ¿Cuál o cuáles medios de difusión de información son los utilizados por CORVEC Puriscal Unido en su región? (puede marcar varias opciones)
- Redes sociales (Facebook, Instagram, Linkedin, entre otros),
- Whatsapp.
- Difusión por medio del CTP.
- Otro:
- 17- ¿Le gustaría conocer los resultados de la investigación en curso?
- $\bullet$  Sí.
- No.
- 18- Escriba su correo electrónico al finalizar el cuestionario.

# 8.5. Costos de dominio y hosting privados

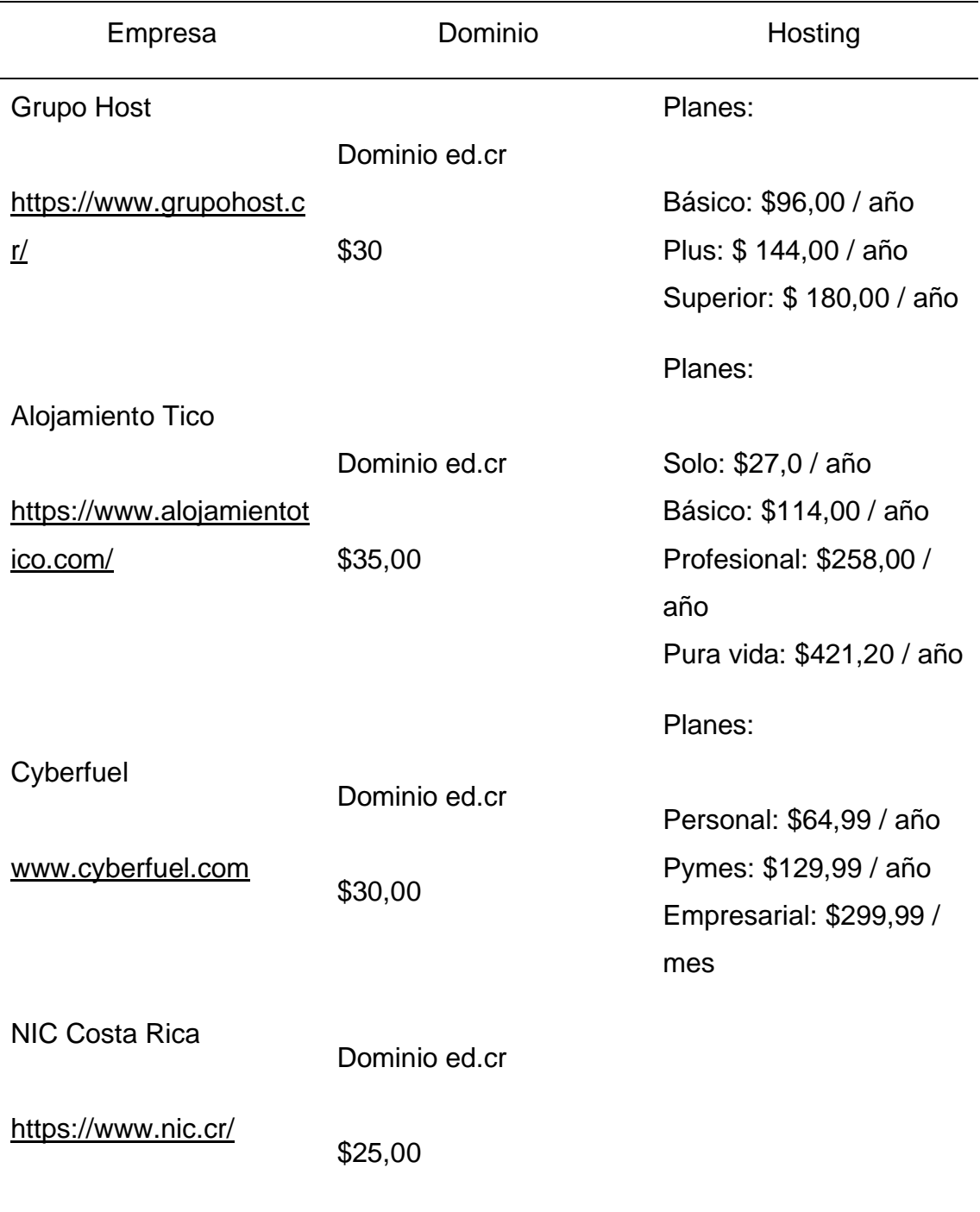

**Tabla 15.** Costos de dominio y hosting privados en Costa Rica

**Nota:** Elaboración propia.2020.

Costos consultados el día 02 noviembre 2020.